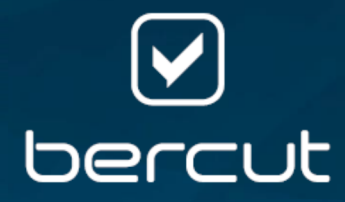

# Платформа интеллектуальных сервисов

# Expera

# Узел UDAG

Версия 2.3

Руководство администратора

Версия документа: 1

# Содержание

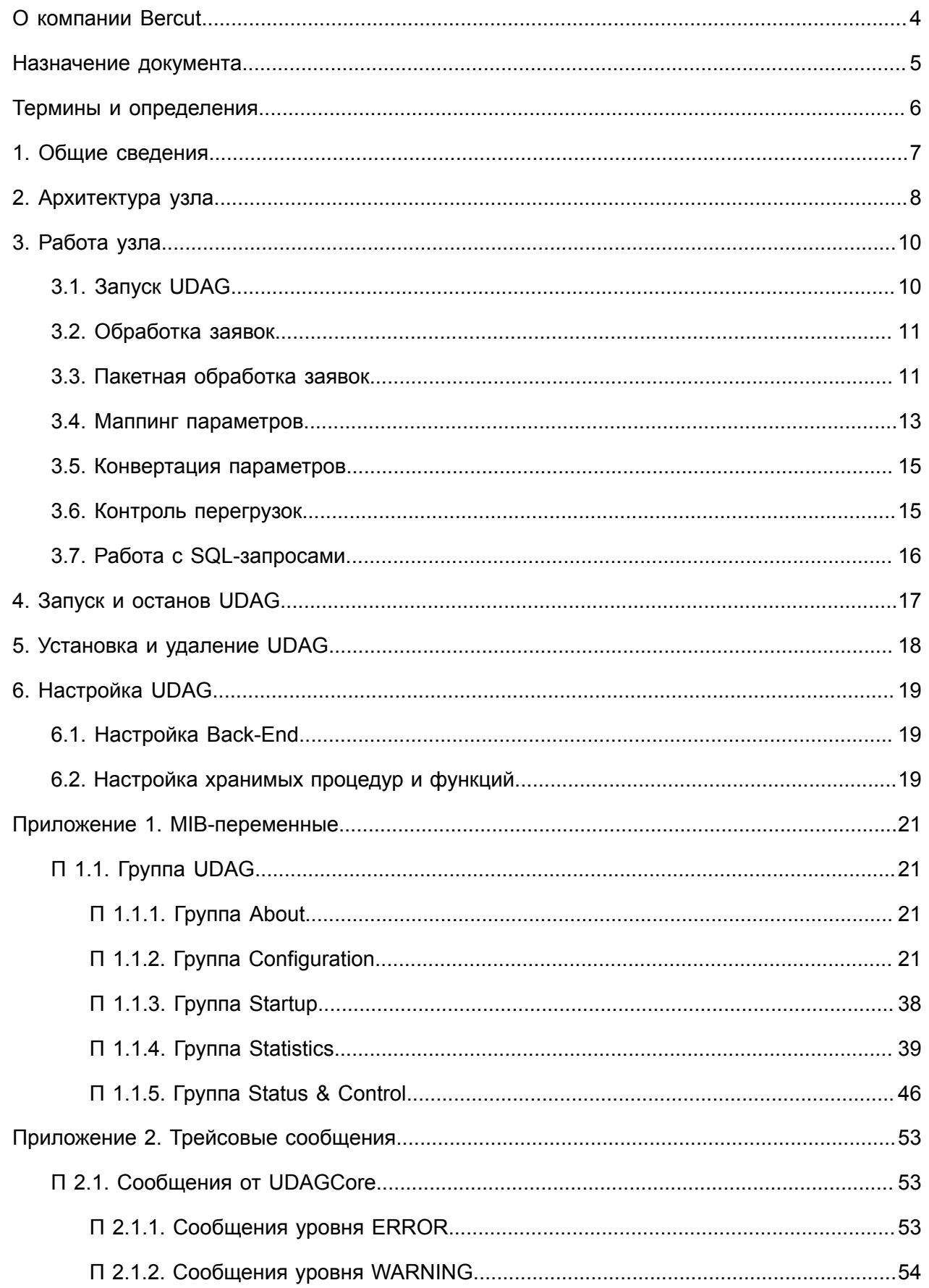

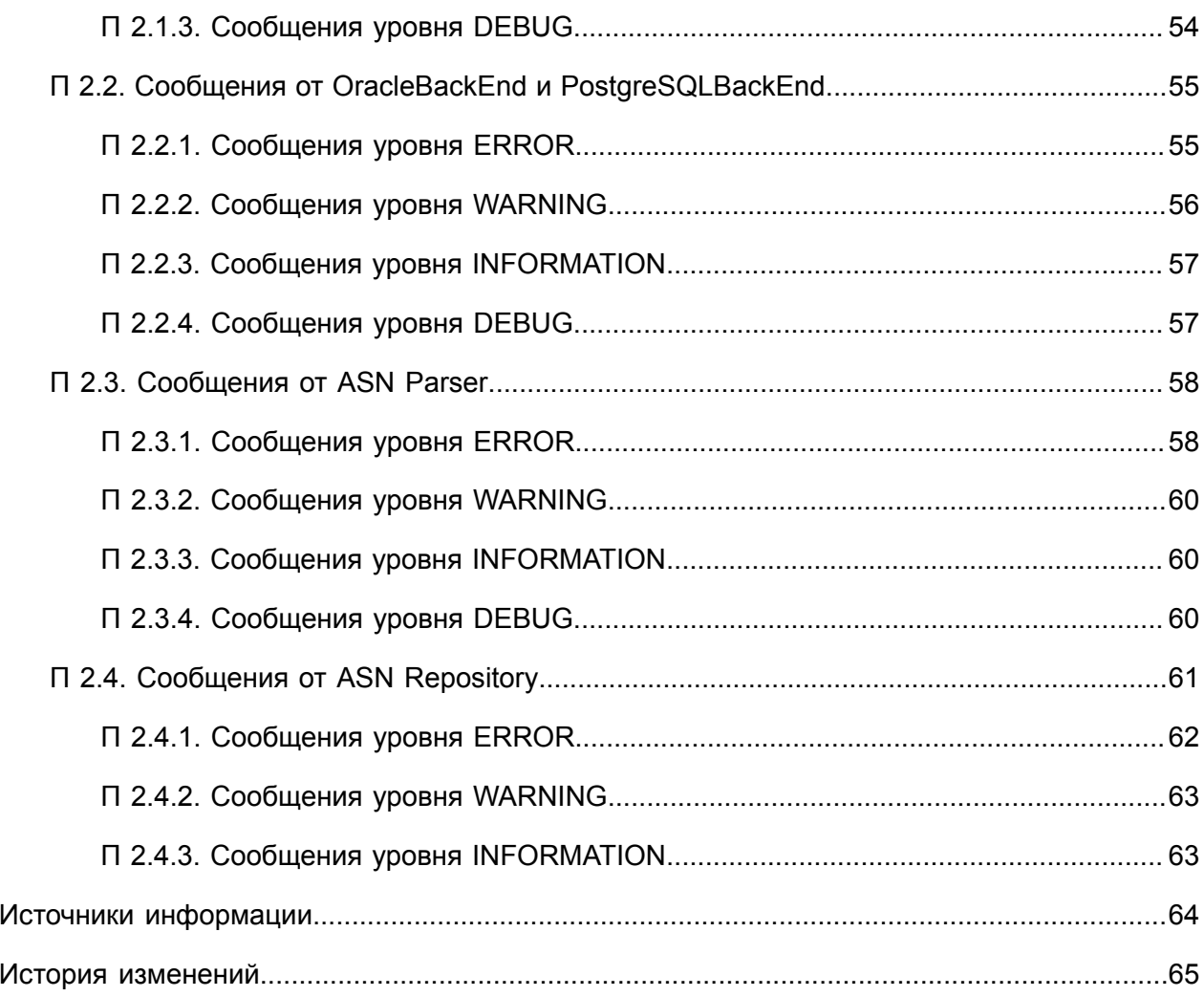

# <span id="page-3-0"></span>О компании Bercut

*Bercut — мировой поставщик решений в области IT, который предлагает уникальный подход к развитию и управлению услугами совместно с оператором и абонентом.*

#### **Техническая поддержка**

*Компания Bercut предлагает заказчикам полную техническую поддержку продуктов.*

Bercut осуществляет гарантийное и послегарантийное сопровождение поставляемых комплексов по отдельному договору.

При возникновении в процессе эксплуатации ситуаций, не указанных в пакете эксплуатационной документации, пользователь может обратиться в группу технической поддержки компании Bercut одним из указанных ниже способов:

- на сайте *<https://support.bercut.com>* создать заявку (раздел **Заявки**);
- отправить электронное письмо на адрес *[support@bercut.com](mailto:support@bercut.com)*;
- позвонить по телефону +7 (812) 327-3231.

# <span id="page-4-0"></span>Назначение документа

В данном документе приведены:

- **общие сведения об узле UDAG;**
- **описание архитектуры UDAG;**
- описание работы узла;
- **информация о запуске и останове UDAG;**
- **описание установки и настройки UDAG;**
- $\blacksquare$  MIB-переменные UDAG;
- **трейсовые сообщения UDAG.**

Руководство предназначено для технических специалистов, которые устанавливают и настраивают UDAG.

# <span id="page-5-0"></span>Термины и определения

### **ASN.1**

Abstract Syntax Notation One. Язык для описания абстрактных синтаксических структур. Используется, например, в для кодирования данных при передаче информации между компонентом UDAG и узлом TAR@SCP.

### <span id="page-5-1"></span>**ATLAS**

Administration Tools Layer for Applications and Services. Cистема администрирования и мониторинга приложений и бизнес-процессов. Расширенная версия системы ATOMS, предназначенная для управления компонентами и бизнес-процессами Platform v3, для наблюдения за ними в режиме реального времени и оповещения об авариях и сбоях, возникающих в работе приложений.

#### **ATOMS**

Administration Tools and Operation Monitoring System. Система удаленного администрирования и мониторинга. Предназначена для управления приложениями Bercut, наблюдения за ними в режиме реального времени и оповещения об авариях и сбоях в работе приложений.

#### **Back-End**

Сокращенно — *BE*. Серверное приложение — часть СУБД, которая используется для инициализации и вызова периодических заданий.

#### **Expera**

Платформа интеллектуальных сервисов компании Bercut. Обеспечивает предоставление интеллектуальных услуг абонентам мобильных и фиксированных сетей связи.

#### **MIB Explorer**

Сокращенно — *МЕ*. Приложение, которое предоставляет пользователю интерфейс для удаленного администрирования и управления системами компании Bercut. Входит в состав системы *[ATLAS](#page-5-1)*.

#### **PostgreSQL**

Объектно-реляционная система управления базами данных. Использует язык SQL.

#### **SCP**

Service Control Point. Элемент интеллектуальной сети, узел управления услугами. Предоставляет возможности для реализации программной среды исполнения логики телекоммуникационных интеллектуальных услуг и взаимодействия с другими элементами сети.

#### **SQL**

Structured Query Language. Непроцедурный язык, который разработан специально для операций доступа к нормализованным структурам реляционных баз данных. Основное различие между SQL и традиционными языками программирования состоит в том, что операторы SQL указывают, какие операции с данными должны выполниться, а не способ их выполнения.

#### **UDAG**

Universal Data Access Gateway. Компонент, предназначенный для универсального доступа к БД, шлюз универсального доступа к данным.

# <span id="page-6-0"></span>1. Общие сведения

*Узел UDAG передает сообщения между SCP и базами данных Oracle и PostgreSQL. Для каждого подключения создается Back-End. Для каждого Back-End задаются хранимые процедуры. Узел обрабатывает сообщения, поступившие от SCP: выполняет маппинг и конвертацию параметров, формирует очередь сообщений для каждого подключения. После ответа DB передает результат запроса обратно на SCP.*

UDAG — узел, который предназначен для универсального доступа к базам данных. Реализует интерфейс для взаимодействия между SCP и базами данных СУБД Oracle и PostgreSQL.

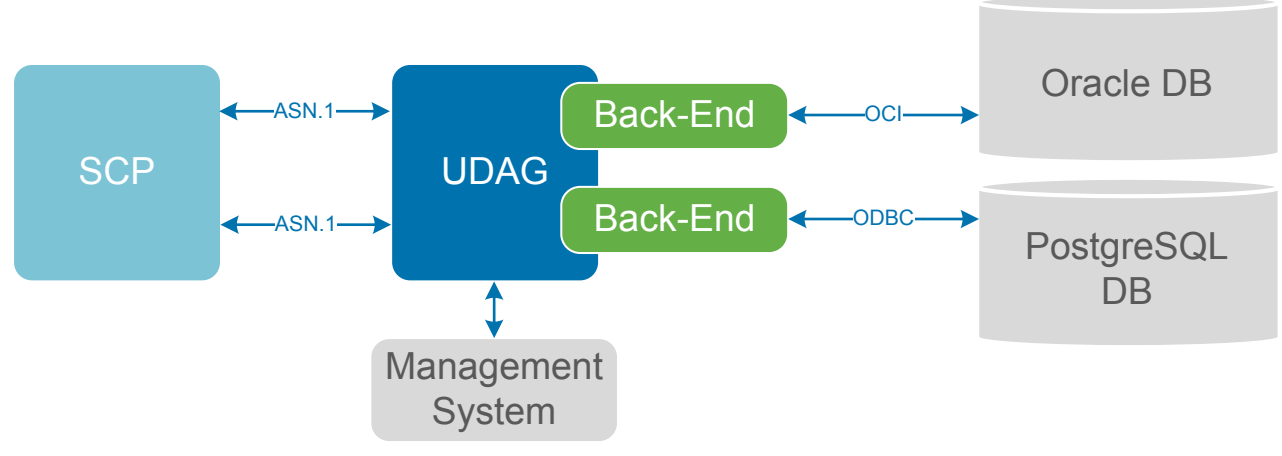

*Рис. 1. Принцип работы узла UDAG*

В процессе работы UDAG:

- 1. Получает от клиента SCP сообщения формата ASN.1.
- 2. Преобразует параметры сообщений в параметры процедур баз данных.
- 3. Устанавливает соединение с базой данных.
	- Для доступа к серверу Oracle используется интерфейс OCI (Oracle Call Interface).
	- Для доступа к серверу PosrgreSQL используется интерфейс ODBC (Open DataBase Connectivity), реализованный на основе языка запросов данных SQL.
- 4. Выполняет запрос к базе данных.
- 5. Принимает от базы данных результат выполнения запроса или код ошибки.
- 6. Преобразует полученный результат в параметры ответа ASN.1.
- 7. Передает ответ клиенту SCP.

UDAG выводит параметры в систему мониторинга Management System. В качестве системы мониторинга выступает MIB Explorer [*[3](#page-63-1)*]. При запуске и во время работы UDAG формирует MIB-параметры (*[Приложение 1](#page-20-0)*), при передаче сообщений UDAG формирует трейсовые сообщения (*[Приложение 2](#page-52-0)*).

# <span id="page-7-0"></span>2. Архитектура узла

*Узел UDAG обрабатывает запросы, поступившие от SCP на Listener. Listener передает сообщение в загружаемый модуль. Back-End преобразует параметры сообщений с помощью ASN Repository, передает их в очередь Private Queue. В DB Connection Handler запускаются потоки обработки сообщений, которые управляют обменом сообщениями с DB Oracle и PostgreSQL.*

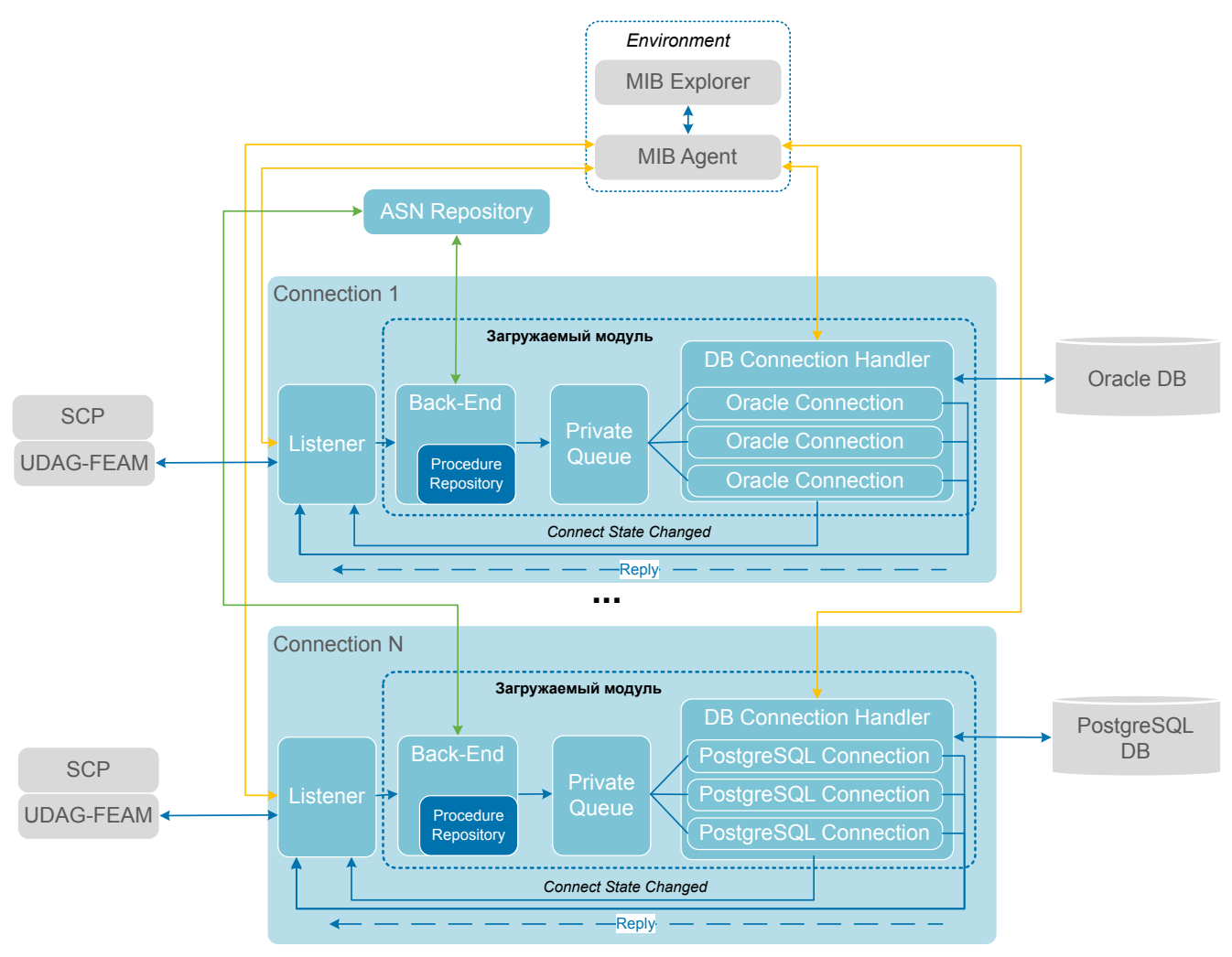

*Рис. 2. Архитектура узла*

#### *Таблица 1. Компоненты узла*

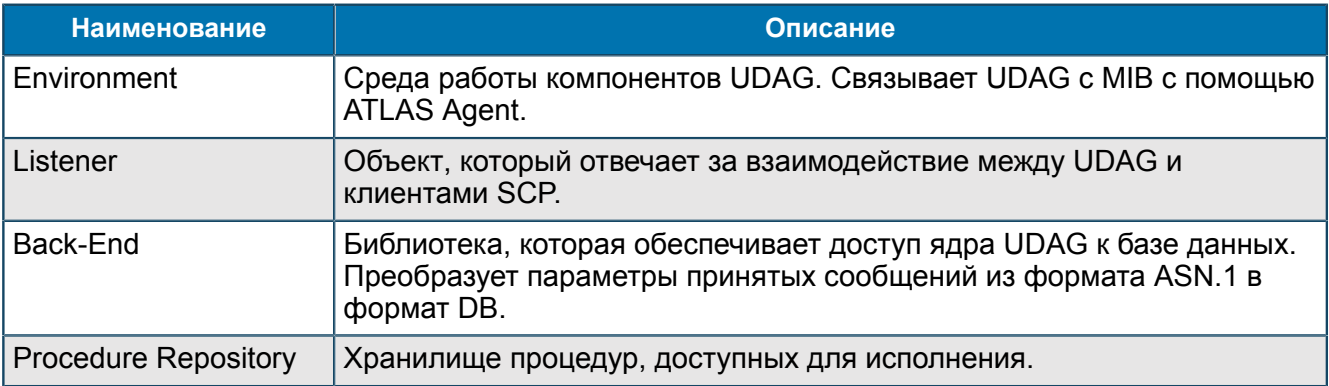

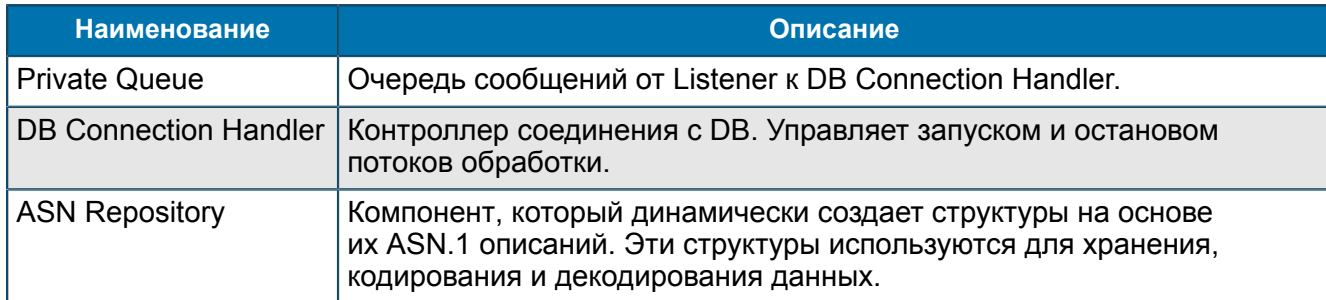

## *Таблица 2. Внешние компоненты*

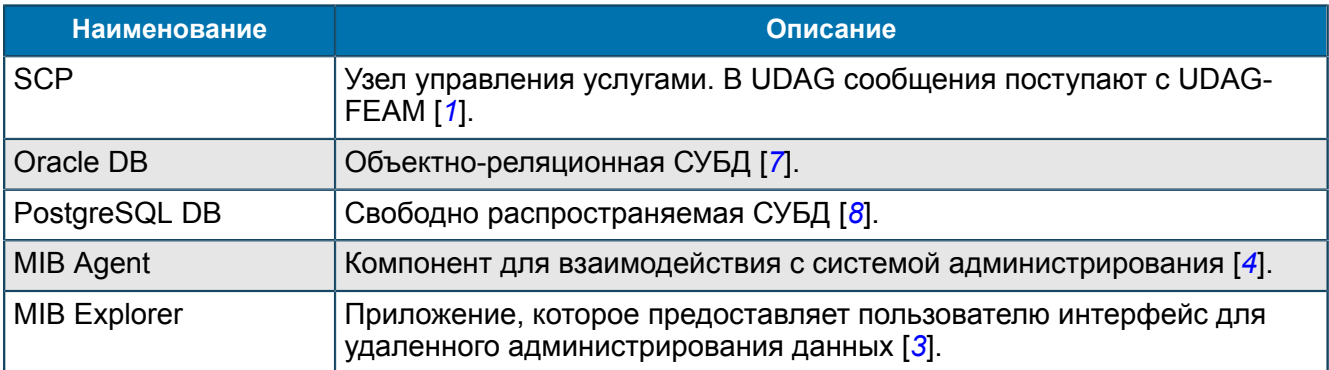

# <span id="page-9-0"></span>3. Работа узла

*В начале работы UDAG запускается. После запуска UDAG начинает принимать заявки. Описаны возможности маппинга и конвертации параметров, контроль перегрузок. Описана возможность отправки SQL-запросов при работе с PostgreSQL.*

Запуск UDAG — *[3.1](#page-9-1)*.

После запуска UDAG готов к работе и начинает обработку заявок или пакетов заявок, в зависимости от настроек — *[3.2](#page-10-0)*, *[3.3](#page-10-1)*.

При обработке заявок UDAG использует:

- маппинг параметров —*[3.4](#page-12-0)*;
- конвертацию параметров *[3.5](#page-14-0)*;
- контроль перегрузок *[3.6](#page-14-1)*.

При работе с DB PostgreSQL поддерживается работа с SQL-запросами — *[3.7](#page-15-0)*.

Функциональные возможности:

- одновременная работа с СУБД PostgreSQL и Oracle, в зависимости от загруженных библиотек Back-End;
- **вызов хранимых процедур и функций Oracle;**
- **пакетная обработка заявок к Oracle DB;**
- вызов хранимых процедур PostgreSQL DB, выборка данных из DB;
- резервирование соединений с базами данных.

# <span id="page-9-1"></span>3.1. Запуск UDAG

*При запуске UDAG создает подключение к ATLAS Agent, читает настройки, инициализирует все экземпляры Back-End, Для каждого экземпляра Back-End пытается установить соединение с DB. После установки соединения запускает Listener.*

При запуске UDAG:

- 1. Создается Environment среда работы компонентов UDAG. Environment:
	- 1.1. создает соединение с ATLAS Agent;
	- 1.2. инициализирует все Back-End в соответствии с настройками;
	- 1.3. запускается Procedure Repository. Procedure Repository хранилище процедур, доступных для исполнения.
- 2. Procedure Repository инициализирует все доступные процедуры в соответствии с настройками.
- 3. Back-End создает соответствующий ему DB Connection Handler.
- 4. DB Connection Handler пытается создать несколько соединений с DB, в соответствии с настройками.
- 5. Если невозможно создать подключение к DB, UDAG повторяет попытки установить соединение в соответствии с настройками.
- 6. После установления соединения с DB поднимается Listener. UDAG готов получать входящие соединения от SCP.

# <span id="page-10-0"></span>3.2. Обработка заявок

*В процессе работы UDAG обрабатывает заявки от SCP: декодирует заявки, помещает их в очередь. Заявки из очереди отправляется на выполнение в DB в отдельных потоках.*

Процесс обработки заявок:

- 1. UDAG получает заявку по сети от клиента SCP. В зависимости от того, на какой серверный порт пришла заявка, выбирается Back-End.
- 2. UDAG декодирует заявку в соответствии с протоколом, указанным в настройке *MessagePackage* этого Back-End (*[П 1.1.2.2.1](#page-28-0)*, *[П 1.1.2.2.2](#page-34-0)*).
- 3. UDAG выбирает процедуру из Procedure Repository этого Back-End (*InputPath* каждой процедуры сравнивается с именем выбранного поля в полученном сообщении).
- 4. Если процедура найдена, UDAG помещает заявку в очередь на обслуживание. Максимально допустимое время нахождения заявки в очереди на обслуживание определяется MIB-переменной *ProcedureTimeout* (*[П 1.1.2.2.1.1.1](#page-30-0)*, *[П 1.1.2.2.2.1.1](#page-35-0)*).
- 5. Любой свободный поток обслуживания (*[DB Connection](#page-28-1)*) извлекает заявку из очереди и обрабатывает: формирует SQL-запрос в соответствии с *ProcedureDescription* (*[П 1.1.2.2.1.1.1](#page-30-0)*, *[П 1.1.2.2.2.1.1](#page-35-0)*).
- 6. В этом потоке UDAG делает запрос к DB в синхронном режиме, получает результат. Выполняется Commit.
- 7. UDAG формирует ответ на заявку для SCP в соответствии с *ResultMapping* (*[П 1.1.2.2.1.1.1](#page-30-0)*, *[П](#page-35-0) [1.1.2.2.2.1.1](#page-35-0)*), отправляет его обратно.
- 8. В ситуации, когда нет ни одного активного соединения с DB, все соединения с клиентами будут разорваны, работа компонента Listener остановлена. Как только соединение с БД возобновится, компонент Listener будет запущен в работу.

#### **Альтернативные сценарии**

**4a.** Если процедура не найдена, то заявка игнорируется.

**6a.** Если в процессе обработки запроса к DB возникла ошибка, UDAG выполняет одно из действий (*[3.4](#page-12-0)*):

- *FaultMapping@<Reason>*, если причина ошибки задана;
- *FaultMapping*, если причина ошибки не задана.

Сессия разрывает соединение с DB и производит повторное соединение.

# <span id="page-10-1"></span>3.3. Пакетная обработка заявок

*UDAG может обрабатывать заявки в пакетном режиме. Если значение переменной PacketSize не равно '-1', UDAG копит заявки и затем отправляет их в очередь на выполнение пачкой (пакетом с соответствующим количеством заявок). Commit выполняется после выполнения всех заявок из пакета.*

Процесс обработки пакета заявок:

Пункты **1**- **3** совпадают с описанными в *[3.2](#page-10-0)*.

- 1. UDAG получает заявку по сети от клиента SCP. В зависимости от того, на какой серверный порт пришла заявка, выбирается Back-End.
- 2. UDAG декодирует заявку в соответствии с протоколом, указанным в настройке *MessagePackage* этого Back-End (*[П 1.1.2.2.1](#page-28-0)*, *[П 1.1.2.2.2](#page-34-0)*).
- 3. UDAG выбирает процедуру из Procedure Repository этого Back-End (*InputPath* каждой процедуры сравнивается с именем выбранного поля в полученном сообщении).
- 4. UDAG добавляет заявку в пакет. Если размер пакета достиг значения *PacketSize*, то он отправляется в очередь на обработку.
- 5. При срабатывании тайм-аута *PacketTimeout*, пакет также отправляется в очередь на обработку.
- 6. Любой свободный поток обслуживания (*[DB Connection](#page-28-1)*) извлекает пакет заявок из очереди и обрабатывает: для каждой заявки формирует SQL-запрос в соответствии с *ProcedureDescription* (*[П 1.1.2.2.1.1.1](#page-30-0)*, *[П 1.1.2.2.2.1.1](#page-35-0)*).
- 7. В этом потоке UDAG делает запросы к DB в синхронном режиме, получает результаты и сохраняет их в списке.
- 8. После выполнения всех заявок из пакета UDAG вызывает функцию подтверждения и сохранения всех произведенных изменений в DB — Commit.
- 9. При нормальном выполнении всех заявок ответы клиенту по всем заявкам из списка формируются согласно *ResultMapping* (*[3.4](#page-12-0)*) и отправляются только после выполнения Commit.

#### **Альтернативные сценарии**

**3a.** Если процедура не найдена, то заявка игнорируется.

**5a.** Если для заявок установлен тайм-аут нахождения в очереди, то при переполнении очереди или при срабатывании тайм-аута запрос игнорируется

**7a.** Если в процессе выполнения запросов к DB возникла ошибка, UDAG вызывает функцию отмены всех последних изменений — Rollback. Сессия закрывается и инициализируется заново. На заявку, вызвавшую ошибку, формируется *FaultMapping* (*[3.4](#page-12-0)*), а остальные заявки устанавливаются в очередь на выполнение, но уже не в виде пакета, а по отдельности — *[3.2](#page-10-0)*. Время нахождения заявок в очереди на выполнение исчисляется заново.

- *Примечание. Максимальное время, которое заявка может провести в очереди: максимальное время накопления пакета (PacketTimeout) + время ожидания в очереди пакета (ProcedureTimeout) + время ожидания в очереди заявки (ProcedureTimeout).*
- *Примечание. Тайм-аут OracleTimeout, отвечающий за максимальное время выполнения заявки в DB, применяется к каждой заявке в пакете. Например, если размер пакета = 10 заявок, то максимальное время выполнения этого пакета будет составлять 10 \* OracleTimeout или больше, если выполнение заявки не удастся прервать. При срабатывании этого тайм-аута на одной из заявок весь пакет считается невыполненным и на Oracle Back-End.*

# <span id="page-12-0"></span>3.4. Маппинг параметров

*Для преобразования параметров в процессе обработки заявок используется маппинг: InputMapping, ResultMapping, FaultMapping.*

Маппинг (Mapping) — это процедура трансляции параметров сообщений в параметры хранимых процедур в DB и обратно (результаты запросов в параметры ответов).

Виды маппинга параметров:

- *InputMapping* преобразование параметров из принятого сообщения в параметры вызываемой процедуры;
- *ResultMapping* преобразование результатов выполнения процедуры в DB в параметры сообщений (ответов), отправляемых клиентам;
- *FaultMapping* преобразование параметров сообщений в сообщения об ошибках.

Для Oracle DB процедура *FaultMapping* может быть задана для отдельных ситуаций, в результате которых возникла ошибка (*[П 1.1.2.2.1.1.1](#page-30-0)*). В таком случае, переменная задается в формате: *FaultMapping@<Reason>*, где *<Reason>* — причина возникновения ошибки:

- *FaultMapping@IgnoredError* процедура *FaultMapping* при возникновении ошибки в процессе обработке заявки в Oracle DB, игнорируемой узлом UDAG;
- *FaultMapping@OracleError* процедура *FaultMapping* при возникновении ошибки в процессе обработке заявки в Oracle DB;
- *FaultMapping@ProtocolError* процедура *FaultMapping* при возникновении ошибки из-за несовместимости данных;
- *FaultMapping@QueueOverflow* процедура *FaultMapping* при возникновении ошибки из-за переполнения очереди заявок на обслуживание;
- *FaultMapping@QueueTimeout* процедура *FaultMapping* при возникновении ошибки из-за превышения времени нахождения заявки в очереди.

*Примечание. Если не была задана какая-либо из вышеперечисленных процедур FaultMapping@<Reason>, но задана процедура FaultMapping, то при возникновении данной ошибочной ситуации выполняется процедура FaultMapping.*

Результаты выполнения процедур *ResultMapping*, *FaultMapping*, *FaultMapping@<Reason>* размещаются соответственно по путям, указанным в MIB-переменных:

- *ResultPath*;
- *FaultPath*;
- *FaultPath@<Reason>*.

При маппинге данные задаются в определенном формате, с использованием специальных символов.

Запись маппинга производится в одном из следующих форматов:

```
[Путь назначения] <- [Путь в источнике]
[Путь назначения] <- [Значение]
```
#### Разделитель — запятая.

При записи отображения используются следующие символы:

- $\cdot$  & при использовании данного символа следующие за ним символы рассматриваются как «символьный путь» к значению в полученном ASN.1 сообщении;
- : при использовании данного символа следующие за ним символы рассматриваются как имена возвращаемых параметров типа in или inout из описания процедуры;
- [] символы, расположенные внутри данных символов, интерпретируются как символьный путь в сообщении. Такой путь является относительным путем, при этом отсчет ведется от базового пути;
- \$ признак строки октетов;
- " признак строки; à,
- \$RESULT SELECT\$ результат, возвращаемый оператором SELECT.

Если в записи отображения нет ни одного из вышеуказанных символов, запись рассматривается как обычное число.

#### Примеры процедур

Пример переменной InputPath:

tMessage.preRequest

Пример переменной InputMapping:

```
&rtc id, IntToStr2(&serviceType), StrToServCode(&serviceCode), &callType, ,
IntToStr(&redirectReason),
&dateTime, &numberA, &numberB, &numberC, &lockMode, &imsi, &imei, &lacA,
&lacB, &bscA, &bscB, &cellA,
&cellB, , , , , , , , &trans,
```
Эта запись определяет порядок, в котором извлекаются значения полей сообщения preRequest и преобразуются в параметры вызываемой процедуры.

Пример переменной ResultPath:

tMessage.preReply

Пример переменной ResultMapping:

```
[status]: v result, [durationA]: dur a, [durationB]: dur b, [durationC]: dur c,
[trans]:trans, [resA]:res a,
[resB]:res b, [resC]:res c, [finalFlaq]:final flag
```
Эта запись определяет порядок заполнения полей в сообщении preReply значениями, которые были возвращены из DB после выполнения процедуры.

Пример переменной FaultPath:

tMessage.preReply

Пример переменной FaultMapping:

```
[status] -1, [durationA] -1, [durationB] -1, [resA] -1, [resB] 0, [finalFlag] 0
```
Эта запись определяет порядок заполнения полей сообщения preReply указанными значениями в случае возникновения ошибки в процессе обработки заявки.

# <span id="page-14-0"></span>3.5. Конвертация параметров

UDAG конвертирует параметры из одного типа в другой, если параметры входящего сообщения не соответствуют параметрам вызываемой процедуры или функции DB.

#### Формат записи:

```
<Операция> (<Операнд>)
```
#### UDAG конвертирует параметры между следующими типами:

Таблица 3. Типы конвертации для Oracle и PostgreSQL Back-End

| Тип конвертации      | Описание                                                                                                    |
|----------------------|----------------------------------------------------------------------------------------------------|
| <b>IntToStr</b>      | Преобразование числа в строку.                                                                                                    |
| IntToStr2            | Преобразование числа в строку объемом 2 байт, с заполнением<br>пропусков в начале строки символом 0 (т. е. 2 преобразуется в 02).                                                       |
| <b>StrToInt</b>      | Преобразование строки в число.                                                                                                    |
| <b>StrToServCode</b> | Преобразование строки в ServiceCode (если длина параметра больше<br>1, то данные остаются без изменений, если равна 1 - данные<br>интерпретируются как BearerService — протокол MAPv2). |
| <b>IntToBool</b>     | Преобразование типа Int в тип Boolean.                                                                                                    |
| <b>StrToDouble</b>   | Преобразование из строки в бинарный формат Double.                                                                                                    |
| <b>DoubleToStr</b>   | Преобразование из бинарного формата Double в строку.                                                                                                    |

#### Таблица 4. Типы конвертации параметров для Oracle Back-End

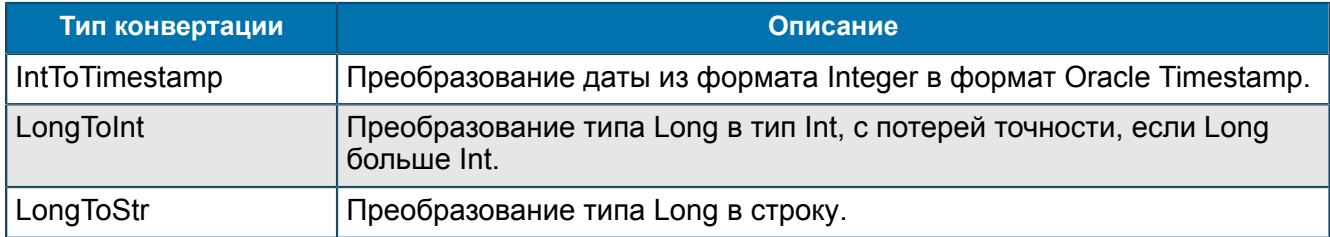

# <span id="page-14-1"></span>3.6. Контроль перегрузок

Для контроля перегрузок используются переменные ProcedureTimeout и QueueSize. ProcedureTimeout ограничивает время нахождения заявки в очереди, QueueSize ограничивает размер очереди.

Переменная Procedure Timeout используется для ограничения времени нахождения заявки в очереди (П 1.1.2.2.1.1.1 или П 1.1.2.2.2.1.1). Значение переменной - максимальное время нахождения заявки в очереди на обслуживание.

При попадании заявки в очередь, на нее устанавливается таймер. В случае срабатывания таймера — превышения времени обработки заявки:

- для PostgreSQL Back-End выполняется процедура FaultMapping;
- для Oracle Back-End выполняется процедура FaultMapping@QueueTimeout (FaultMapping) (3.4), заявка из очереди удаляется. Если переменная *ProcedureTimeout* установлена в значение '-1', время нахождения заявки в очереди на обслуживание не ограничено.

• Примечание. Заявки, для которых ProcedureTimeout = -1 считаются заявками, критичными для исполнения и попадают в очередь в любом случае, даже если ее размер превысил максимальный.

Переменная QueueSize используется для ограничения размера очереди заявок на Back-End ( $\sqrt{7}$ ) 1.1.2.2.1 или П 1.1.2.2.2).

Если размер очереди ограничен, то при ее переполнении:

- для PostgreSQL Back-End выполняется процедура FaultMapping:
- для Oracle Back-End выполняется процедура FaultMapping@QueueOverflow (FaultMapping). Если переменная QueueSize установлена в значение '-1', размер очереди не ограничен.

# <span id="page-15-0"></span>3.7. Работа с SQL-запросами

PostgreSQL поддерживает работу с SQL-запросом SELECT. Запрос передается в MIB-переменной ProcedureDescription процедур (П 1.1.2.2.2.1.1).

Чаще всего используется запрос SELECT [8].

#### Синтаксис запроса:

SELECT (список полей) FROM (список таблиц) WHERE (условия).

Возможен маппинг IN-параметров в часть SQL-запроса, начинающуюся со слова 'WHERE'.

Пример переменной *ProcedureDescription*( $\Box$  1.1.2.2.2.1.1):

SELECT\*FROM calls WHERE called =: CallID<int>

Из таблицы calls будут выбраны только те переменные called, значение параметра CallID которых имеет целочисленное значение <int>.

При работе с SQL-запросами результат возвращается в виде Ref Cursor. Для маппинга результата используйте имя параметра \$RESULT SELECT\$.

Пример переменной ResultMapping(П 1.1.2.2.2.1.1):

[resCode] 0, [numbers]:\$RESULT SELECT\$

# <span id="page-16-0"></span>4. Запуск и останов UDAG

*Раздел описывает параметры запуска и останова UDAG для OC Oracle Solaris и RHEL.*

Для запуска UDAG выполните команду run udag. При запуске без параметров, UDAG запускается как демон (сервис). Ключи запуска и останова UDAG:

#### *Таблица 5. Ключи запуска*

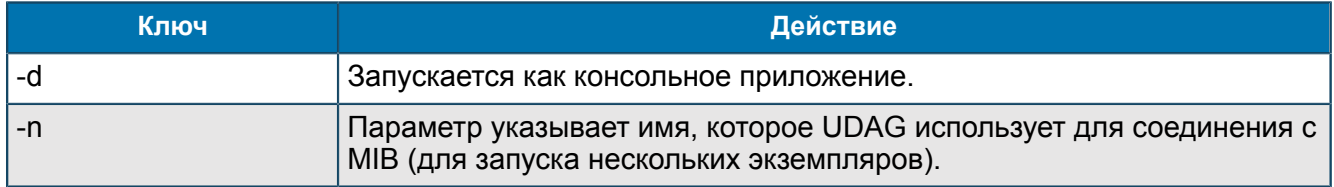

Для останова UDAG выполните команду pkill.udag или остановите его через MIB Explorer [[3](#page-63-1)].

*Примечание. Для запуска и останова компонента UDAG рекомендуется использовать компонент SSM системы ATOMS [[4\]](#page-63-5).*

# <span id="page-17-0"></span>5. Установка и удаление UDAG

*Для установки UDAG: установите компонент UDAG на сервер, создайте подключение к Back-End в программе MIB Explorer. Для удаления: удалите компонент в MIB Explorer, затем удалите его из каталога на сервере.*

### **Подготовка к установке**

Узел UDAG работает в ОС Oracle Solaris и RHEL.

Перед установкой компонента UDAG проверьте, установлены ли компоненты:

- ALAS Agent [*[2](#page-63-6)*];
- MIB Explorer [*[3](#page-63-1)*].

### **Установка UDAG**

Для установки UDAG:

- 1. На сервере создайте каталог с произвольным именем. Например, /opt/BERCudag.
- 2. Скопируйте в созданный каталог файлы из установочного архива udag-2.3-rhelrelease.zip или udag-2.3-solaris-release.zip, в зависимости от OC сервера.
- 3. В командной строке запустите на исполнение файл ./udag.

В MIB Explorer появится дерево UDAG.

4. В MIB Explorer создайте подключения в Back-End — *[6.1](#page-18-1)*.

### **Удаление UDAG**

Для удаления UDAG:

- 1. В MIB Explorer удалите UDAG из MIB-группы */StartStopManager/Configuration/*.
- 2. В MIB Explorer удалите MIB-дерево UDAG.
- 3. На сервере удалите файл ./udag.

# <span id="page-18-0"></span>6. Настройка UDAG

# <span id="page-18-1"></span>6.1. Настройка Back-End

После установки UDAG настройте Back-End. В зависимости от загруженных библиотек Back-End. UDAG может работать с Oracle DB или PostareSQL DB.

Для подключения к каждому экземпляру DB создайте отдельный Back-End.

Для настройки Back-End:

- 1. Создайте в MIB Explorer в .../UDAG/Configuration/Connections/новую группу <Back-EndName> (П 1.1.2.2.1 или П 1.1.2.2.2). Имя группы - это имя соединения с DB.
- 2. UDAG автоматически создаст переменные:
	- Back-EndModulePath;
	- MessagePackage;
	- $-$  Port.

Задайте значения переменных.

Если значение переменной Port указано корректно, то будет установлено соединение с клиентом DB, настроенным на данный порт. О состоянии соединения можно судить по трейсовым сообщениям, а также по переменной Client IP<IP-address: port> (П 1.1.5.2.3.1).

- 3. После успешной загрузки библиотеки Back-End и ее запуска. UDAG создаст дополнительные переменные, необходимые для работы данной библиотеки (П 1.1.2.2.1 или П 1.1.2.2.2). Переменные будут иметь значения по умолчанию:
	- Activate Threshold:
	- DataBase;
	- OracleTimeout;
	- · Password:
	- QueueSize:
	- Sessions:
	- UserName:
	- lanoredError:
	- OutBufferSize.
- 4. UDAG выведет в трейс информацию о создании новых переменных с параметрами по умолчанию.

# <span id="page-18-2"></span>6.2. Настройка хранимых процедур и функций

Для создания хранимой процедуры создайте в MIB Explorer новую группу <ProcedureName> и настройте ее параметры. Хранимые процедуры настраиваются отдельно для каждого подключения.

Хранимые процедуры — это программы, которые располагаются и выполняются в пределах сервера баз данных. Они являются средством автоматизации часто выполняемых процессов. Имя и список параметров процедуры отправляются по ОСІ или ODBC-соединению в DB, которая выполняет вызываемую процедуру и возвращает результат (если он есть) по этому же соединению.

Для вызова хранимой процедуры укажите ее имя и определите список параметров. После создания процедуры в MIB Explorer, она будет вызываться автоматически.

Для создания хранимой процедуры:

- 1. Создайте в MIB Explorer в ../UDAG/Configuration/Connections/<PostgreSQLBack-EndName>/ Procedures новую группу <ProcedureName> (П 1.1.2.2.1.1.1 или П 1.1.2.2.2.1.1).
- 2. UDAG автоматически создаст все переменные процедуры. Настройте значения переменных.

# <span id="page-20-0"></span>Приложение 1. MIB-переменные

*Конфигурационные переменные компонента UDAG хранятся в базе управляющей информации — MIB.*

Доступ к MIB осуществляется через систему удаленного администрирования и мониторинга ATLAS [*[2](#page-63-6)*]. Настройка компонента UDAG осуществляется в MIB-редакторе приложения MIB Explorer [*[3](#page-63-1)*].

Компоненту UDAG в приложении MIB Explorer соответствует своя группа настроек, содержащая вложенные подгруппы и переменные. Администратор в процессе настройки компонента изменяет доступные для редактирования значения переменных: добавляет, удаляет и переименовывает переменные и группы.

# <span id="page-20-1"></span>П 1.1. Группа UDAG

*Общая группа компонента UDAG.*

UDAG

# <span id="page-20-2"></span>П 1.1.1. Группа About

*Полное название компонента UDAG, информация о его версии.*

UDAG/About

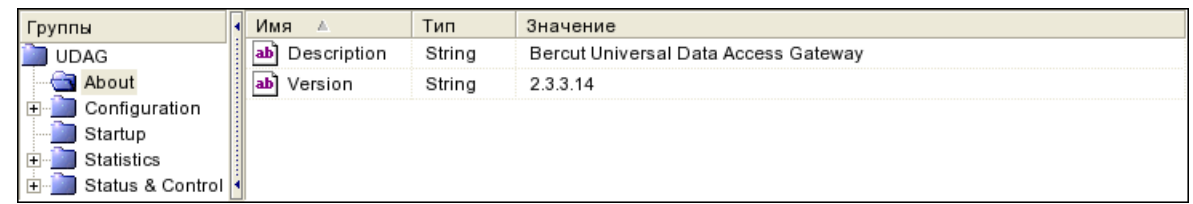

#### *Рис. 3. Группа About*

#### Переменные группы:

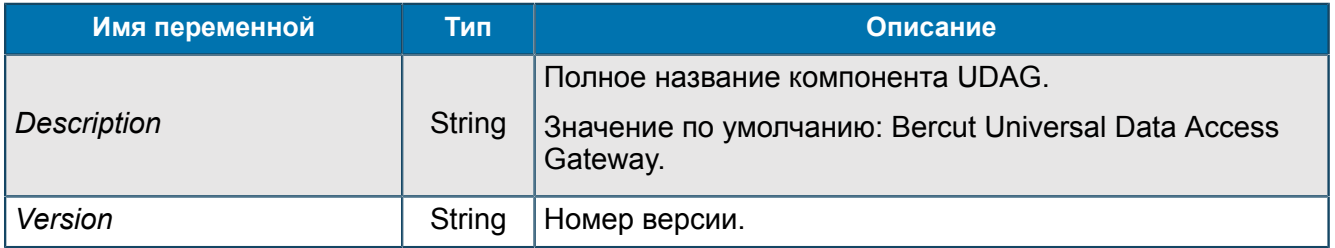

# <span id="page-20-3"></span>П 1.1.2. Группа Configuration

*Общие параметры настройки.*

UDAG/Configuration

| <b>Группы</b>                |  | Имя                      | Тип     | Значение |  |  |  |  |  |  |                               |  |                   |
|------------------------------|--|--------------------------|---------|----------|--|--|--|--|--|--|-------------------------------|--|-------------------|
| <b>UDAG</b>                  |  | LogLevel                 | Longint | 5(0x5)   |  |  |  |  |  |  |                               |  |                   |
| About                        |  | StatisticInMsec          | Boolean | False    |  |  |  |  |  |  |                               |  |                   |
| Configuration                |  |                          |         |          |  |  |  |  |  |  | TraceMessageSize Dword<br>01! |  | 65 536 (0x10 000) |
| ASNRepository<br>Connections |  | UpdateStatisticTime<br>ᅃ | Longint | 5(0x5)   |  |  |  |  |  |  |                               |  |                   |
| Startup                      |  |                          |         |          |  |  |  |  |  |  |                               |  |                   |
| Statistics                   |  |                          |         |          |  |  |  |  |  |  |                               |  |                   |
| Status & Control             |  |                          |         |          |  |  |  |  |  |  |                               |  |                   |

*Рис. 4. Группа Configuration*

### Переменные группы:

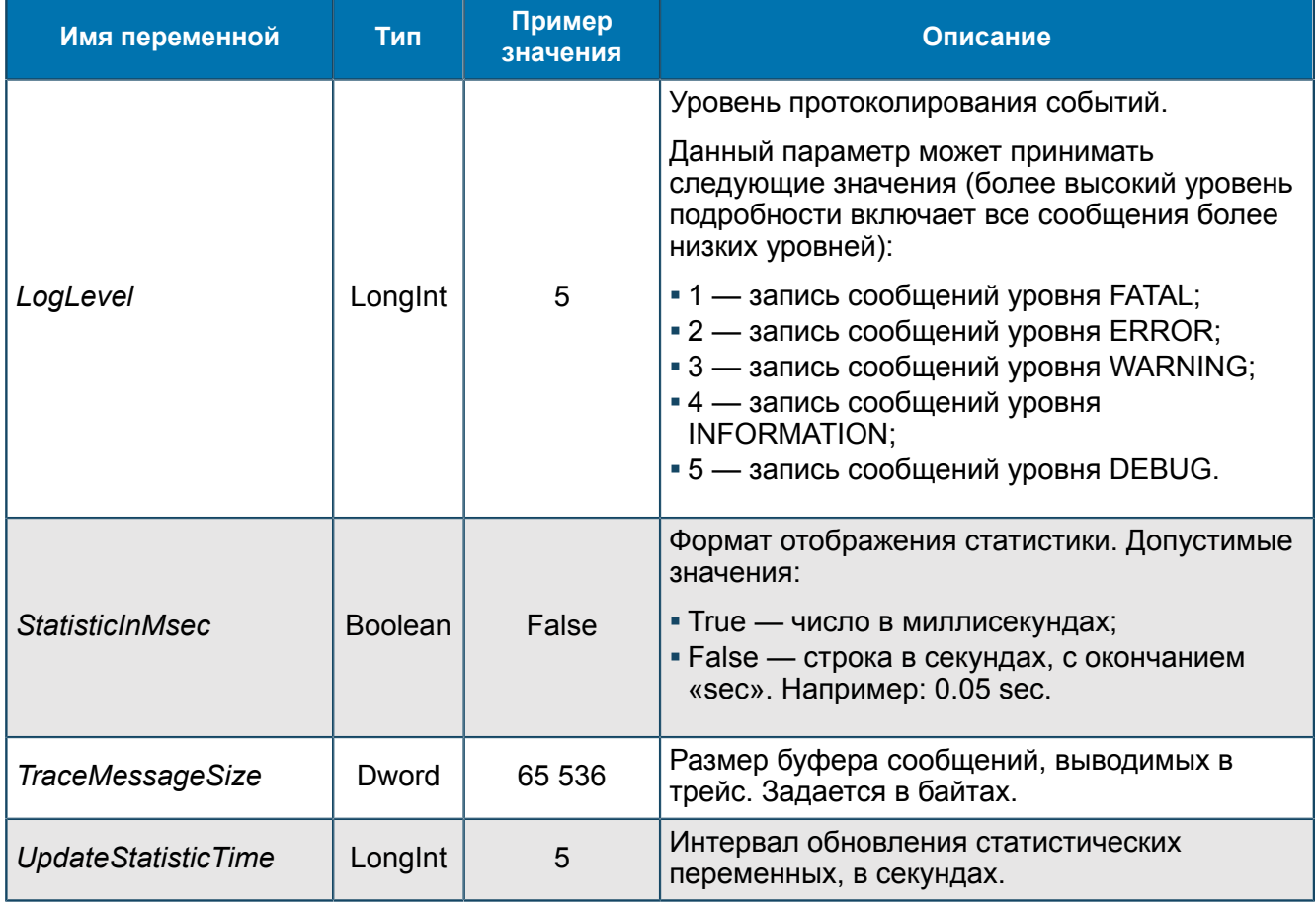

## **П 1.1.2.1. Группа ASNRepository**

*Настройки компонента ASN Repository. ASN Repository предназначен для создания хранилища загружаемых ASN.1-файлов.*

UDAG/Configuration/ASNRepository

ASN Repository разбирает заголовки всех ASN.1-файлов и определяет порядок загрузки ASN.1-файлов.

## *П 1.1.2.1.1. Группа About*

*Информации о названии и версии ASN Repository.*

UDAG/Configuration/ASNRepository/About

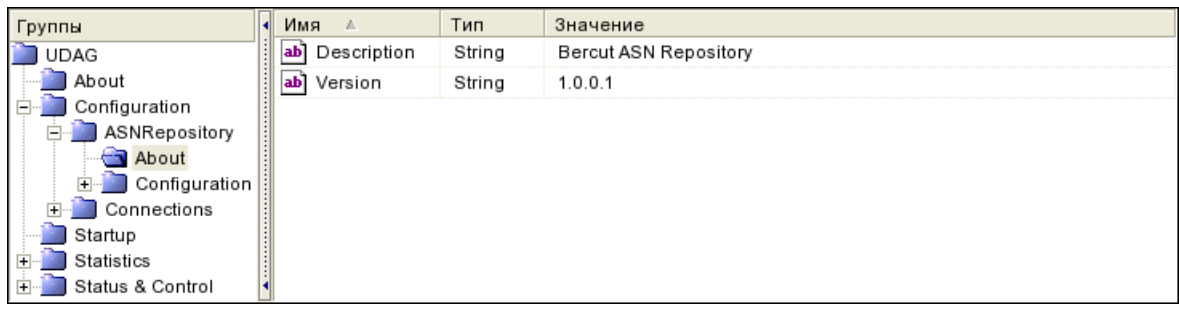

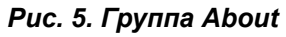

#### Переменные группы:

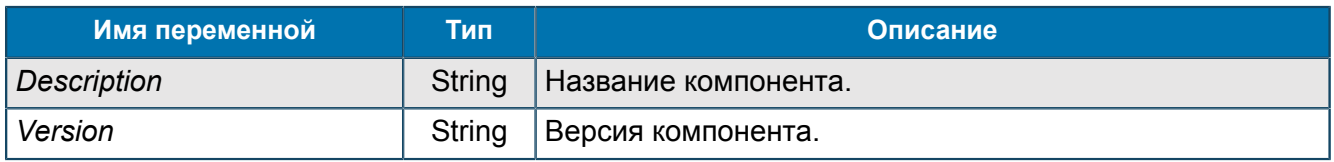

## *П 1.1.2.1.2. Группа Configuration*

*Общие настройки для используемых ASN.1-описаний типов данных и протоколов. Содержит MIB-переменную LogLevel.*

UDAG/Configuration/ASNRepository/Configuration

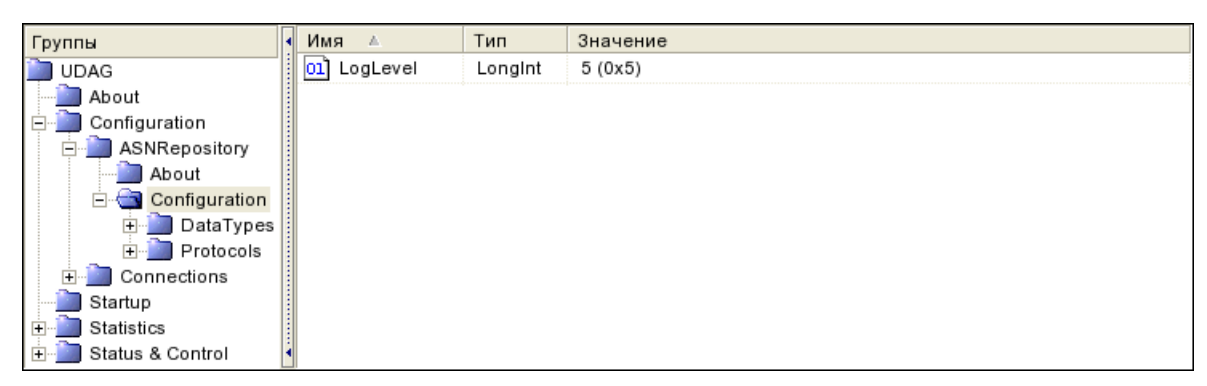

*Рис. 6. Группа Configuration*

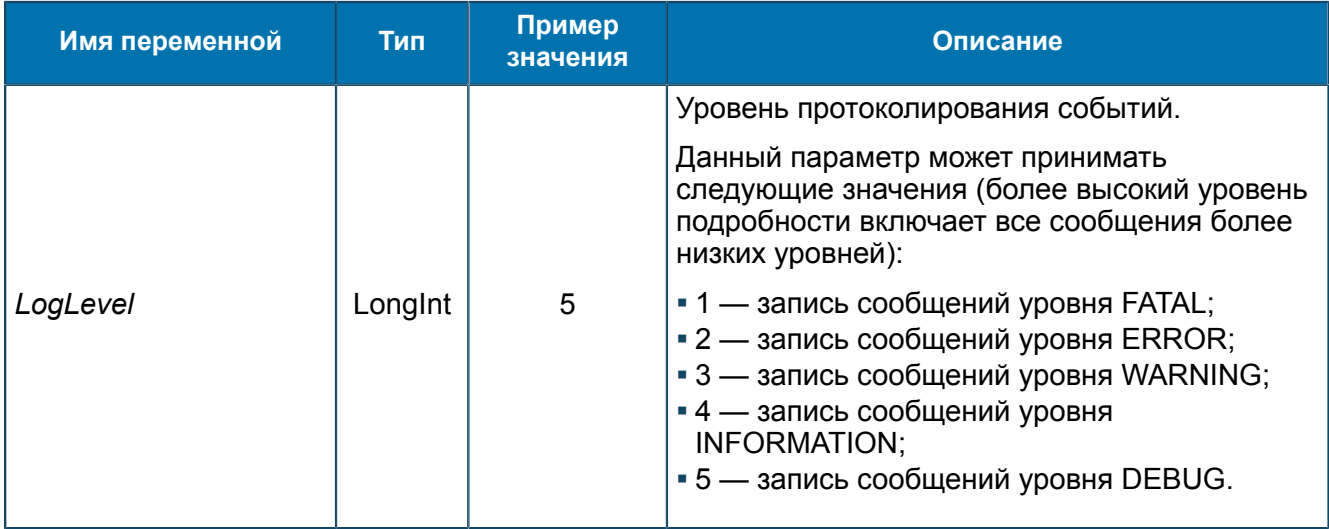

# <span id="page-23-0"></span>*П 1.1.2.1.2.1. Группа DataTypes*

*Общие настройки для ASN.1-описаний типов данных. Группа содержит подгруппы с ASN.1-описаниями. Содержит MIB-переменную RootPath.*

UDAG/Configuration/ASNRepository/Configuration/DataTypes

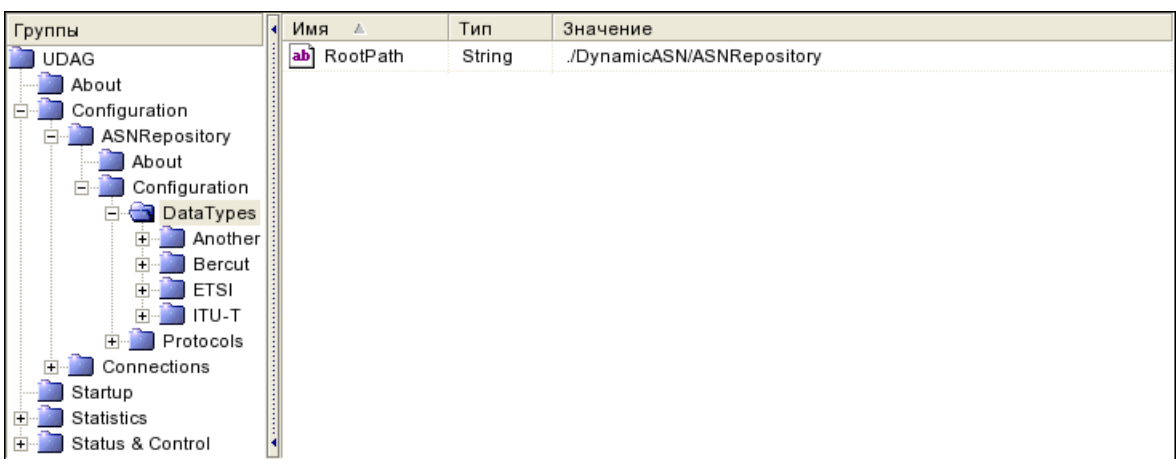

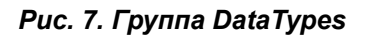

Переменные группы:

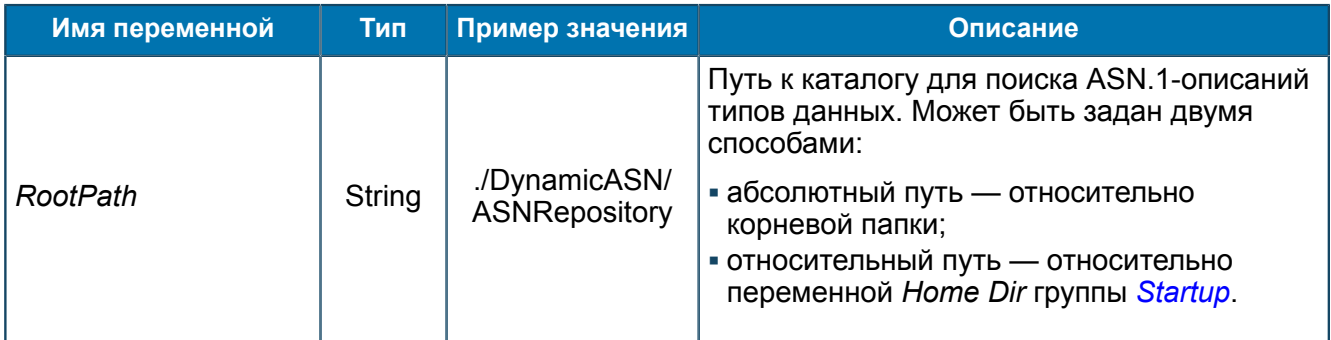

## <span id="page-23-1"></span>П 1.1.2.1.2.1.1. Группа <PathToDataType>

*Группы используются для структуризации информации. Имена произвольные. Группы могут иметь несколько подгрупп, которые объединяют ASN.1-описания типов данных по каким-то признакам. Содержат путь к ASN.1-описаниям.*

UDAG/Configuration/ASNRepository/Configuration/DataTypes/<PathToDataType>

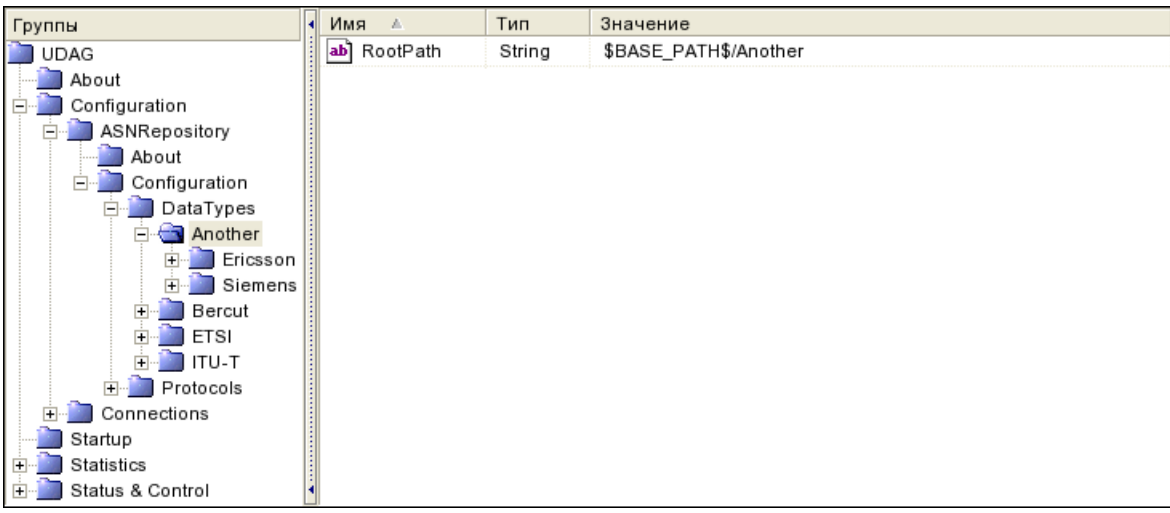

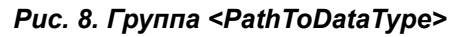

#### Переменные группы:

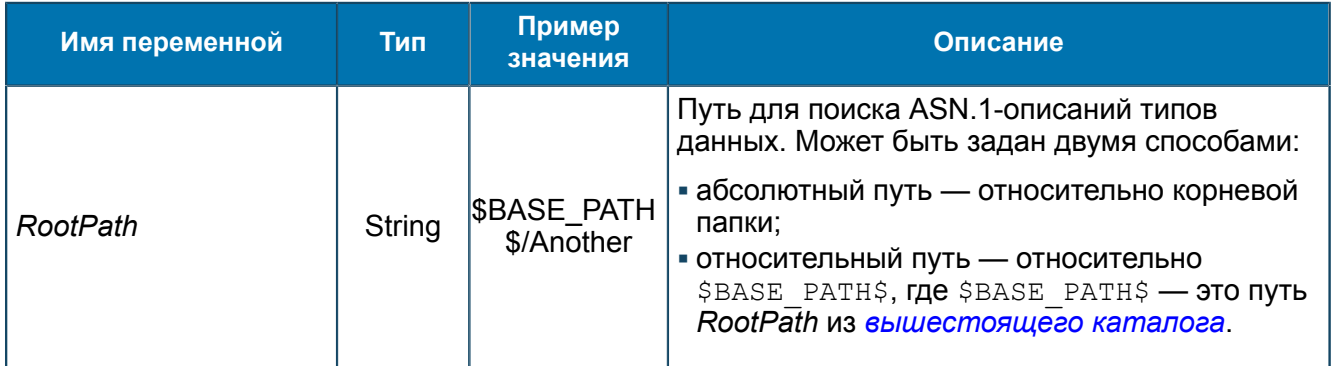

### П 1.1.2.1.2.1.1.1. Группа <DataTypeName>

*Настройки для ASN.1-описаний типов данных. Содержит названия одного или нескольких файлов ASN.1-описаниий, путь к этим файлам.*

UDAG/Configuration/ASNRepository/Configuration/DataTypes/<PathToDataType> /<DataTypeName>

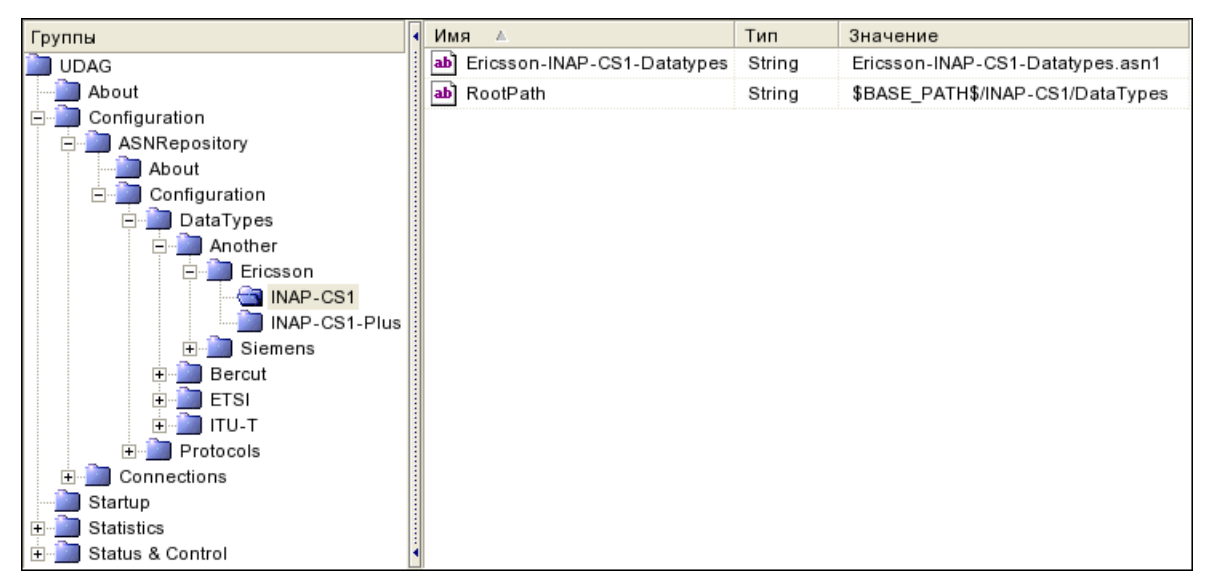

Puc. 9. Группа <DataTypeName>

#### Переменные группы:

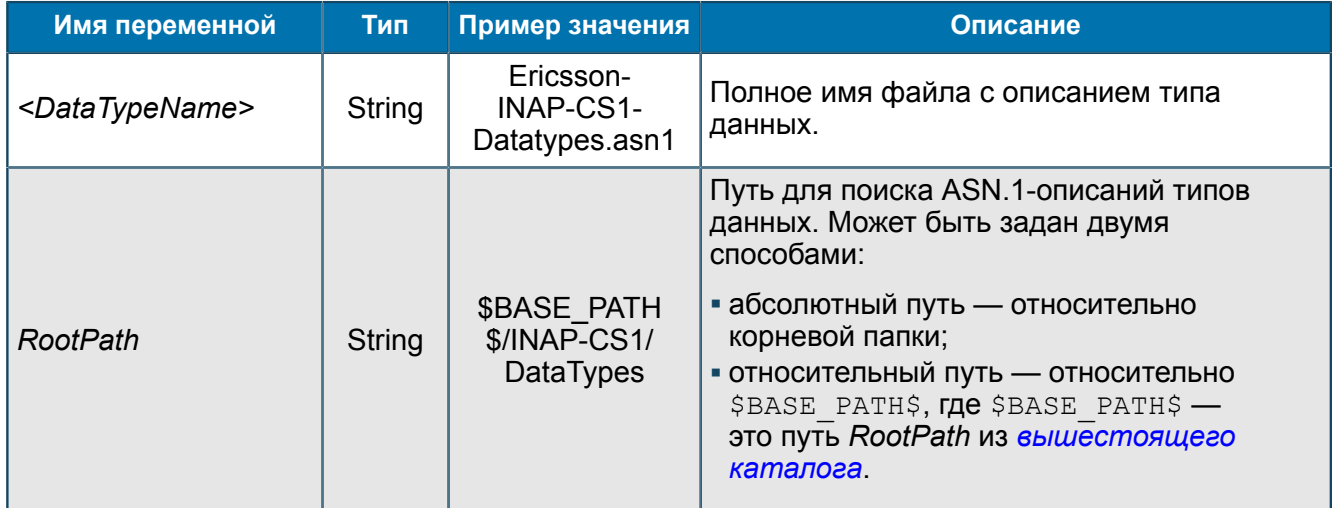

## <span id="page-25-0"></span>П 1.1.2.1.2.2. Группа Protocols

Общие настройки для ASN.1-описаний протоколов. Группа содержит подгруппы с ASN.1-описаниями. Содержит МІВ-переменную RootPath.

UDAG/Configuration/ASNRepository/Configuration/Protocols

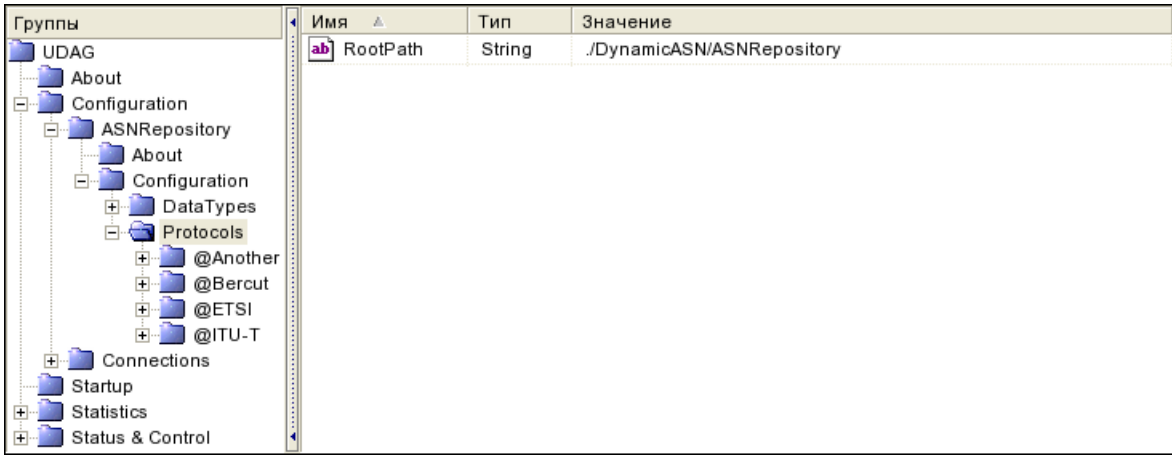

#### *Рис. 10. Группа Protocols*

#### Переменные группы:

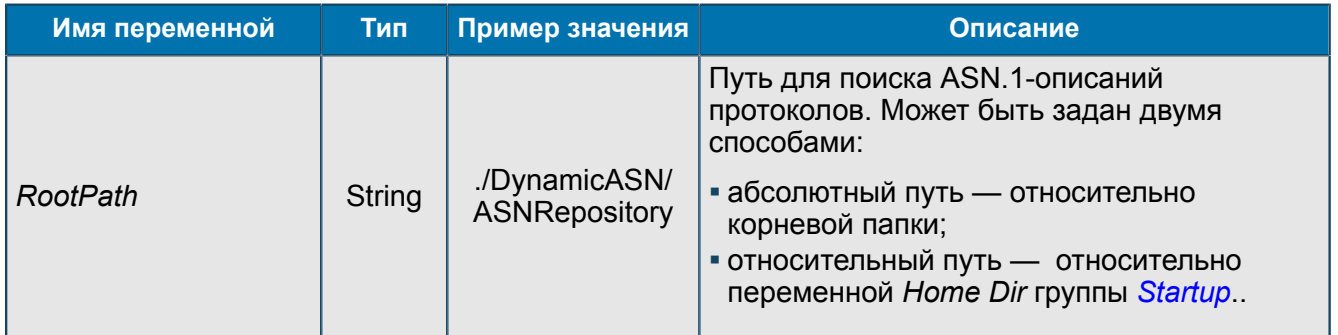

#### <span id="page-26-0"></span>П 1.1.2.1.2.2.1. Группа <PathToProtocol>

*Группы используются для структуризации информации. Имена произвольные. Группы могут иметь несколько подгрупп, которые объединяют ASN.1-описания протоколов по каким-то признакам. Содержат путь к ASN.1-описаниям.*

UDAG/Configuration/ASNRepository/Configuration/Protocols/<PathToProtocol>

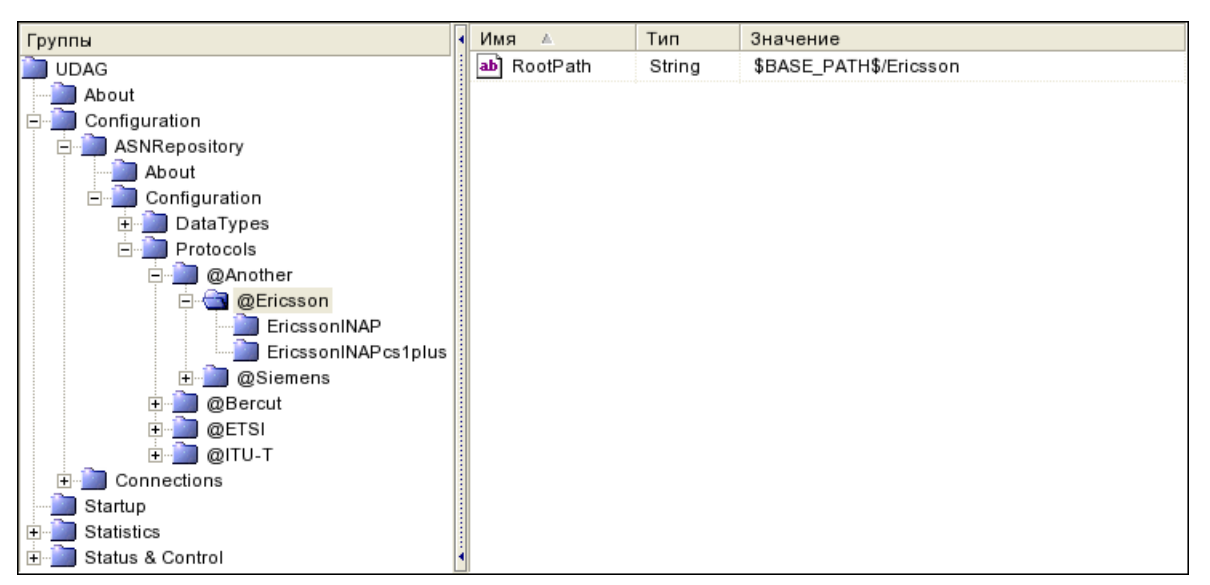

#### *Рис. 11. Группа <PathToProtocol>*

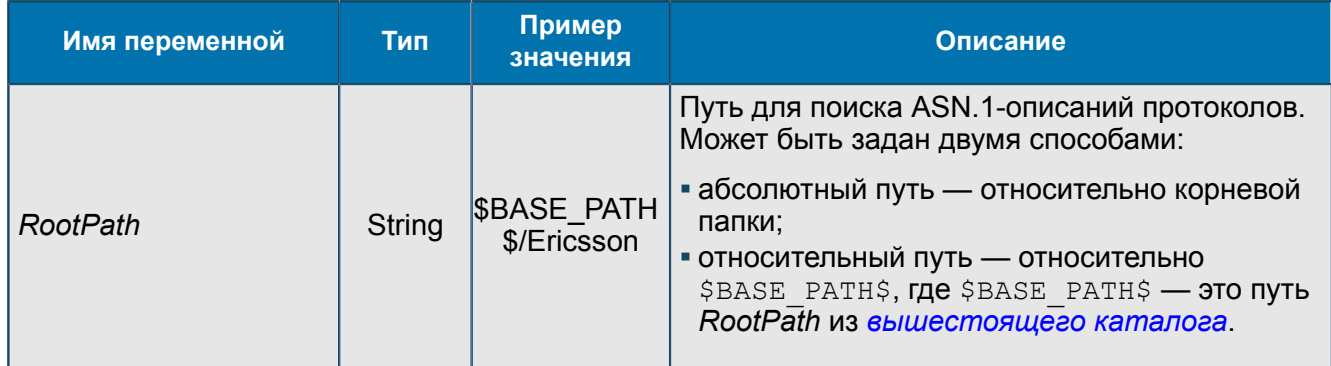

## П 1.1.2.1.2.2.1.1. Группа <ProtocolName>

Настройки для ASN.1-описаний протоколов. Содержит названия одного или нескольких файлов ASN.1-описаниий, путь к этим файлам.

UDAG/Configuration/ASNRepository/Configuration/Protocols/<PathToProtocol>/ <ProtocolName>

| Группы                                 | Имя ≜                                                               | Тип    | Значение                                                              |
|----------------------------------------|---------------------------------------------------------------------|--------|-----------------------------------------------------------------------|
| 白 300 Km                               | Ericsson-INAP-CS1-ApplicationContexts<br>ab.                        | String | Ericsson-INAP-CS1-ApplicationContexts.asn1                            |
| About<br>Configuration<br>F            | Ericsson-INAP-CS1-Codes<br>أهما                                     | String | Ericsson-INAP-CS1-Codes.asn1                                          |
| ASNRepository                          | Ericsson-INAP-CS1-Errors<br>ab.                                     | String | Ericsson-INAP-CS1-Errors.asn1                                         |
| About<br>Configuration<br>E-M          | Ericsson-INAP-CS1-Operations<br>ab.<br><b><i><u>Version</u></i></b> | String | Ericsson-INAP-CS1-Operations.asn1                                     |
| Ξ<br>DataTypes                         | ProtocolDate<br>أهما                                                | String | 2003.07                                                               |
| Protocols<br>— ⊟…»                     | ProtocolDependsMarker<br>ab.                                        | String | ./DynamicASN/libNormalProtocolDependsMarker.so.2.1                    |
| 白 @Another<br>白 @Ericsson              | RootPath<br>ab.                                                     | String | /opt/UDAG/DynamicASN/ASNRepository/Another/Ericsson/INAP-CS1/Protocol |
| EricssonINAP                           |                                                                     |        |                                                                       |
| EricssonINAPcs1plus<br>@Siemens<br>田一郎 |                                                                     |        |                                                                       |
| @Bercut<br>田田                          |                                                                     |        |                                                                       |
| 由 @ETSI<br>由 @TU-T                     |                                                                     |        |                                                                       |
| m.<br>$\blacktriangleleft$             |                                                                     |        |                                                                       |

Puc. 12. Группа <ProtocolName>

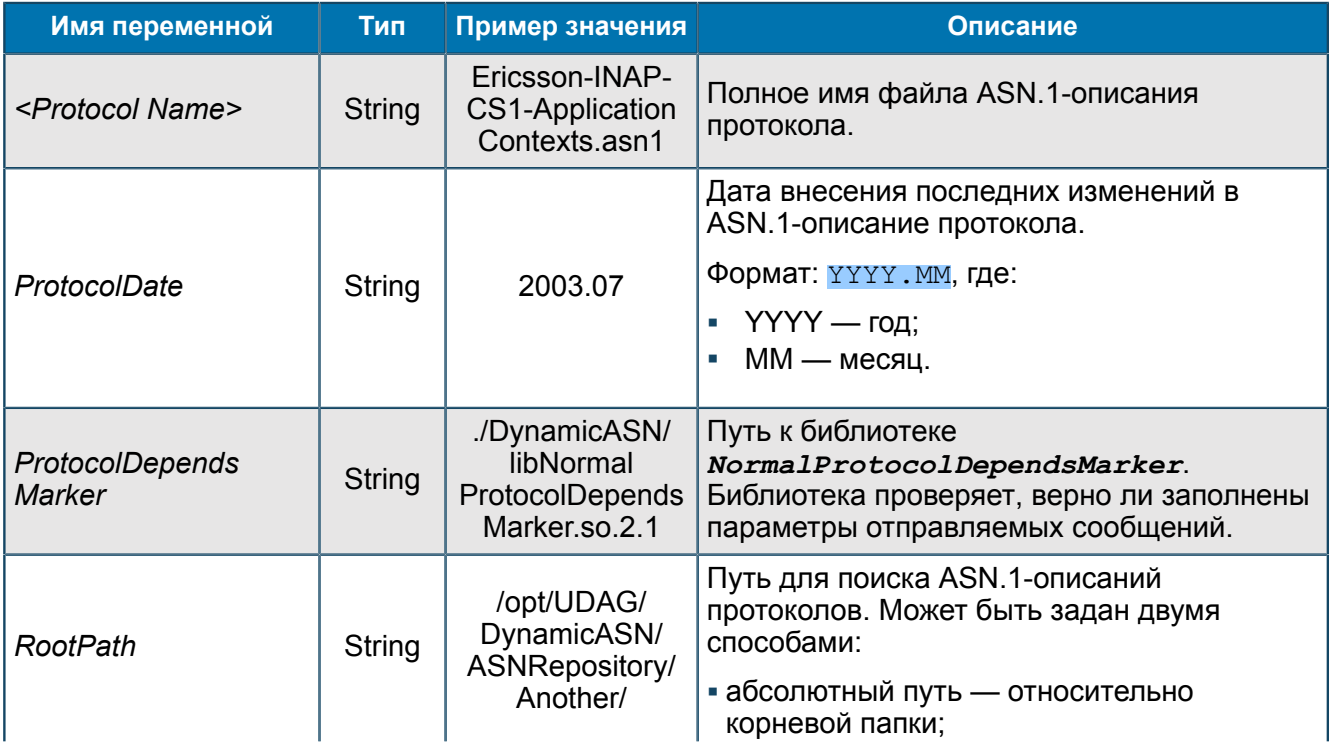

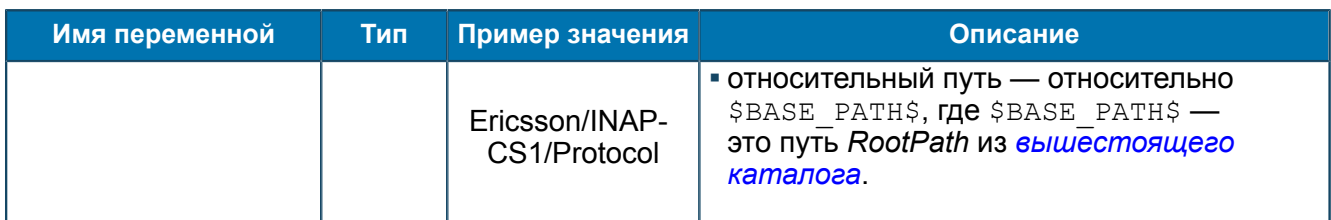

#### <span id="page-28-1"></span>П 1.1.2.2. Группа Connections

Настройки подключения к базам данных. Для подключения к каждому экземпляру БД создается отдельный Back-End.

UDAG/Configuration/Connections

#### <span id="page-28-0"></span>П 1.1.2.2.1. Группа < OracleBackEndName>

Настройки Back-End для соединения с Oracle DB.

UDAG/Configuration/Connections/<OracleBackEndName>

| Группы                                 |  | Имя                     | Тип      | Значение                 |
|----------------------------------------|--|-------------------------|----------|--------------------------|
| UDAG                                   |  | ActivateThreshold<br>01 | Longint  | 1(0x1)                   |
| About                                  |  | BackEndModulePath<br>ab | String   | /libOracleBackEnd.so.2.2 |
| Configuration                          |  | abl<br>DataBase         | String   | sdp                      |
| ASNRepository                          |  | ab]<br>IgnoredError     | String   | 06502                    |
| Connections<br><b>CracleConnection</b> |  | ab]<br>MessagePackage   | String   | CPAORACLETEST            |
| Procedures<br>中国                       |  | OracleTimeout<br>01]    | Longint  | $-1$ (OxFF FFF FFF)      |
| PostgresConnectionActivateThreshold    |  | OutBufferSize<br>ЮIJ    | Longint  | 2(0x2)                   |
| Startup                                |  | ab]<br>Password         | Password | <777                     |
| Statistics                             |  | loı]<br>Port            | Longint  | 17 000 (0x4 268)         |
| Status & Control                       |  | QueueSize<br>10ט        | Longint  | $-1$ (OxFF FFF FFF)      |
|                                        |  | x١<br>ReconnectSession  | Boolean  | True                     |
|                                        |  | 1נם<br>Sessions         | Longint  | 3(0x3)                   |
|                                        |  | ab<br>Type              | String   | ASN                      |
|                                        |  | ab<br>UserName          | String   | udag test                |

Puc. 13. Группа < OracleBackEndName>

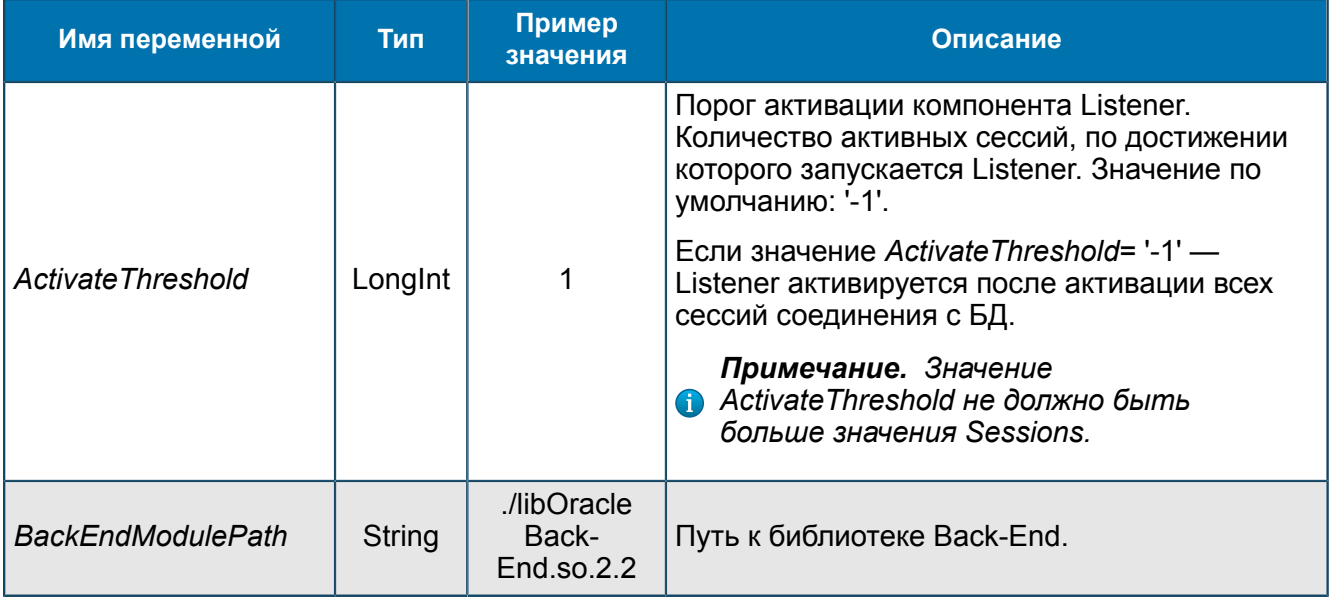

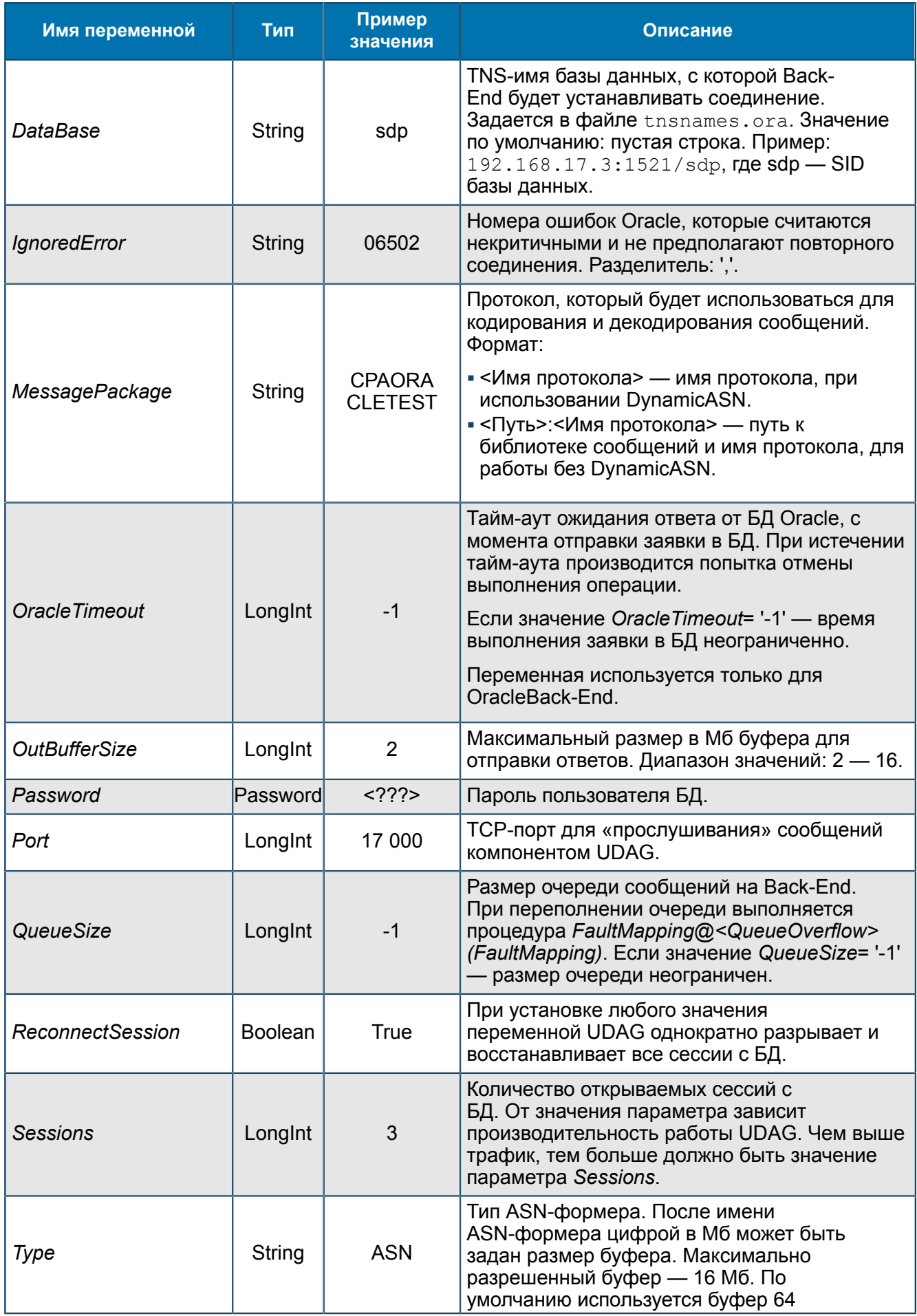

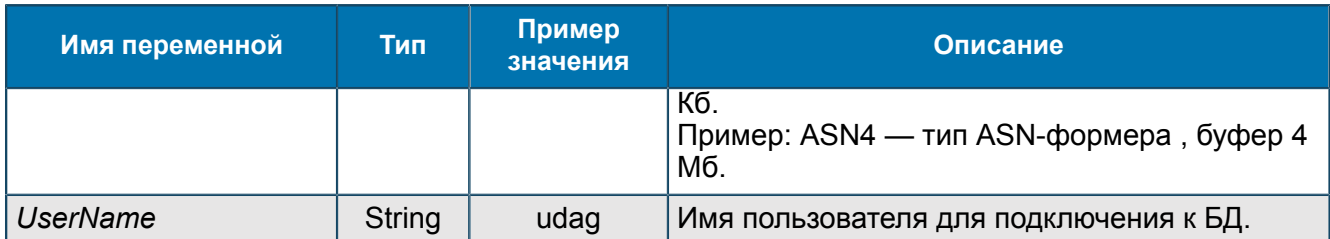

## *П 1.1.2.2.1.1. Группа Procedures*

*Процедуры Back-End.*

UDAG/Configuration/Connections/<OracleBackEndName>/Procedures

#### <span id="page-30-0"></span>П 1.1.2.2.1.1.1. Группа <ProcedureName>

*Параметры процедуры взаимодействия Oracle Back-End и БД.*

UDAG/Configuration/Connections/<OracleBackEndName>/Procedures/<ProcedureName>

| <b>UDAG</b>                                     | Commit                      | Boolean | True                                                                                     |
|-------------------------------------------------|-----------------------------|---------|------------------------------------------------------------------------------------------|
| About                                           | FaultMapping<br>ab.         | String  | [result] 'FaultMapping'                                                                  |
| Configuration<br>ASNRepository<br>Ė             | FaultMapping@IgnoredError   | String  | [result] 'IgnoredError'                                                                  |
| Connections                                     | FaultMapping@LimitExceeded  | String  | [result] 'LimitExceeded'                                                                 |
| OracleConnection<br>Procedures                  | FaultMapping@DracleError    | String  | [result] 'OracleError'                                                                   |
| BlobRequest                                     | FaultMapping@ProtocolError  | String  | [result] 'ProtocolError'                                                                 |
|                                                 | FaultMapping@QueueOverflow  | String  | [result] 'QueueOverflow'                                                                 |
|                                                 | FaultMapping@QueueTimeout   | String  | [result] 'QueueTimeout'                                                                  |
|                                                 | FaultPath<br>ab.            | String  | cpa0racleMessage.testCharTypeResult                                                      |
|                                                 | FaultPath@IgnoredError      | String  | cpa0racleMessage.testCharTypeResult                                                      |
|                                                 | FaultPath@LimitExceeded     | String  | cpa0racleMessage.testCharTypeResult                                                      |
|                                                 | FaultPath@OracleError       | String  | cpa0racleMessage.testCharTypeResult                                                      |
|                                                 | FaultPath@ProtocolError     | String  | cpa0racleMessage.testCharTypeResult                                                      |
|                                                 | FaultPath@Queue0verflow     | String  | cpa0racleMessage.testCharTypeResult                                                      |
|                                                 | FaultPath@QueueTimeout      | String  | cpa0racleMessage.testCharTypeResult                                                      |
|                                                 | InputMapping                | String  | &param                                                                                   |
|                                                 | InputPath                   | String  | cpaOracleMessage.testBlobRequest                                                         |
|                                                 | PacketSize<br>o:            | Longint | -1 (OxFFFFFFFFF)                                                                         |
|                                                 | PacketTimeout<br>о          | Longint | -1 (OxFFFFFFFFF)                                                                         |
|                                                 | ParallelExecutionLimit<br>n | Longint | 1(0x1)                                                                                   |
|                                                 | ProcedureDescription        | String  | begin test_pkg.test_blob(:test_in <int,in>,:test_out<blob,out>);end;</blob,out></int,in> |
|                                                 | ProcedureTimeout<br>o:      | Longint | -1 (OxFFFFFFFFF)                                                                         |
|                                                 | ResultMapping               | String  | [result]:test_out                                                                        |
|                                                 | ResultPath                  | String  | cpaOracleMessage.testBlobResult                                                          |
|                                                 | StrictRefCursorCheck        | Boolean | True                                                                                     |
| <b>E</b> -1 PostgresConnectionActivateThreshold |                             |         |                                                                                          |
| Startup                                         |                             |         |                                                                                          |
| <b>Statistics</b>                               |                             |         |                                                                                          |
| Status & Control                                |                             |         |                                                                                          |

*Рис. 14. Группа <ProcedureName>*

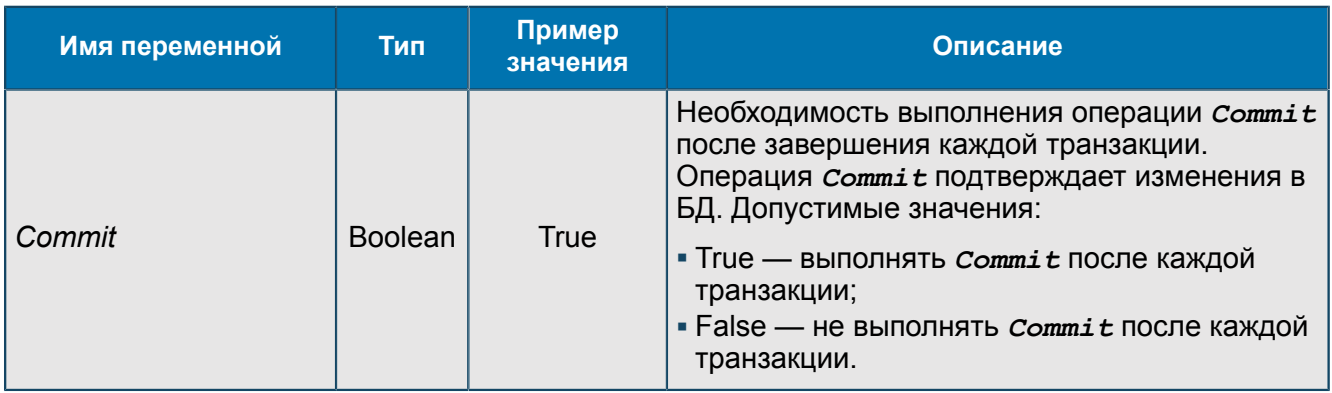

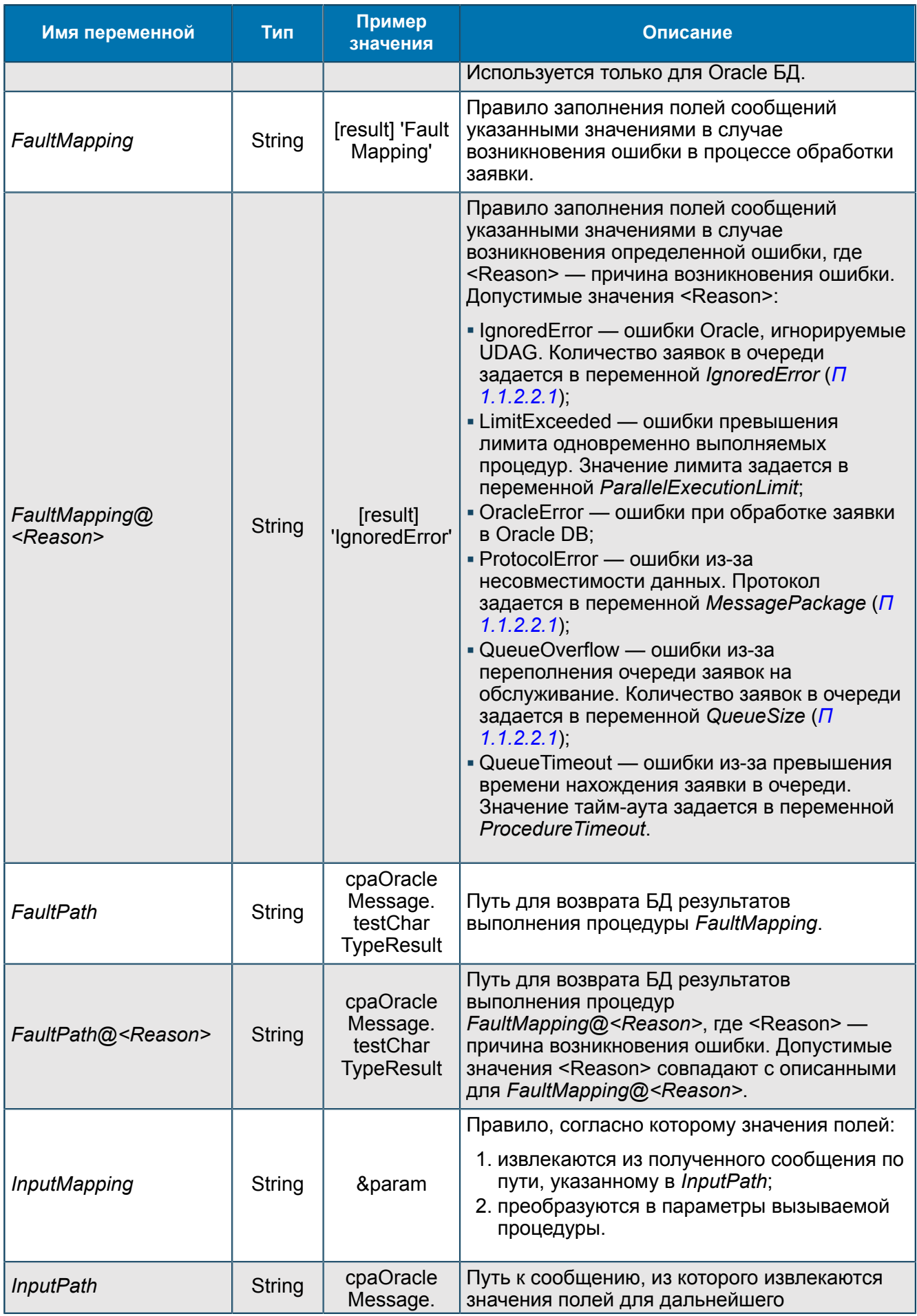

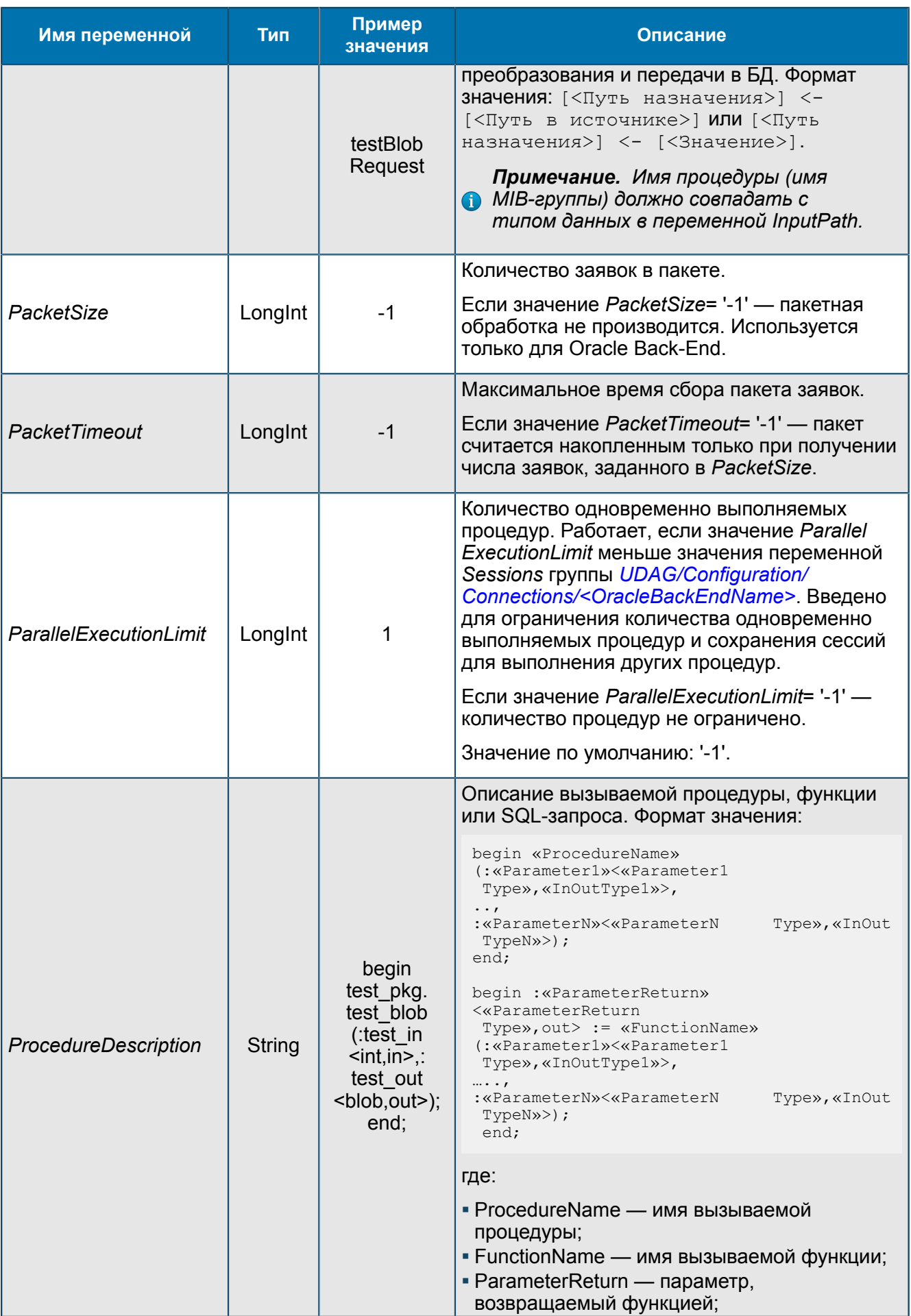

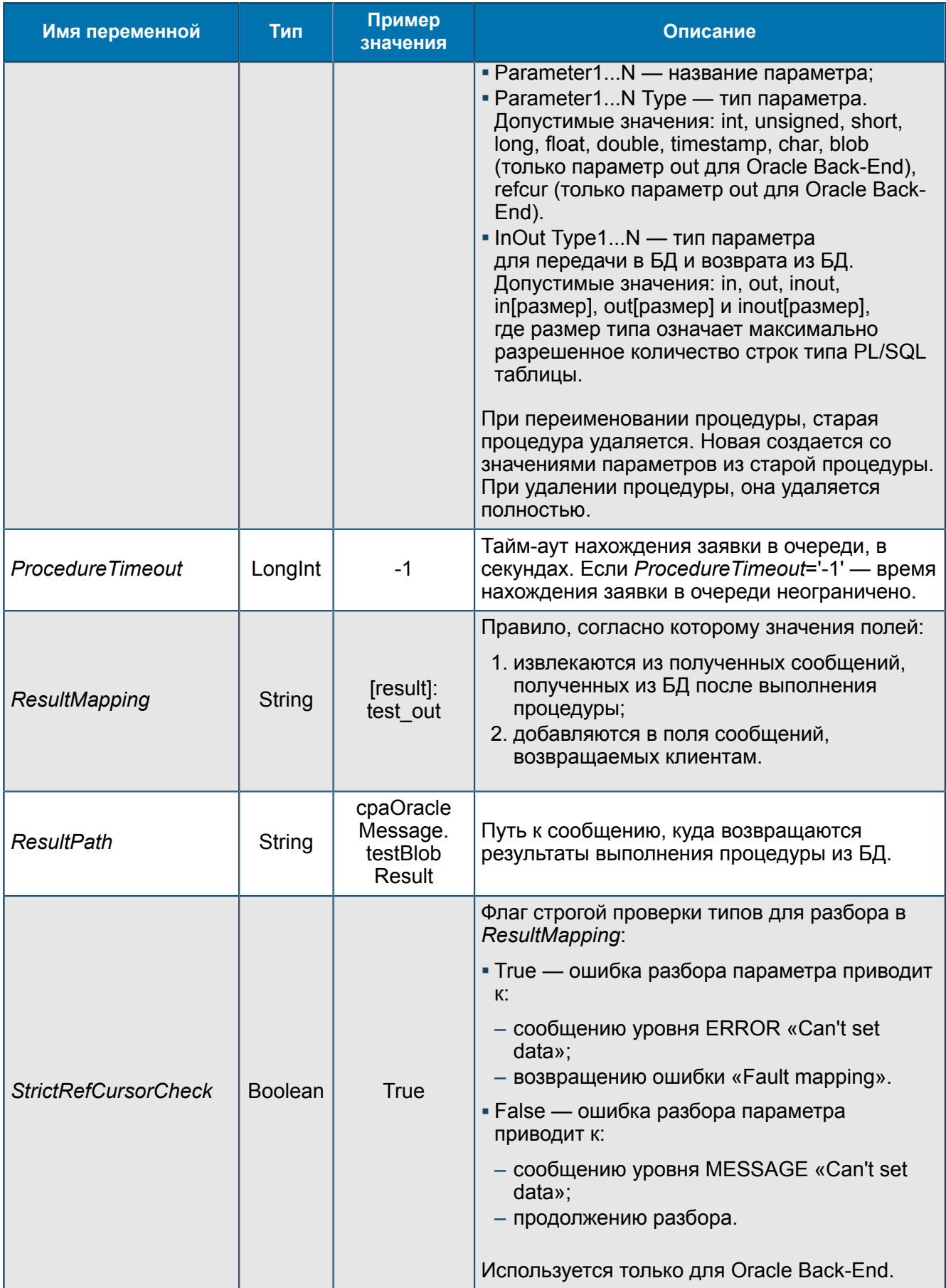

## <span id="page-34-0"></span>П 1.1.2.2.2. Группа <PostgreSQLBackEndName>

Настройки Back-End для соединения с PostgreSQL DB.

UDAG/Configuration/Connections/<PostgreSQLBackEndName>

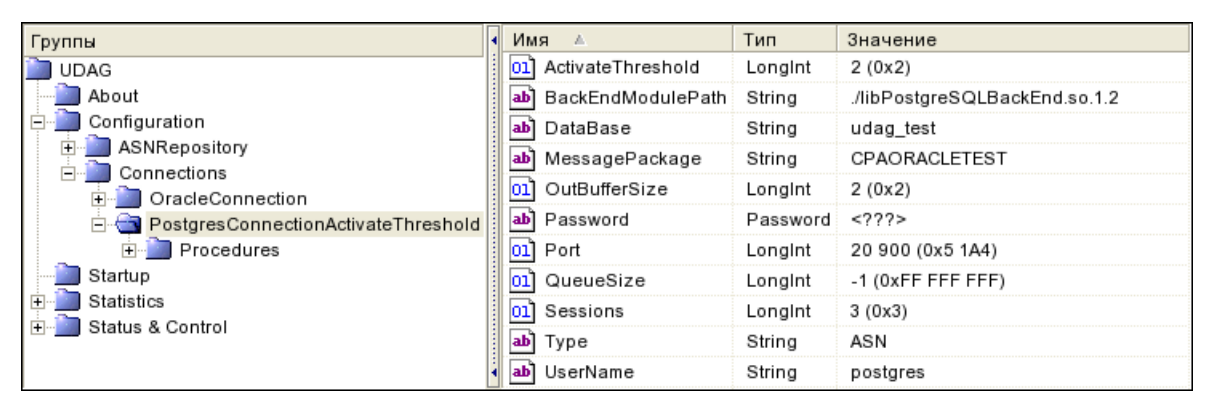

Puc. 15. Группа <PostgreSQLBackEndName>

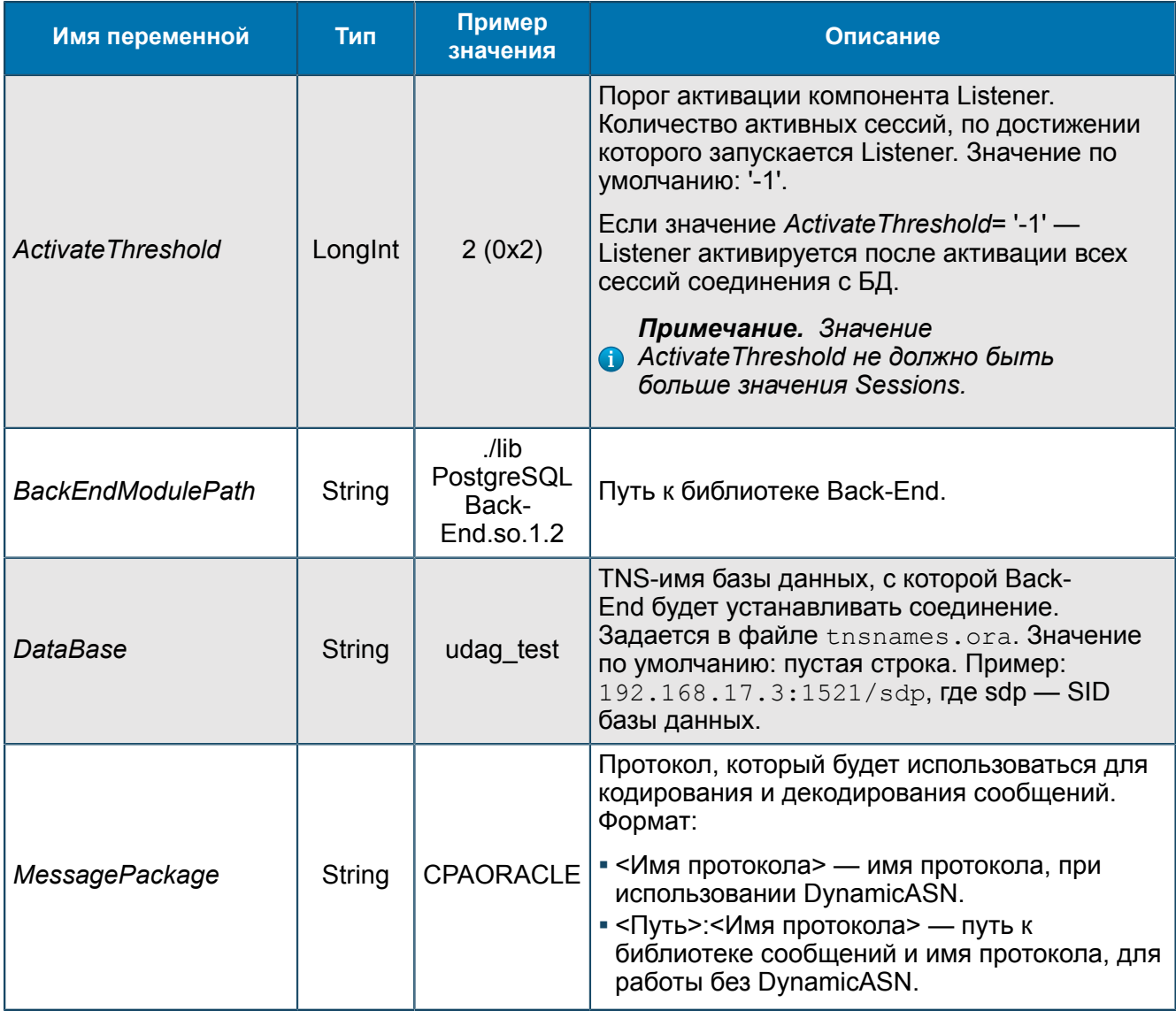

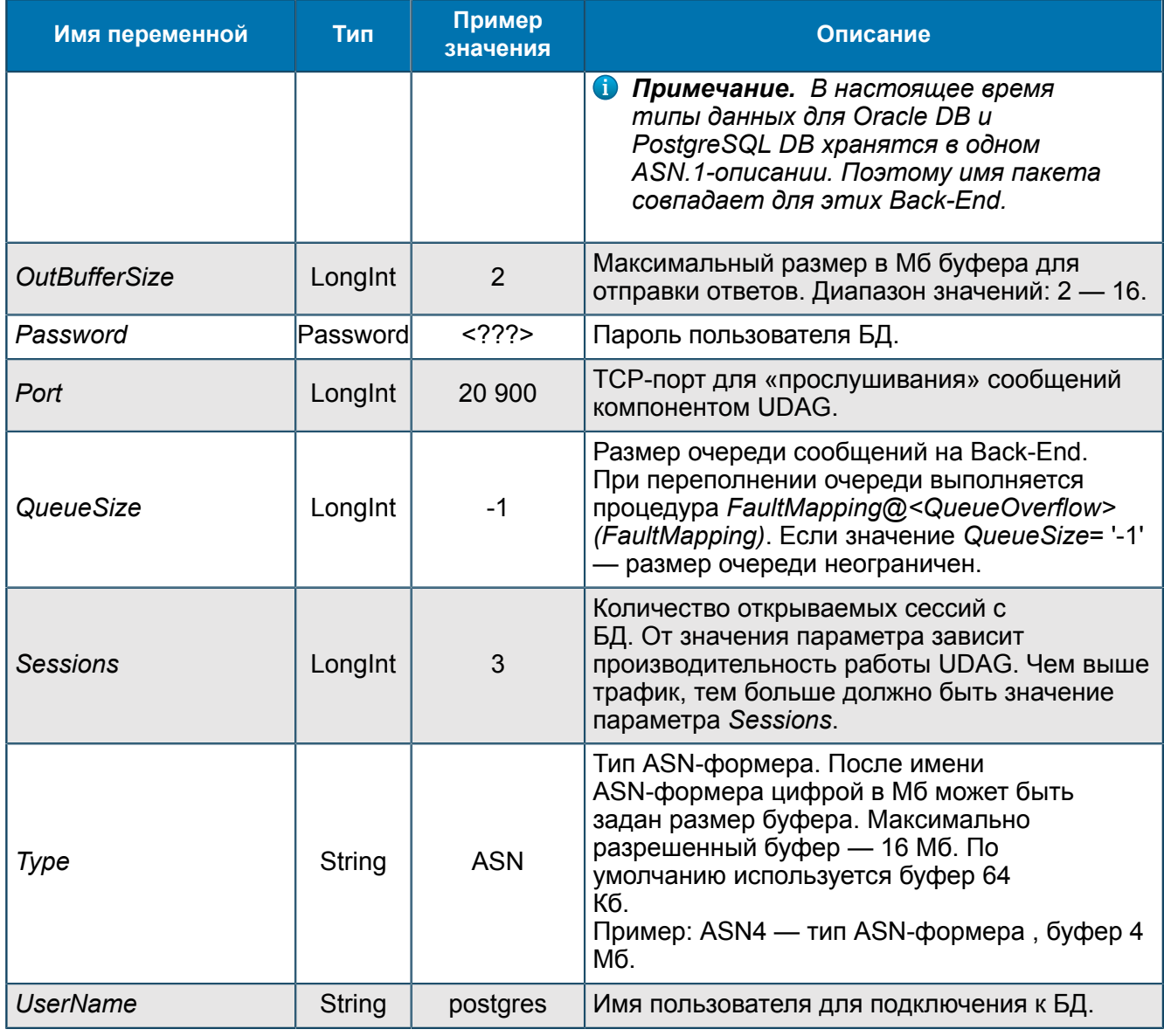

# П 1.1.2.2.2.1. Группа Procedures

Процедуры Back-End.

UDAG/Configuration/Connections/<PostgreSQLBackEndName>/Procedures

## <span id="page-35-0"></span> $\Pi$  1.1.2.2.2.1.1. Группа <ProcedureName>

Параметры процедуры взаимодействия PostgreSQL Back-End и БД.

UDAG/Configuration/Connections/<PostgreSQLBackEndName>/Procedures<br>/<ProcedureName>

| Группы                                                  | Имя ≞                               | Тип     | Значение                                                                               |
|---------------------------------------------------------|-------------------------------------|---------|----------------------------------------------------------------------------------------|
| 白·▓ UDAG<br>▲                                           | as) FaultMapping                    | String  | [result] 'FaultMapping'                                                                |
| About<br>Configuration<br>F.                            | : better FaultMapping@ProtocolError | String  | [result] 'ProtocolError'                                                               |
| 由 ASNRepository                                         | : »》 FaultMapping@Queue0verflow     | String  | [result] 'QueueOverflow'                                                               |
| X.<br>Connections<br>Ė.<br><b>DracleConnection</b><br>中 | ※》)FaultMapping@QueueTimeout        | String  | [result] 'QueueTimeout'                                                                |
| m<br>PostgresConnection<br>Θ.,                          | as) FaultPath                       | String  | cpaOracleMessage.testCharTypeResult                                                    |
| <b>E</b> rocedures<br>ProcedureName                     | ab? FaultPath@ProtocolError         | String  | cpaOracleMessage.testCharTypeResult                                                    |
|                                                         | ss? FaultPath@Queue0verflow         | String  | cpaOracleMessage.testCharTypeResult                                                    |
|                                                         | » FaultPath@QueueTimeout            | String  | cpaOracleMessage.testCharTypeResult                                                    |
|                                                         | as; InputMapping                    | String  | &param                                                                                 |
|                                                         | ab] InputPath                       | String  | cpa0racleMessage.testIntTypeRequest                                                    |
| Ξ                                                       | as ProcedureDescription             | String  | begin udag_test.test_int(:test_in <int,in>,:test_out<int,out>);end;</int,out></int,in> |
|                                                         | ProcedureTimeout<br>01.             | Longint | -1 (OxFFFFFFFFF)                                                                       |
|                                                         | ab] ResultMapping                   | String  | [result]:test_out                                                                      |
| Startup<br><b>Statistics</b><br>国                       | ab] ResultPath                      | String  | cpa0racleMessage.testIntTypeResult                                                     |
| El Status & Control<br>$\overline{\phantom{a}}$         |                                     |         |                                                                                        |

Puc. 16. Группа <ProcedureName>

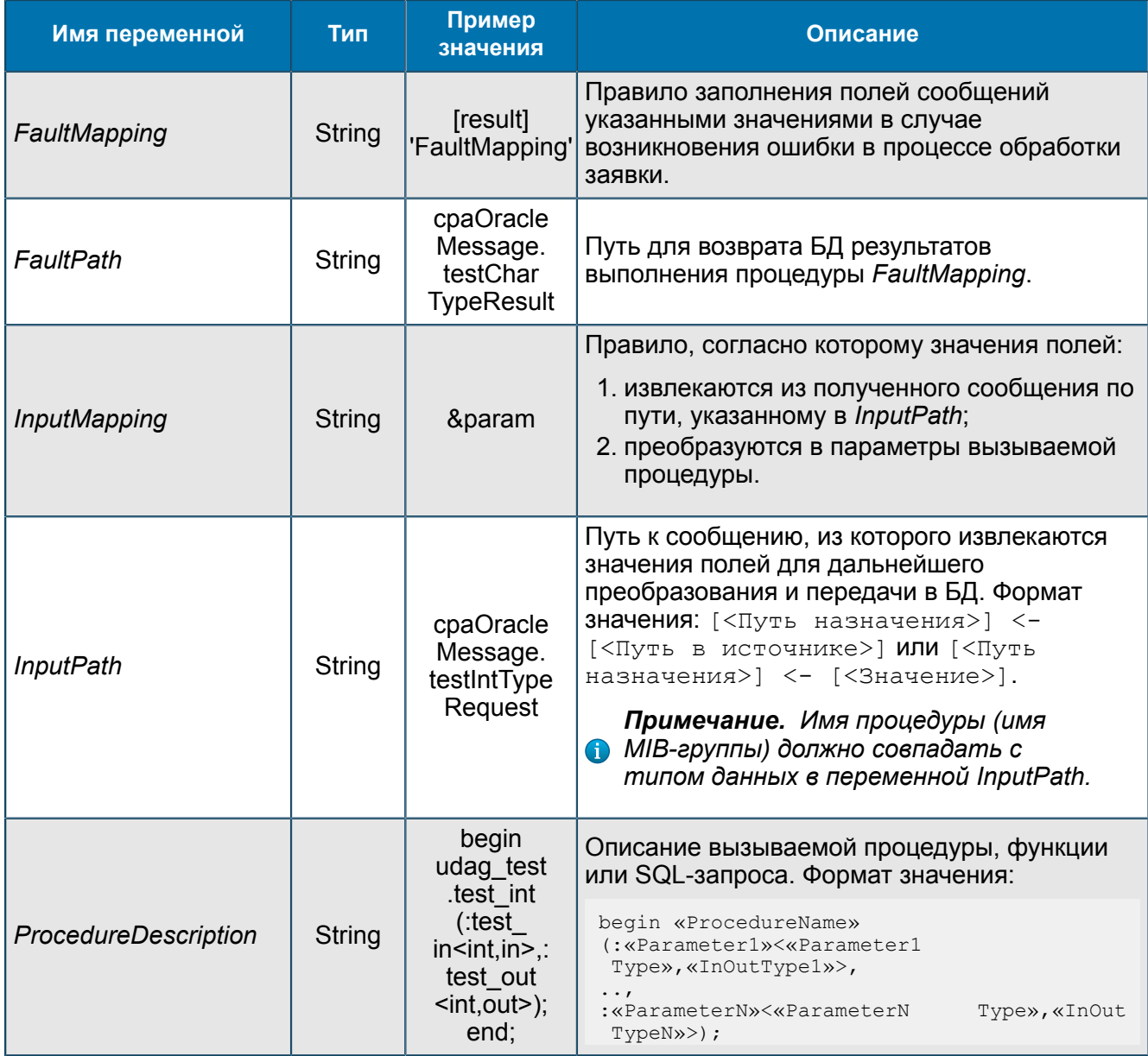

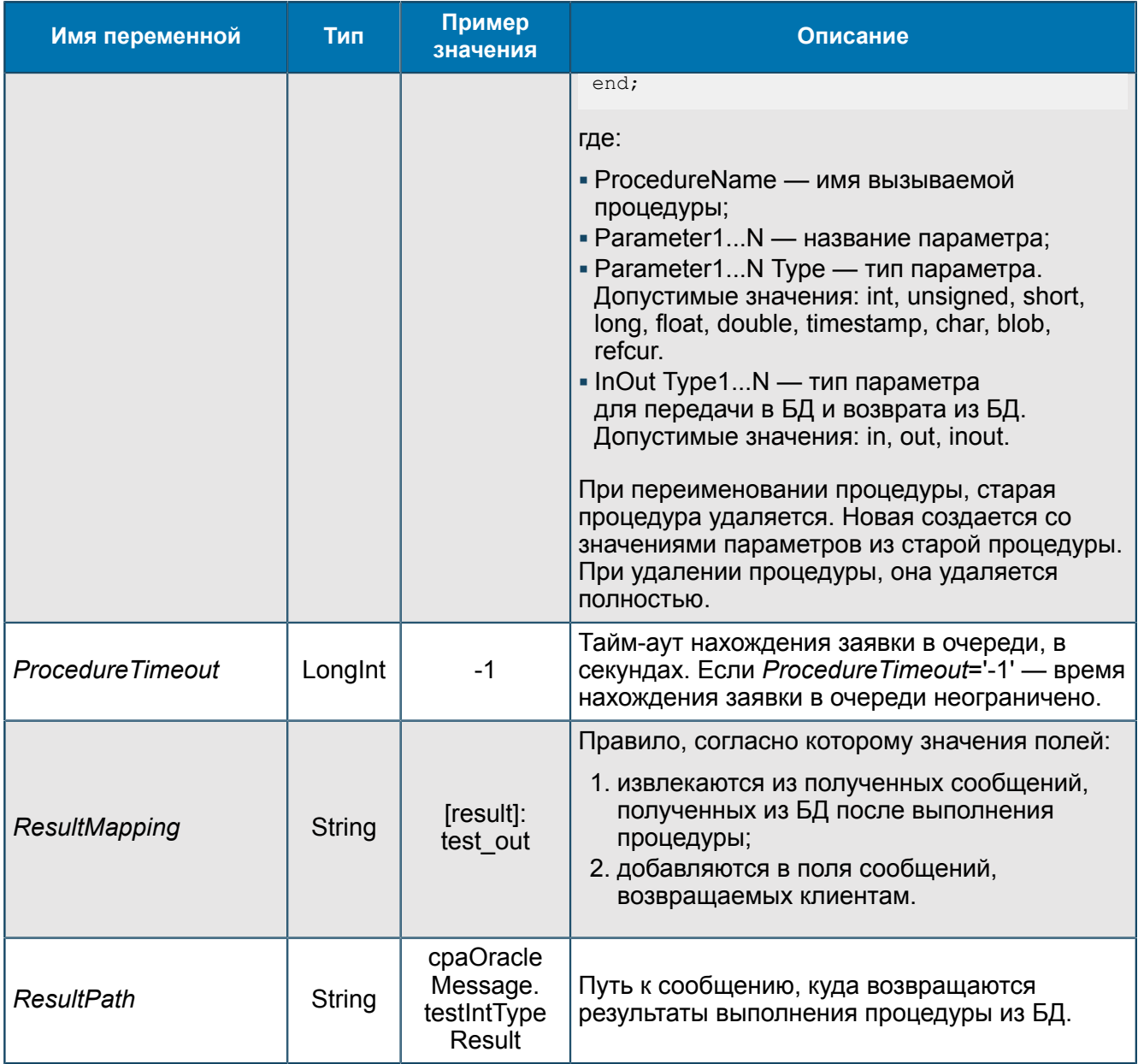

# <span id="page-37-0"></span>П 1.1.3. Группа Startup

*Переменные автоматического запуска и останова UDAG.*

UDAG/Startup

| руппы                                         | Имя                   | Тип     | Значение           |
|-----------------------------------------------|-----------------------|---------|--------------------|
| <b>JDAG</b>                                   | Activity              | Boolean | False              |
| About                                         | AutoRun               | Boolean | False              |
| าfiguration<br>Statistics<br>Status & Control | Home Dir<br>lan       | String  | /opt/UDAG          |
|                                               | lmage Name            | String  | /opt/UDAG/run_udag |
|                                               | Startup Timeout Dword |         | 30 (0x1E)          |
|                                               | Farget Name           | String  | udag.2.3           |

*Рис. 17. Группа Startup*

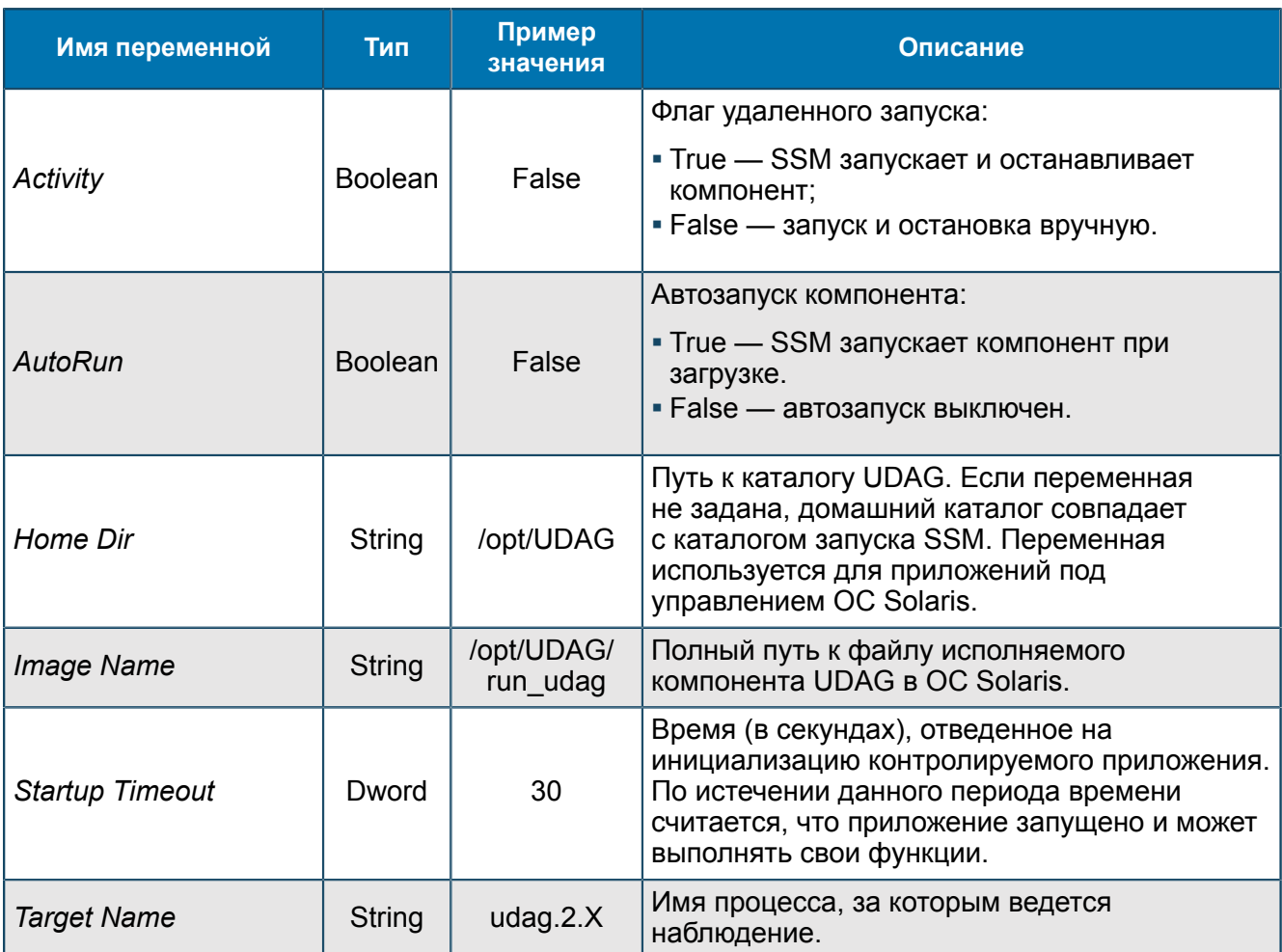

*Примечание. Некоторые приложения запускаются с помощью скрипт-файлов, имена которых отличаются от имени приложения. При некорректном задании значения переменной Target Name существует возможность того, что SSM запустит бесконечное количество основных приложений. Например, переменная Image Name указывает на некоторый скрипт, а переменная Target Name указывает на приложение Б, указанное по умолчанию. Но на самом деле скрипт-файл запускает приложение A. При этом SSM запустит скрипт-файл и не обнаружит запущенного приложения Б, а затем вновь запустит тот же скрипт. Система будет выполнять указанные действия бесконечно.*

# <span id="page-38-0"></span>П 1.1.4. Группа Statistics

*Статистическая информация.*

UDAG/Statistics

## **П 1.1.4.1. Группа ASNRepository**

*Статистическая информация ASN Repository.*

UDAG/Statistics/ASNRepository

## <span id="page-38-1"></span>**П 1.1.4.2. Группа BuffersPool**

*Информация о количестве элементов типа «буфер» в пуле.*

UDAG/Statistics/BuffersPool

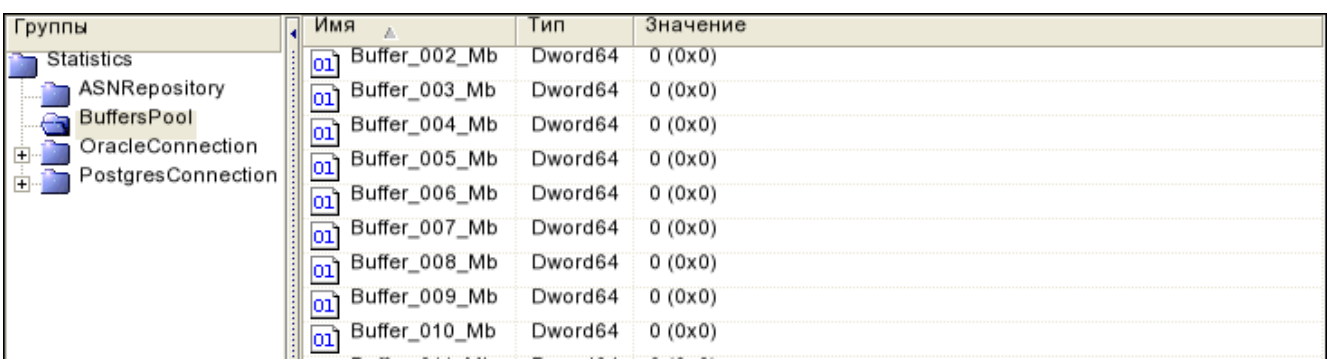

#### *Рис. 18. Группа BuffersPool*

### Переменные группы:

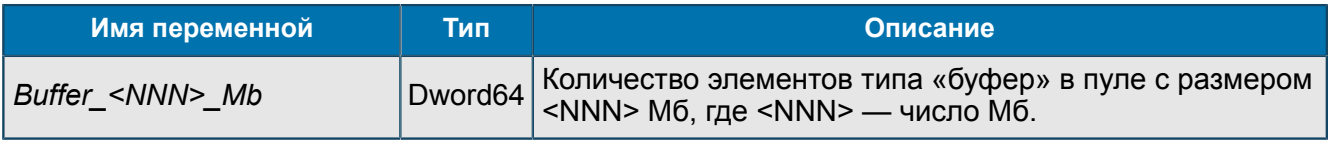

## <span id="page-39-0"></span>**П 1.1.4.3. Группа <OracleBackEndName>**

*Настройки Back-End для соединения с Oracle DB.*

UDAG/Statistics/<OracleBackEndName>

Тип некоторых переменных данной группы зависят от значения переменной *StatisticInMsec* (*[П](#page-20-3) [1.1.2](#page-20-3)*). Если *StatisticInMsec*=False, тип переменных String, статистика отображается в секундах. Если *StatisticInMsec*=True, тип переменных Dword64, статистика отображается в миллисекундах.

| Группы                                        | Имя<br>A                                | Тип     | Значение |
|-----------------------------------------------|-----------------------------------------|---------|----------|
| Statistics                                    | ab] AverageTime                         | String  |          |
| ASNRepository                                 | DeletedByTimeOut<br>lоí                 | Dword64 | 0(0x0)   |
| BuffersPool                                   | InQueue<br>01                           | Dword64 | 0(0x0)   |
| OracleConnection                              | $ 01\rangle$<br>LargeBufferCreate       | Dword64 | 0(0x0)   |
| Clients<br>Procedures                         | LargeBufferUse<br>$\overline{01}$       | Dword64 | 0(0x0)   |
| Sessions                                      | MaxTime<br> ab                          | String  |          |
| PostgresConnection<br>$\overline{\mathbf{r}}$ | NotSendedReplies<br> 01                 | Dword64 | 0(0x0)   |
|                                               | OracleErrors<br>$ 01\rangle$            | Dword64 | 0(0x0)   |
|                                               | OracleErrorsPerTime<br> 01]             | Dword64 | 0(0x0)   |
|                                               | OracleHandlingAverageTime<br>ab         | String  |          |
|                                               | ab <br>OracleHandlingAverageTimePerTime | String  |          |
|                                               | OracleHandlingMaxTime<br>ab             | String  |          |
|                                               | OracleHandlingMaxTimePerTime<br>ab      | String  |          |
|                                               | OraclePacketErrors<br> 01               | Dword64 | 0(0x0)   |
|                                               | RefusedByQueueOverflow<br>101           | Dword64 | 0(0x0)   |
|                                               | ReplyCount<br>01                        | Dword64 | 0(0x0)   |
|                                               | ReplyPerTime<br>$ 01\rangle$            | Dword64 | 0(0x0)   |
|                                               | RequestCount<br> 01]                    | Dword64 | 0(0x0)   |
|                                               | RequestPerTime<br>$ 01\rangle$          | Dword64 | 0(0x0)   |
|                                               | SessionsConnected<br>101                | Dword64 | 0(0x0)   |

*Рис. 19. Группа <OracleBackEndName>*

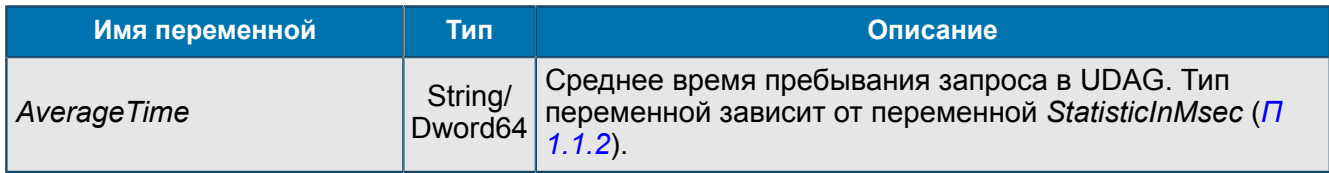

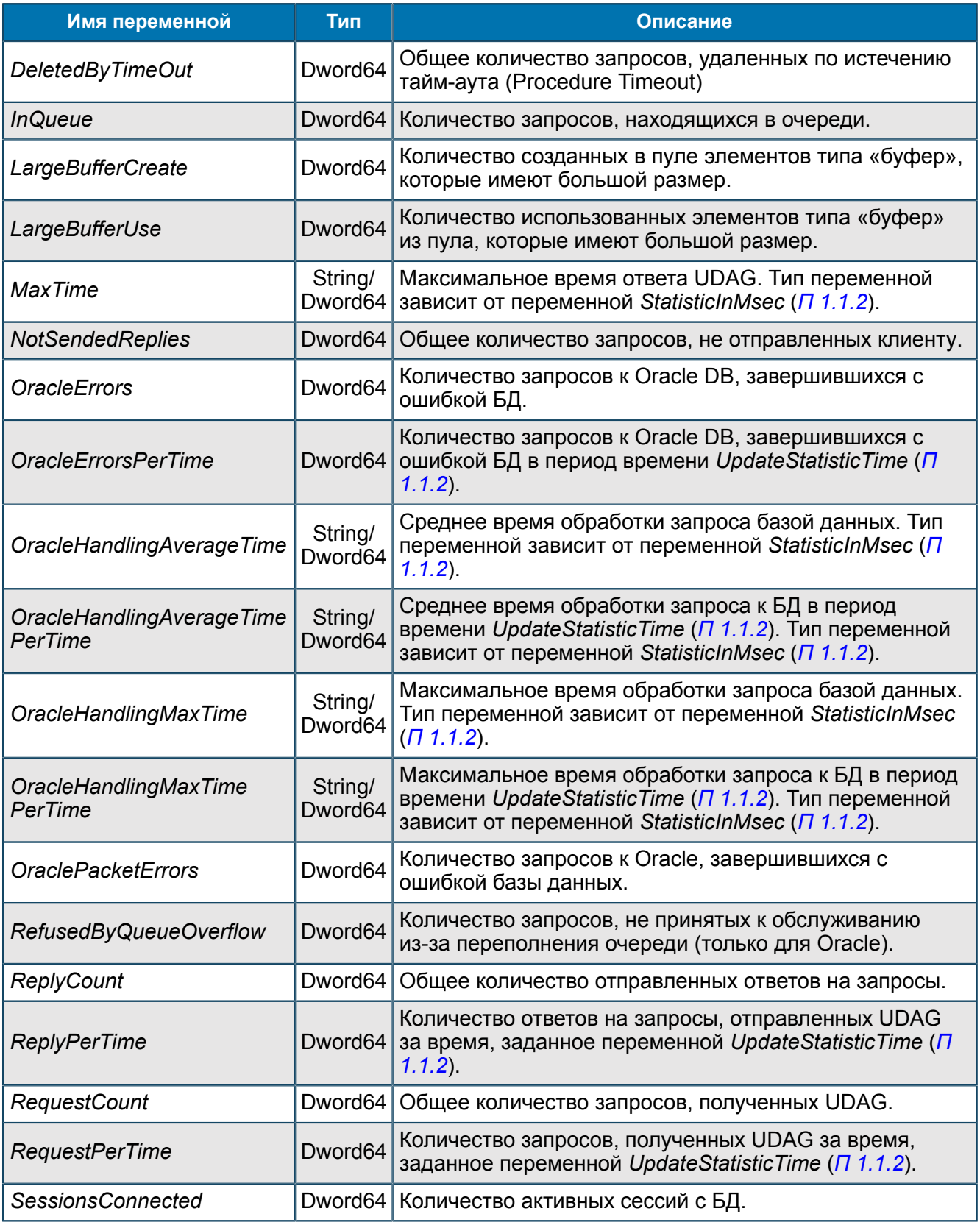

# *П 1.1.4.3.1. Группа Clients*

*Статистика соединений с клиентами.*

UDAG/Statistics/<OracleBackEndName>/Clients

## <span id="page-41-0"></span>*П 1.1.4.3.1.1. Группа Client IP <IP-address>:<port>*

*Статистическая информация о работе UDAG с определенным клиентом.*

UDAG/Statistics/<OracleBackEndName>/Clients/Client IP <IP-address>:<port>

| Группы                      | Имя                       | Тип     | Значение |
|-----------------------------|---------------------------|---------|----------|
| Statistics                  | Can not send<br>пl        | Dword64 | 0(0x0)   |
| ASNRepository               | 1] ReplyCount             | Dword64 | 0(0x0)   |
| BuffersPool                 | ReplyPerTime              | Dword64 | 0(0x0)   |
| OracleConnection            | )]] RequestCount          | Dword64 | 0(0x0)   |
| Clients<br><b>Client IP</b> | 01 RequestPerTime Dword64 |         | 0(0x0)   |
| Procedures                  |                           |         |          |
| Sessions                    |                           |         |          |
| PostgresConnection          |                           |         |          |

*Рис. 20. Группа Client IP <IP-address>:<port>*

#### Переменные группы:

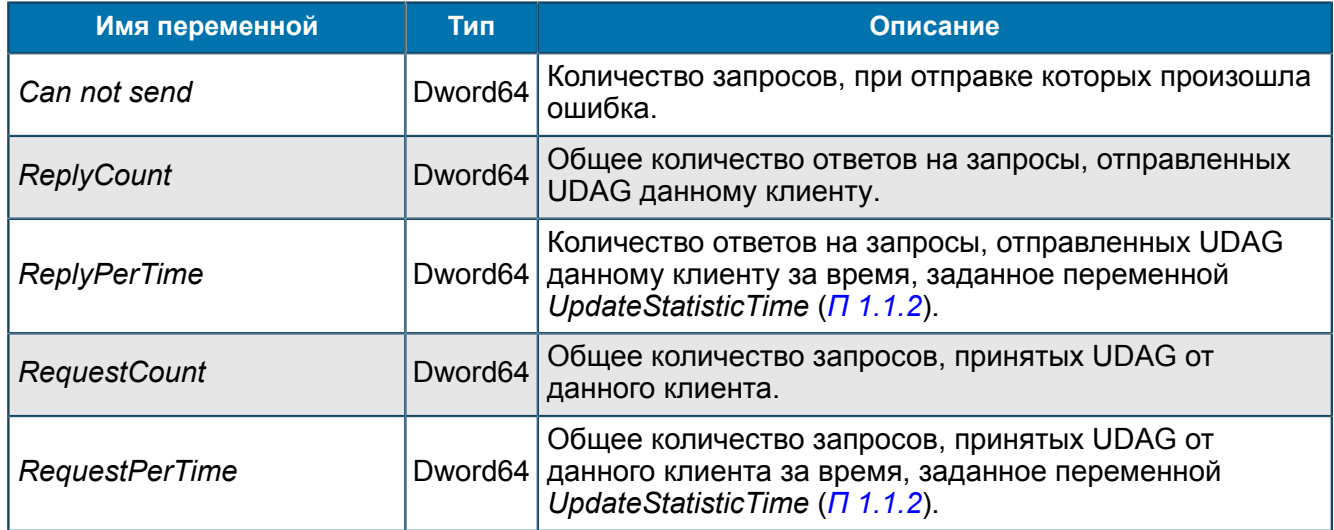

## *П 1.1.4.3.2. Группа Procedures*

*Статистическая информация о работе процедур.*

UDAG/Statistics/<OracleBackEndName>/Procedures

## *П 1.1.4.3.2.1. Группа <ProcedureName>*

*Статистика работы процедуры.*

UDAG/Statistics/<OracleBackEndName>/Procedures/<ProcedureName>

Тип некоторых переменных данной группы зависят от значения переменной *StatisticInMsec* (*[П](#page-20-3) [1.1.2](#page-20-3)*). Если *StatisticInMsec*=False, тип переменных String, статистика отображается в секундах. Если *StatisticInMsec*=True, тип переменных Dword64, статистика отображается в миллисекундах.

| Группы                      | Имя<br>ы                               | Тип     | Значение |
|-----------------------------|----------------------------------------|---------|----------|
| Statistics                  | FaultMapping@IgnoredError<br>01        | Dword64 | 0(0x0)   |
| ASNRepository               | FaultMapping@LimitExceeded<br>01       | Dword64 | 0(0x0)   |
| BuffersPool                 | FaultMapping@OracleError<br>01         | Dword64 | 0(0x0)   |
| OracleConnection<br>Clients | FaultMapping@ProtocolError<br> 01      | Dword64 | 0(0x0)   |
| Procedures                  | 01<br>FaultMapping@QueueOverflow       | Dword64 | 0(0x0)   |
| TestBlobRequest             | 01<br>FaultMapping@QueueTimeout        | Dword64 | 0(0x0)   |
| Sessions                    | 01<br>FaultMappingCommon               | Dword64 | 0(0x0)   |
| PostgresConnection          | FaultMappingError<br>01                | Dword64 | 0(0x0)   |
|                             | ab<br>OracleHandlingAverageTime        | String  |          |
|                             | OracleHandlingAverageTimePerTime<br>ab | String  |          |
|                             | OracleHandlingMaxTime<br> ab           | String  |          |
|                             | ab]<br>OracleHandlingMaxTimePerTime    | String  |          |
|                             | ReplyProcedureCount<br>01              | Dword64 | 0(0x0)   |
|                             | ReplyProcedureCountPerTime<br>ᅃ        | Dword64 | 0(0x0)   |
|                             | SelectProcedureCount<br>01             | Dword64 | 0(0x0)   |
|                             | SelectProcedureCountPerTime<br> 01     | Dword64 | 0(0x0)   |
|                             | TimeoutProcedureCount<br>Юľ            | Dword64 | 0(0x0)   |
|                             | TimeoutProcedureCountPerTime<br>01     | Dword64 | 0(0x0)   |

*Рис. 21. Группа <ProcedureName>*

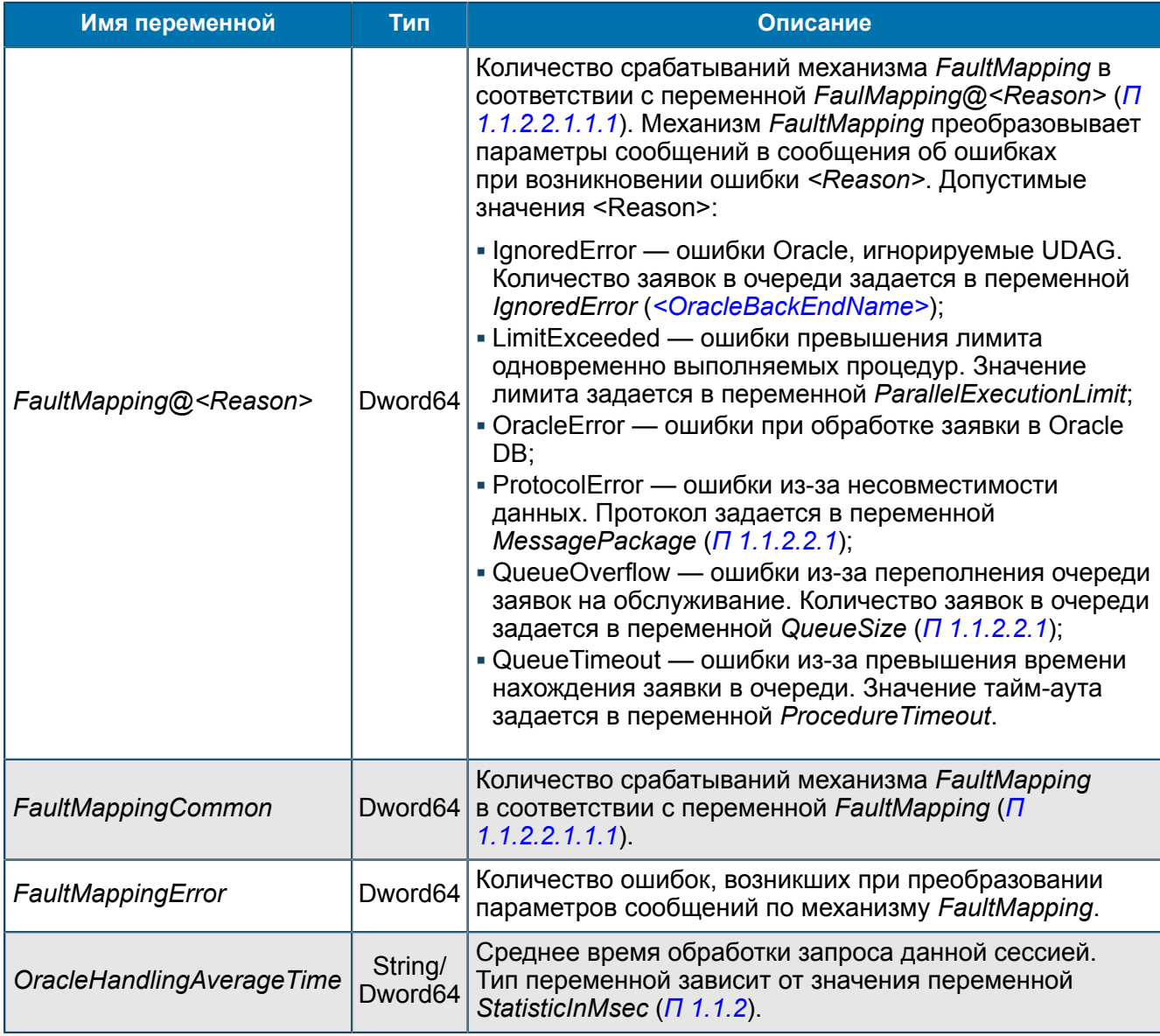

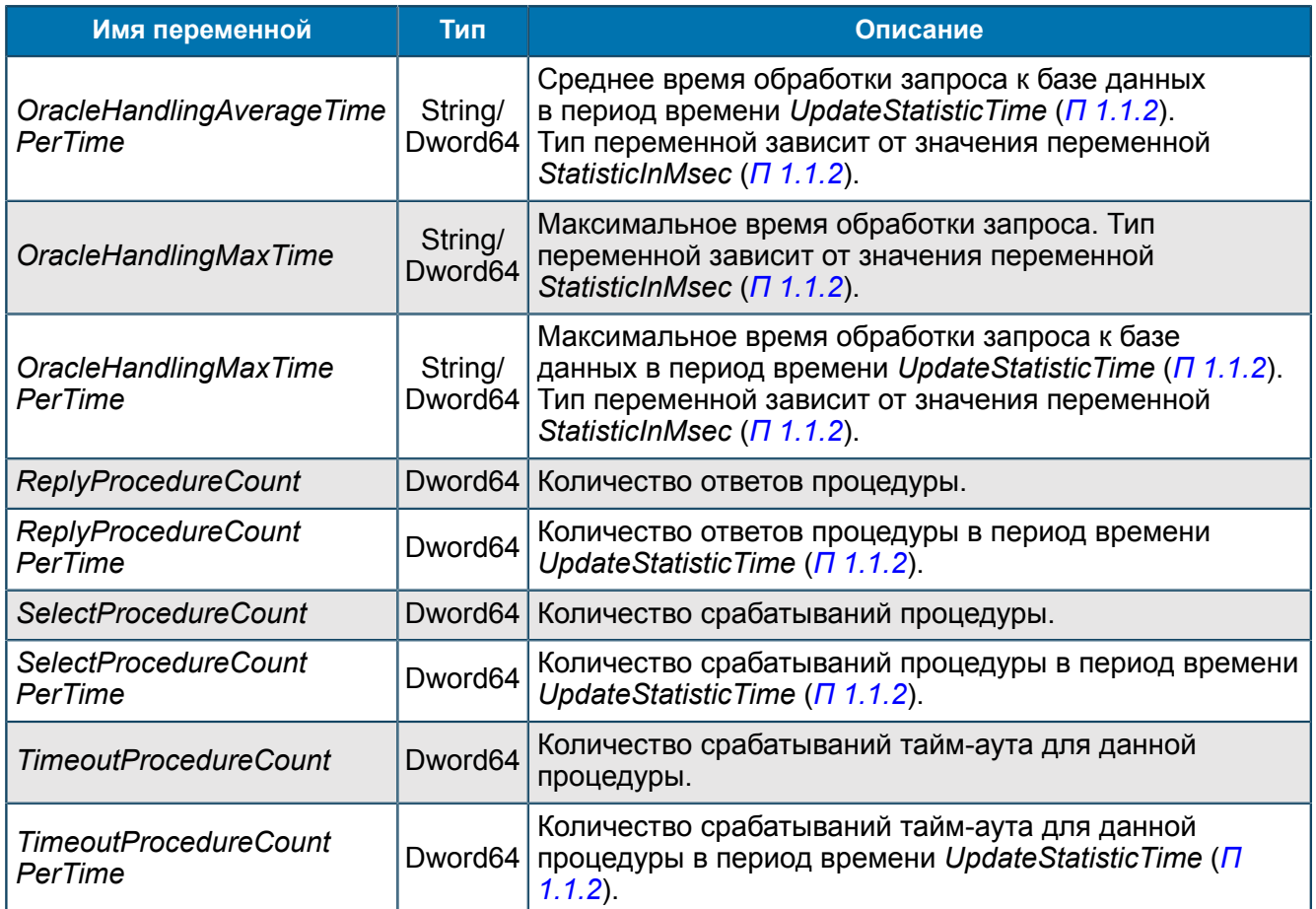

## *П 1.1.4.3.3. Группа Sessions*

*Статистическая информация о сессиях.*

UDAG/Statistics/<OracleBackEndName>/Sessions

## *П 1.1.4.3.3.1. Группа <SessionNumber>*

*Статистические данные сессии с номером Number.*

UDAG/Statistics/<OracleBackEndName>/Sessions/<SessionNumber>

Тип некоторых переменных данной группы зависят от значения переменной *StatisticInMsec* (*[П](#page-20-3) [1.1.2](#page-20-3)*). Если *StatisticInMsec*=False, тип переменных String, статистика отображается в секундах. Если *StatisticInMsec*=True, тип переменных Dword64, статистика отображается в миллисекундах.

| Группы                | Имя                                            | Тип     | Значение |
|-----------------------|------------------------------------------------|---------|----------|
| Statistics            | ab] OracleHandlingAverageTime                  | String  |          |
| ASNRepository         | OracleHandlingAverageTimePerTime String<br>abl |         |          |
| BuffersPool           | OracleHandlingMaxTime<br>ab1                   | String  |          |
| OracleConnection      | ы<br>ab<br>OracleHandlingMaxTimePerTime        | String  |          |
| Clients<br>Procedures | OraclePacketHandlingAverageTime<br>labl        | String  |          |
| Sessions              | OraclePacketHandlingMaxTime                    | String  |          |
| Session 001           | ReplyPerTime                                   | Dword64 | 0(0x0)   |
|                       | PostgresConnection 1 01 RequestPerTime         | Dword64 | 0(0x0)   |

*Рис. 22. Группа <SessionNumber>*

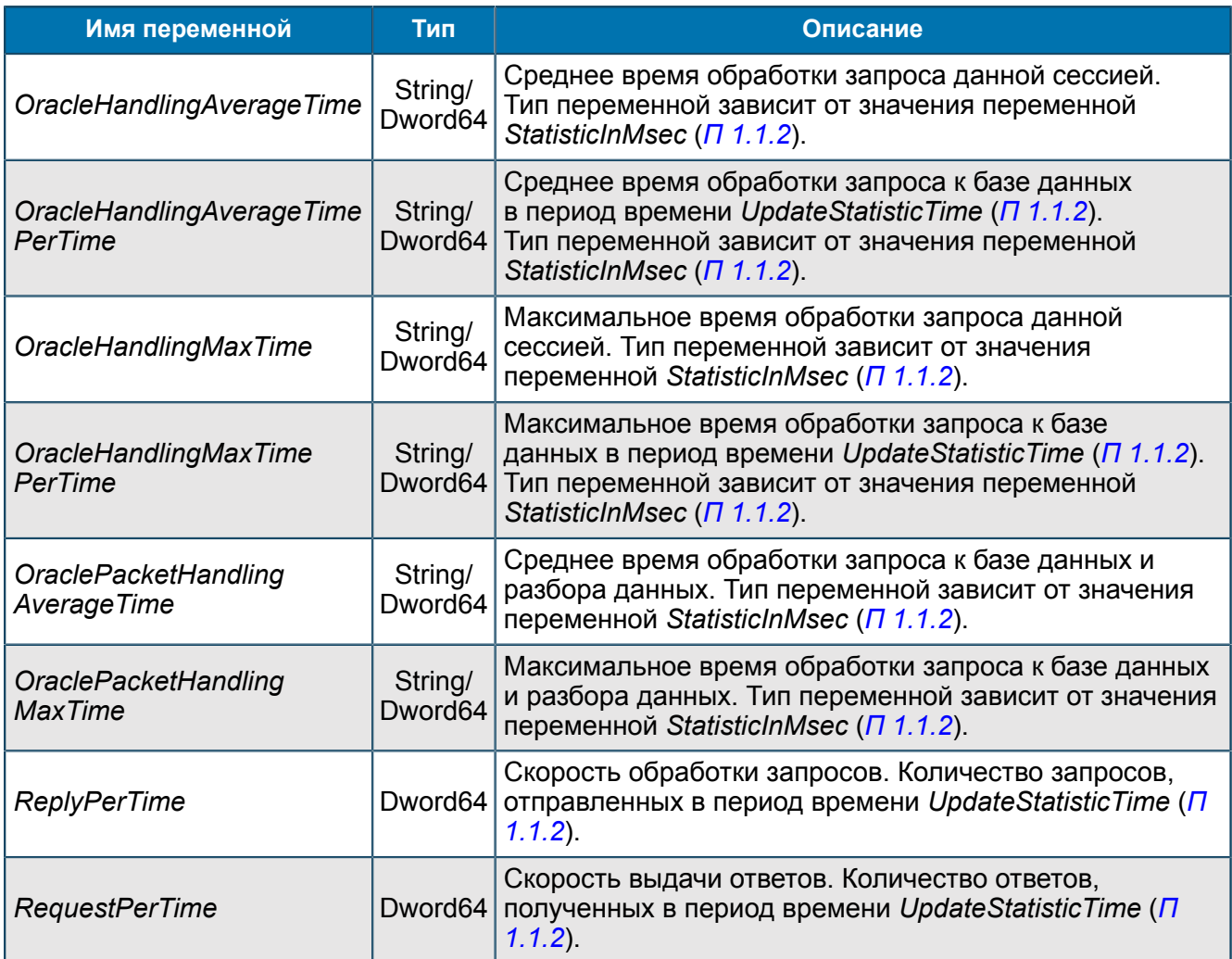

## <span id="page-44-0"></span>**П 1.1.4.4. Группа <PostgreSQLBackEndName>**

*Настройки Back-End для соединения с PostgreSQL DB.*

UDAG/Statistics/<PostgreSQLBackEndName>

Тип некоторых переменных данной группы зависят от значения переменной *StatisticInMsec* (*[П](#page-20-3) [1.1.2](#page-20-3)*). Если *StatisticInMsec*=False, тип переменных String, статистика отображается в секундах. Если *StatisticInMsec*=True, тип переменных Dword64, статистика отображается в миллисекундах.

| Группы                        |  | Имя                                         | Тип           | Значение |  |
|-------------------------------|--|---------------------------------------------|---------------|----------|--|
| Statistics                    |  | ab <br>AverageTime                          | String        |          |  |
| ASNRepository                 |  | LargeBufferCreate<br>01]                    | Dword64       | 0(0x0)   |  |
| BuffersPool                   |  | LargeBufferUse<br>01                        | Dword64       | 0(0x0)   |  |
| OracleConnection              |  |                                             | ab<br>MaxTime | String   |  |
| PostgresConnection<br>Clients |  | $\overline{01}$<br>NotSendedReplies Dword64 |               | 0(0x0)   |  |
|                               |  | ReplyCount<br>ובס                           | Dword64       | 0(0x0)   |  |
|                               |  | 01 ReplyPerTime                             | Dword64       | 0(0x0)   |  |
|                               |  | 01]<br>RequestCount                         | Dword64       | 0(0x0)   |  |
|                               |  | 01 RequestPerTime                           | Dword64       | 0(0x0)   |  |

*Рис. 23. Группа <PostgreSQLBackEndName>*

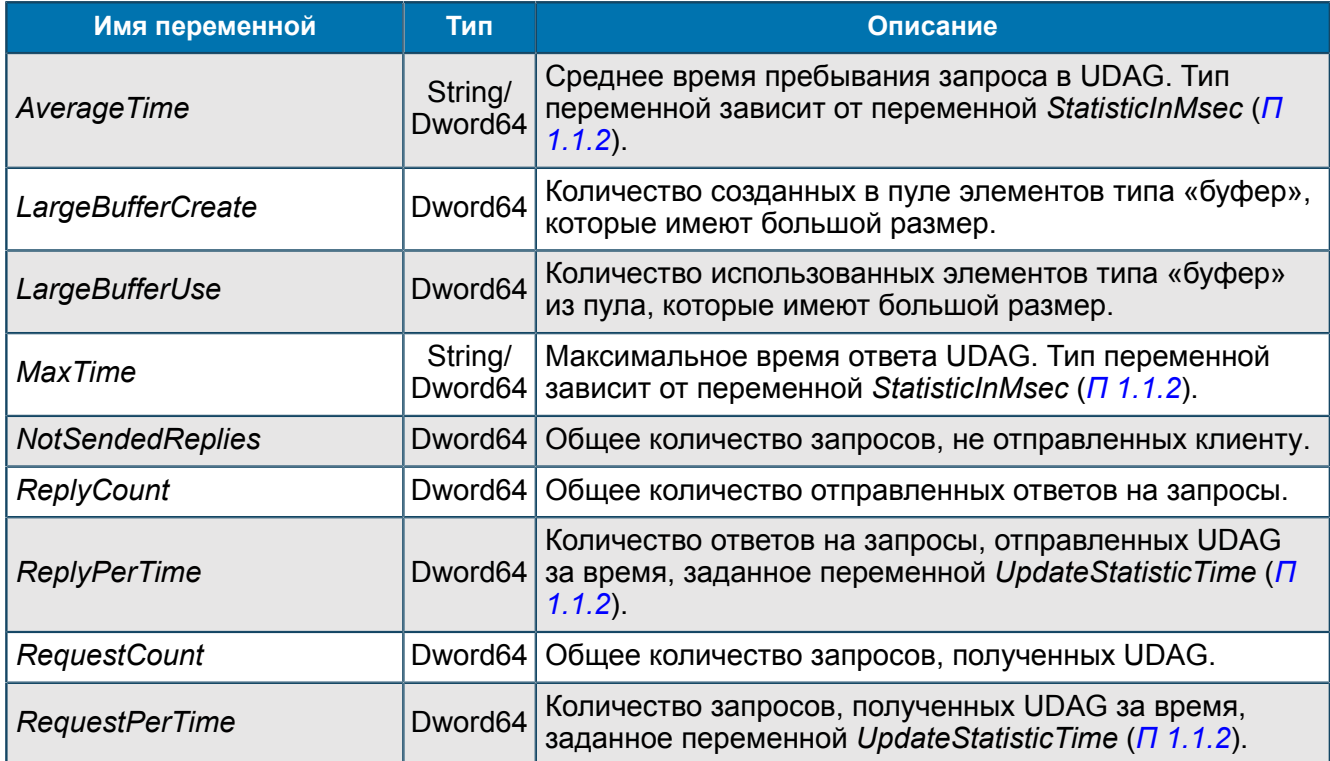

## *П 1.1.4.4.1. Группа Clients*

*Статистика соединений с клиентами.*

```
UDAG/Statistics/<PostgreSQLBackEndName>/Clients
```
## *П 1.1.4.4.1.1. Группа Client IP <IP-address>:<port>*

*Статистическая информация о работе UDAG с определенным клиентом.*

```
UDAG/Statistics/<PostgreSQLBackEndName>/Clients/Client IP <IP-
address>:<port>
```

| Группы                        | Имя                            | Тип              | Значение |
|-------------------------------|--------------------------------|------------------|----------|
| Statistics                    | Can not send                   | Dword64          | 0(0x0)   |
| ASNRepository                 | ReplyCount                     | Dword64 $0(0x0)$ |          |
| BuffersPool                   | ReplyPerTime                   | Dword64 0 (0x0)  |          |
| OracleConnection              | RequestCount                   | Dword64 0 (0x0)  |          |
| PostgresConnection<br>Clients | RequestPerTime Dword64 0 (0x0) |                  |          |
| Client IP                     |                                |                  |          |

*Рис. 24. Группа Client IP <IP-address>:<port>*

Переменные аналогичны приведенным в *[П 1.1.4.3.1.1](#page-41-0)*.

# <span id="page-45-0"></span>П 1.1.5. Группа Status & Control

*Информация о работе UDAG. Группа предназначена для вывода информации о состоянии системы в реальном времени и предоставляет средства для запуска однократных процедур*

#### UDAG/Status & Control

Переменные данной группы создаются автоматически и предназначены для чтения.

| Группы                     | Имя                    | Тип      | Значение         |
|----------------------------|------------------------|----------|------------------|
| JDAG                       | Active                 | Dword    | 0(0x0)           |
| About                      | Availability Indicator | Dword    | 0(0x0)           |
| ∩figuration                | ıicCrash               | Boolean  | False            |
|                            | PІГ                    | Dword    | 10 191 (0x2 7CF) |
| itatistics<br>us & Control | StartTime<br>1011      | DateTime |                  |
| Control                    | StopTime               | DateTime |                  |
|                            |                        |          |                  |

*Рис. 25. Группа Status & Control*

#### Переменные группы:

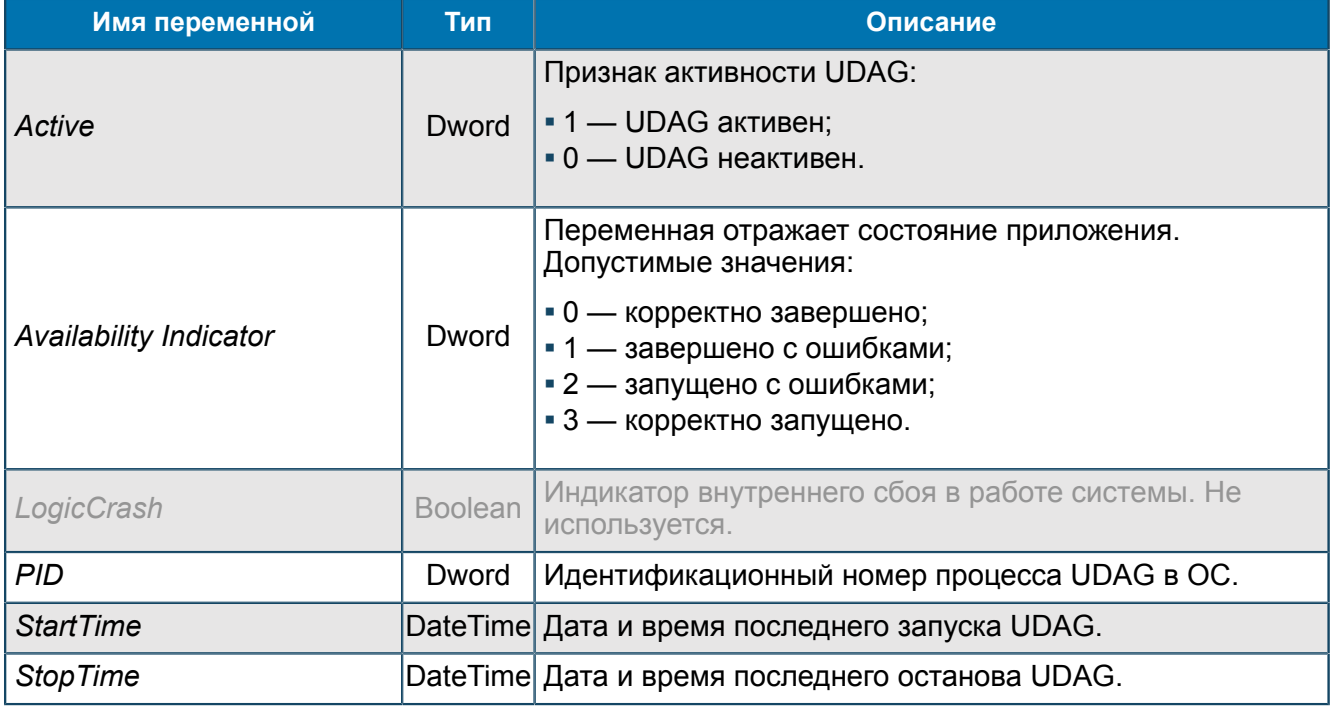

## **П 1.1.5.1. Группа Control**

*Содержит переменную DumpState, которая управляет выводом в трейс.*

```
UDAG/Status & Control/Control
```
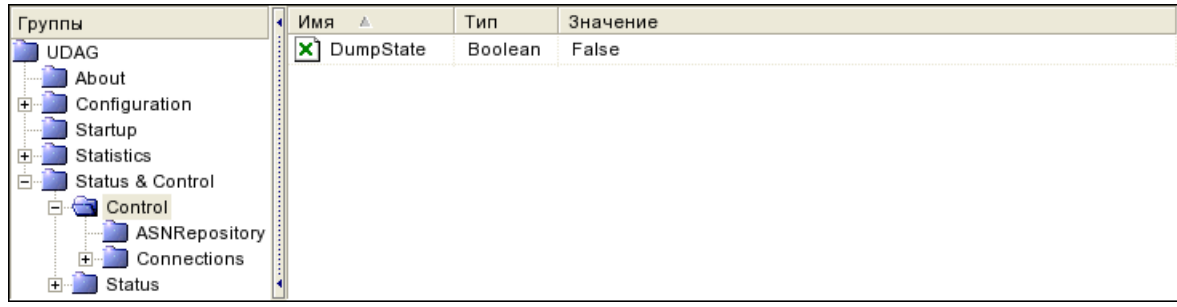

### *Рис. 26. Группа Control*

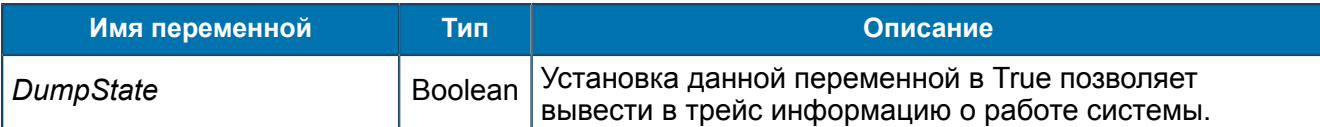

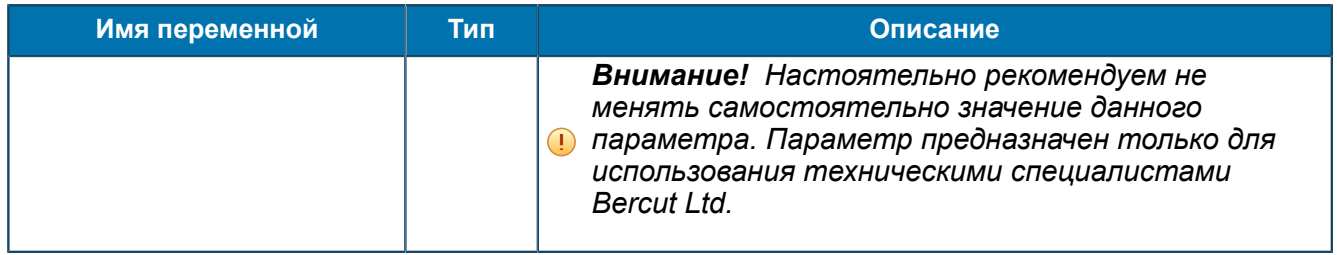

### *П 1.1.5.1.1. Группа Connections*

*Подгруппы содержат настройку ManualProcedureExecute, которая управляет однократным запуском процедур для Back-End.*

UDAG/Status & Control/Control/Connections

### <span id="page-47-0"></span>*П 1.1.5.1.1.1. Группа <OracleBackEndName>*

*Содержит настройку ManualProcedureExecute, которая позволяет однократно запускать отдельные процедуры.*

UDAG/Status & Control/Control/Connections/<OracleBackEndName>

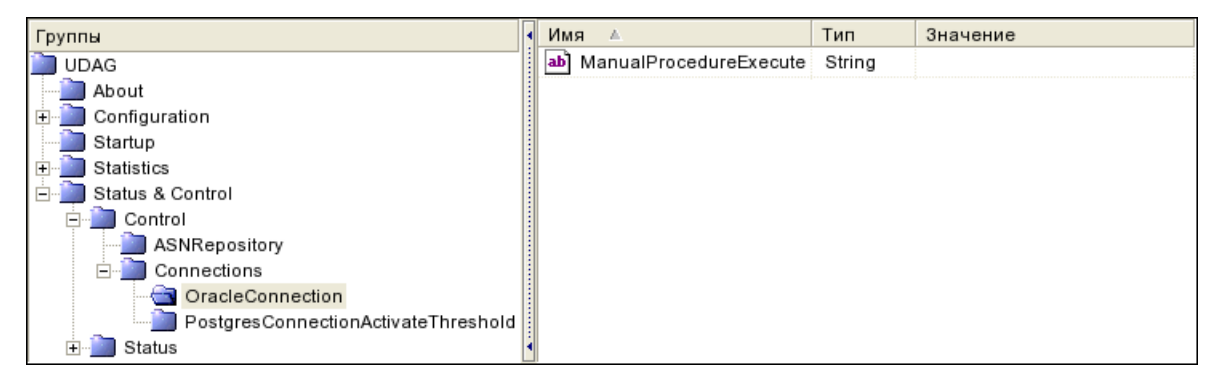

*Рис. 27. Группа <OracleBackEndName>*

#### Переменные группы:

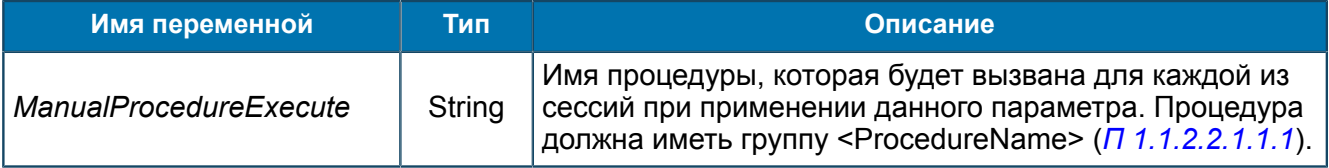

#### *П 1.1.5.1.1.2. Группа <PostgreSQLBackEndName>*

*Содержит настройку ManualProcedureExecute, которая позволяет однократно запускать отдельные процедуры.*

UDAG/Status & Control/Control/Connections/<PostgreSQLBackEndName>

| Группы                              | Имя                               | Тип | Значение |
|-------------------------------------|-----------------------------------|-----|----------|
| <b>UDAG</b>                         | ab] ManualProcedureExecute String |     |          |
| About                               |                                   |     |          |
| Configuration                       |                                   |     |          |
| Startup                             |                                   |     |          |
| Statistics                          |                                   |     |          |
| Status & Control                    |                                   |     |          |
| Control                             |                                   |     |          |
| ASNRepository                       |                                   |     |          |
| Connections                         |                                   |     |          |
| OracleConnection                    |                                   |     |          |
| PostgresConnectionActivateThreshold |                                   |     |          |
| Status                              |                                   |     |          |

*Рис. 28. Группа <PostgreSQLBackEndName>*

Переменные группы:

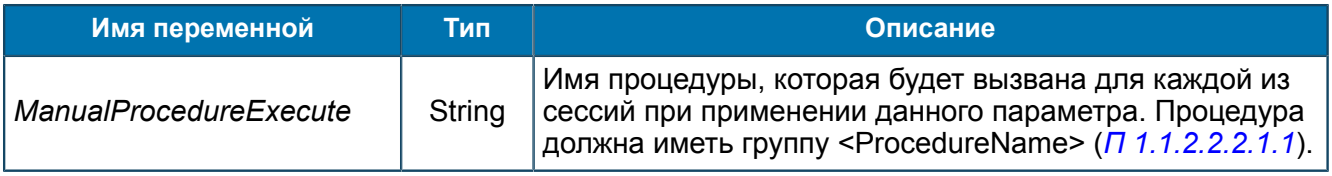

## **П 1.1.5.2. Группа Status**

*Состояние UDAG в реальном времени.*

UDAG/Status & Control/Status

### *П 1.1.5.2.1. Группа ASNRepository*

*Статистическая информация о работе компонента ASN Repository. Информация предназначена только для чтения.*

UDAG/Status & Control/Status/ASNRepository

#### *П 1.1.5.2.1.1. Группа DataTypes*

*Информация о загруженных модулях ASN.1-описаний типов данных.*

UDAG/Status & Control/Status/ASNRepository/DataTypes

П 1.1.5.2.1.1.1. Группа <PathToDataType>

*Группы используются для структуризации информации. Путь соответствует заданному в подключениях — [П 1.1.2.1.2.1.1.](#page-23-1)*

UDAG/Status & Control/Status/ASNRepository/DataTypes/<PathToDataType>

#### <span id="page-48-0"></span>П 1.1.5.2.1.1.1.1. Группа <DataTypeName>

*Информация о загруженных модулях ASN.1-описаний типа данных.*

UDAG/Status & Control/Status/ASNRepository/DataTypes/<PathToDataType>/ <DataTypeName>

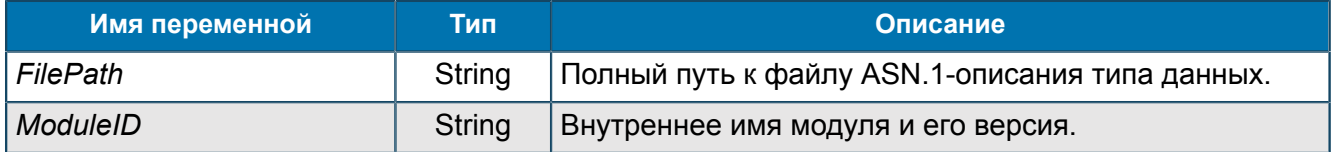

### П 1.1.5.2.1.1.1.1.1. Группа DependentModules

*Дополнительная информация о работе модулей, зависящих от указанного в <DataTypeName> — [П 1.1.5.2.1.1.1.1.](#page-48-0)*

UDAG/Status & Control/Status/ASNRepository/DataTypes/<PathToDataType>/ <DataTypeName>/DependentModules

#### П 1.1.5.2.1.1.1.1.2. Группа DependsModules

*Дополнительная информация о модулях, от которых зависит указанный в <DataTypeName> модуль — [П 1.1.5.2.1.1.1.1.](#page-48-0)*

UDAG/Status & Control/Status/ASNRepository/DataTypes/<PathToDataType>/ <DataTypeName>/DependsModules

### *П 1.1.5.2.1.2. Группа Protocols*

*Информация о загруженных модулях ASN.1-описаний протоколов.*

UDAG/Status & Control/Status/ASNRepository/Protocols

#### П 1.1.5.2.1.2.1. Группа <PathToProtocol>

*Группы используются для структуризации информации. Путь соответствует заданному в подключениях — [П 1.1.2.1.2.2.1](#page-26-0).*

UDAG/Status & Control/Status/ASNRepository/Protocols/<PathToProtocol>

#### <span id="page-49-0"></span>П 1.1.5.2.1.2.1.1. Группа <ProtocolName>

*Статистическая информация о загруженных модулях ASN.1-описаний протоколов.*

UDAG/Status & Control/Status/ASNRepository/Protocols/<PathToProtocol>/ <ProtocolName>

#### Переменные группы:

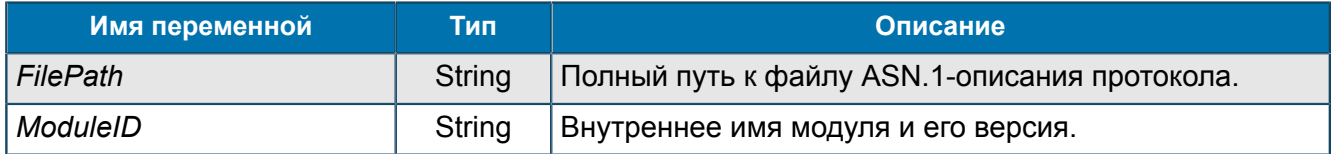

#### П 1.1.5.2.1.2.1.1.1. Группа DependentModules

*Дополнительная информация о работе модулей, зависящих от указанного в <ProtocolName> — [П 1.1.5.2.1.2.1.1.](#page-49-0)*

UDAG/Status & Control/Status/ASNRepository/Protocols/<PathToProtocol>/ <ProtocolName>/DependentModules

#### П 1.1.5.2.1.2.1.1.2. Группа DependsModules

*Дополнительная информация о модулях, от которых зависит указанный в <ProtocolName> модуль — [П 1.1.5.2.1.2.1.1.](#page-49-0)*

UDAG/Status & Control/Status/ASNRepository/Protocols/<PathToProtocol>/ <ProtocolName>/DependsModules

#### *П 1.1.5.2.2. Группа InternalStatus*

*Дополнительная функция, cодержит информацию о работе Environment. Используется для отладочных ситуаций.*

UDAG/Status & Control/Status/InternalStatus

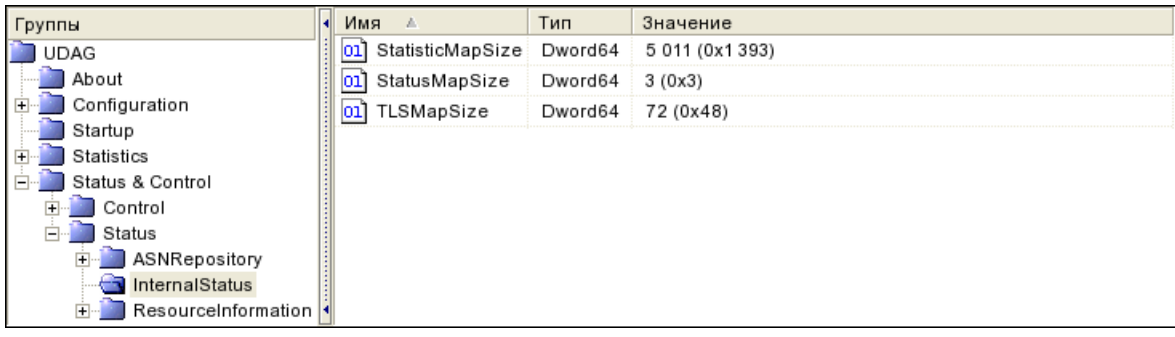

#### *Рис. 29. Группа InternalStatus*

#### Переменные группы:

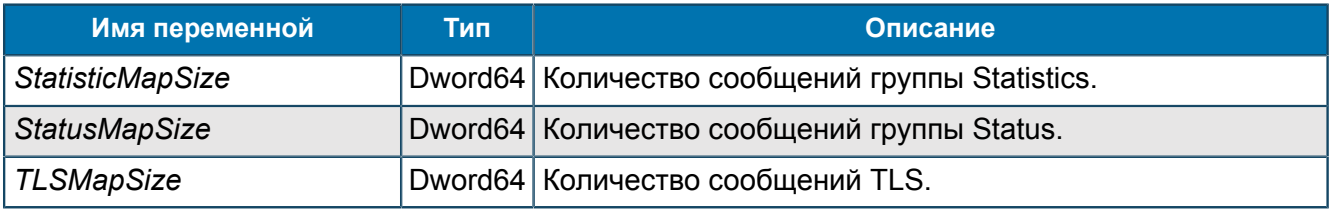

### *П 1.1.5.2.3. Группа <BackEndName>*

*Информация о библиотеке <BackEndName>. Отображается для всех Back-End: для соединения с Oracle DB и PostgreSQL DB.*

UDAG/Status & Control/Status/<BackEndName>

#### Переменные группы:

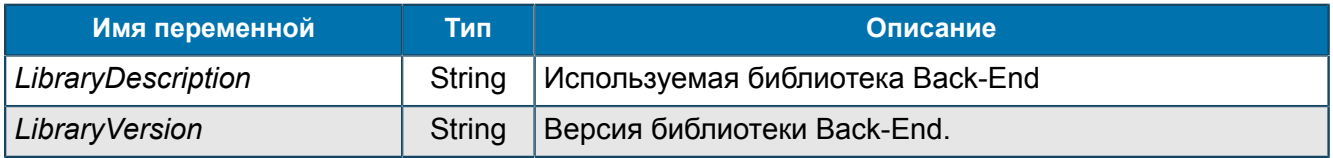

#### <span id="page-50-0"></span>*П 1.1.5.2.3.1. Группа Clients*

*Информация о клиентах, которые подключены к этому Back-End UDAG.*

#### UDAG/Status & Control/Status/Clients

#### Переменные группы:

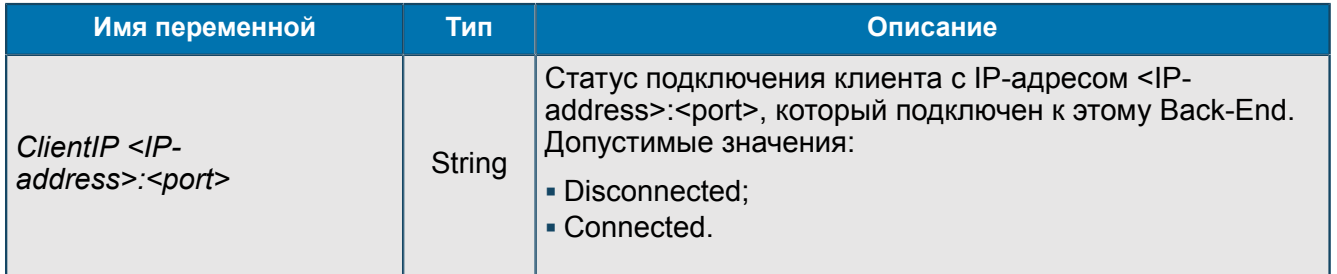

#### *П 1.1.5.2.4. Группа ResourceInformation*

*Информация о ресурсах памяти и загрузке центрального процессора.*

UDAG/Status & Control/Status/ResourceInformation

# *П 1.1.5.2.4.1. Группа CPUUsage*

*Информация о работе центрального процессора CPU в текущий момент времени.*

```
UDAG/Status & Control/Status/ResourceInformation/CPUUsage
```
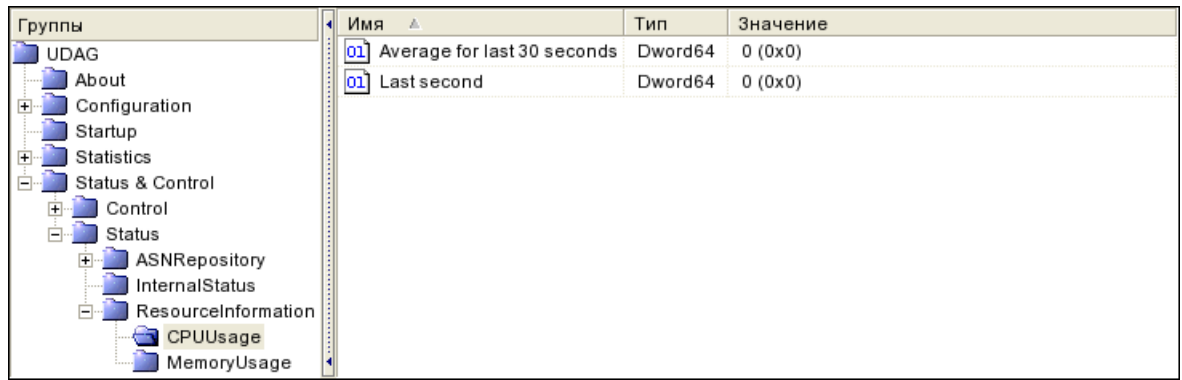

#### *Рис. 30. Группа CPUUsage*

#### Переменные группы:

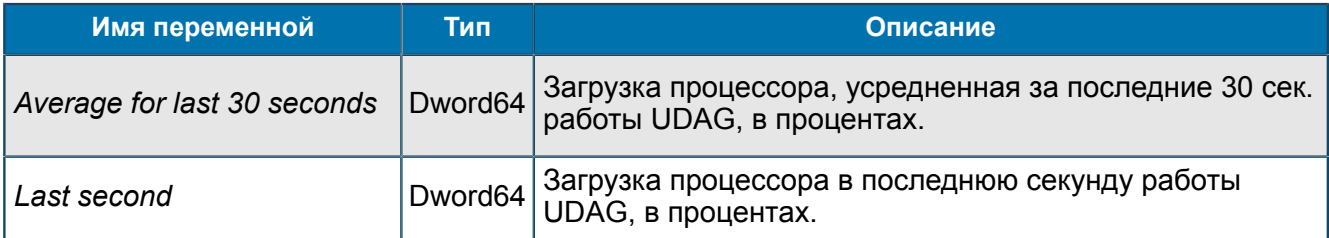

## *П 1.1.5.2.4.2. Группа MemoryUsage*

*Информация о ресурсах памяти, используемых UDAG.*

UDAG/Status & Control/Status/ResourceInformation/MemoryUsage

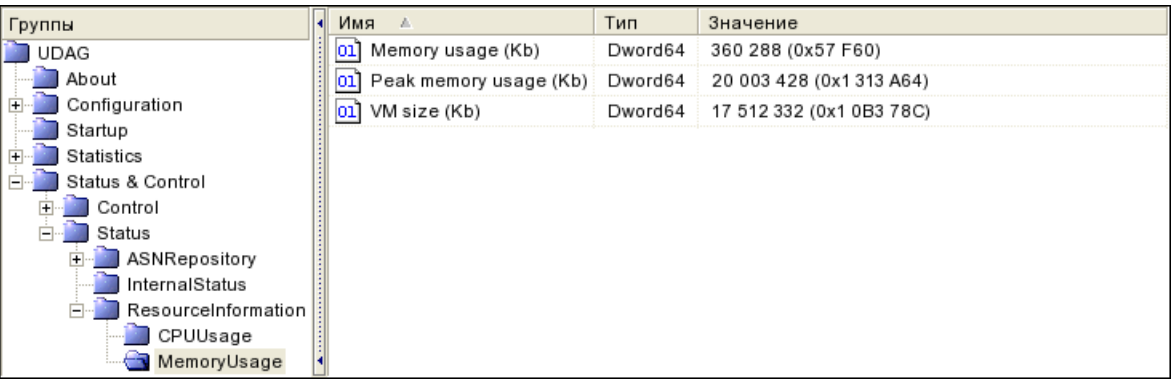

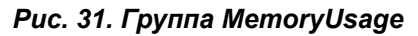

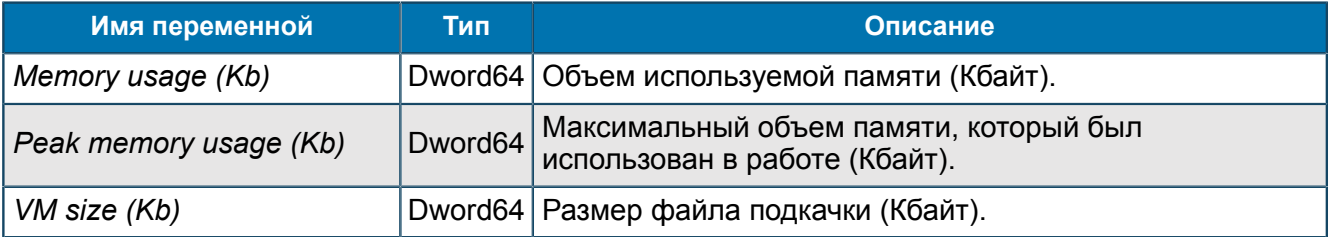

# <span id="page-52-0"></span>Приложение 2. Трейсовые сообщения

*В процессе работы UDAG формирует трейсовые сообщения.*

UDAG формирует трейсовые сообщения от подсистем:

- UDAGCore *П* 2.1;
- Back-End *П* 2.2;
- ASN Parser *[П 2.3](#page-57-0)*;
- ASN Repository *П* 2.4.

# <span id="page-52-1"></span>П 2.1. Сообщения от UDAGCore

*Трейсовые cообщения уровней ERROR, WARNING, DEBUG.*

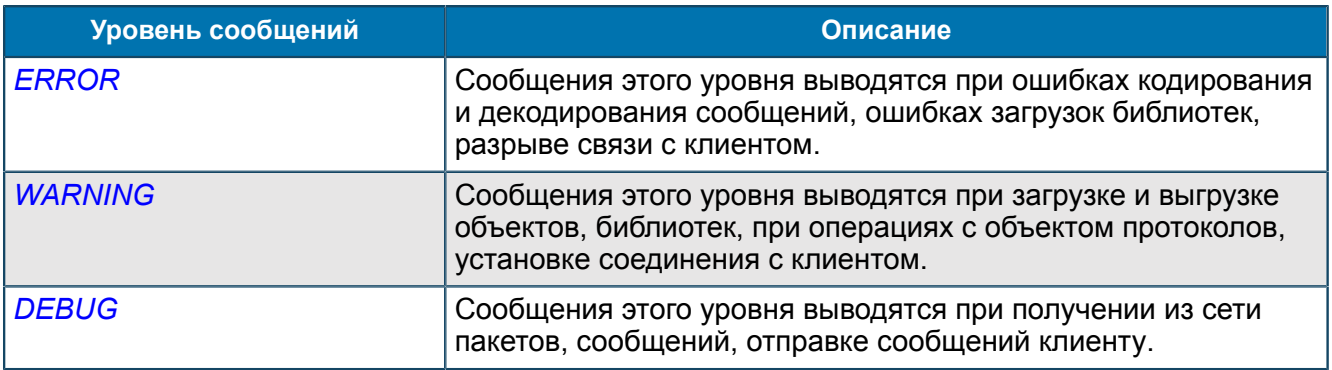

## <span id="page-52-2"></span>П 2.1.1. Сообщения уровня ERROR

*Сообщения этого уровня выводятся при ошибках кодирования и декодирования сообщений, ошибках загрузок библиотек, разрыве связи с клиентом.*

#### *Таблица 6. Сообщения уровня ERROR*

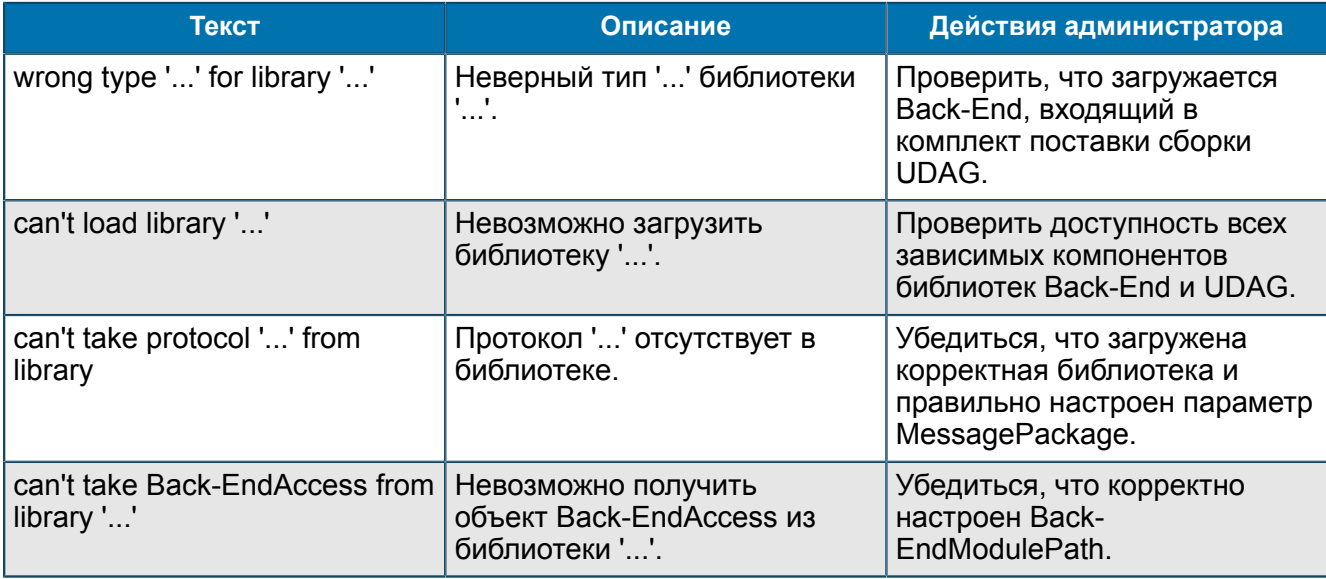

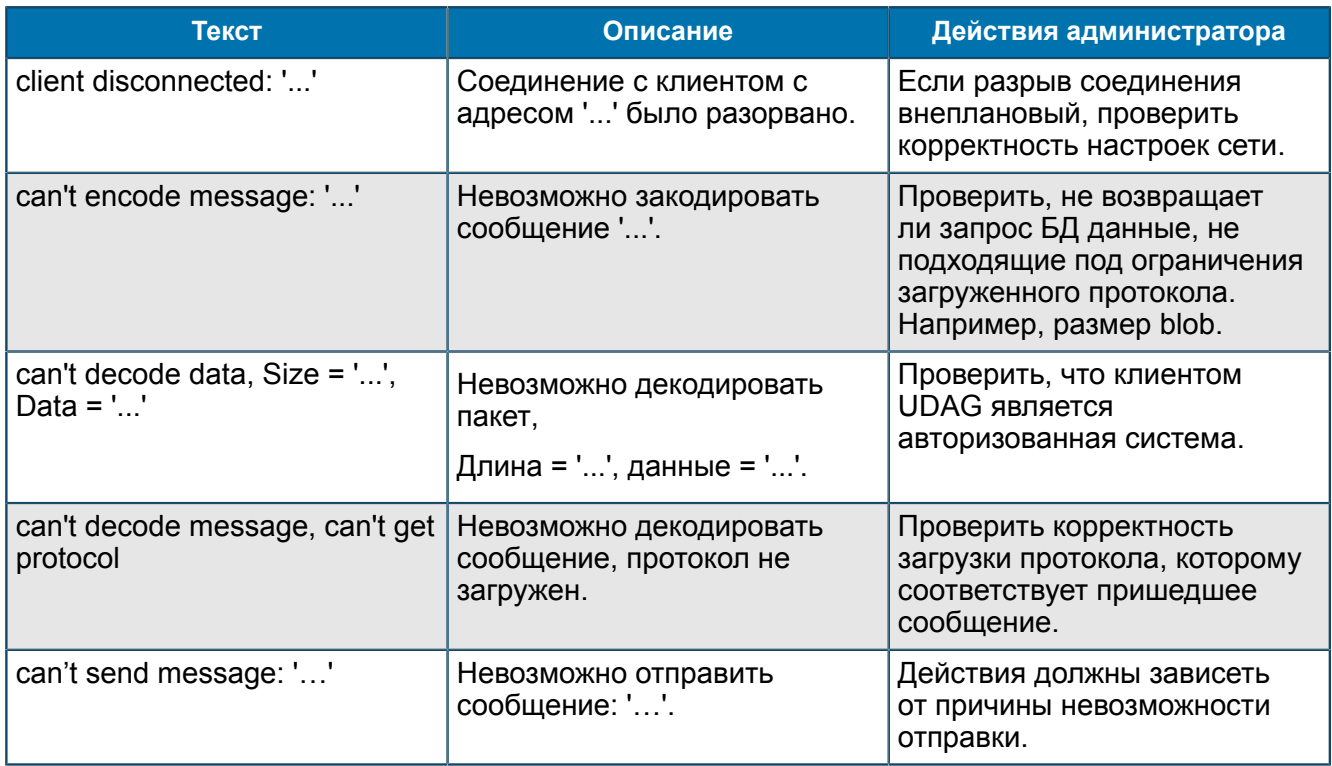

# <span id="page-53-0"></span>П 2.1.2. Сообщения уровня WARNING

Сообщения этого уровня выводятся при загрузке и выгрузке объектов, библиотек, при операциях с объектом протоколов, установке соединения с клиентом.

## Таблица 7. Сообщения уровня WARNING

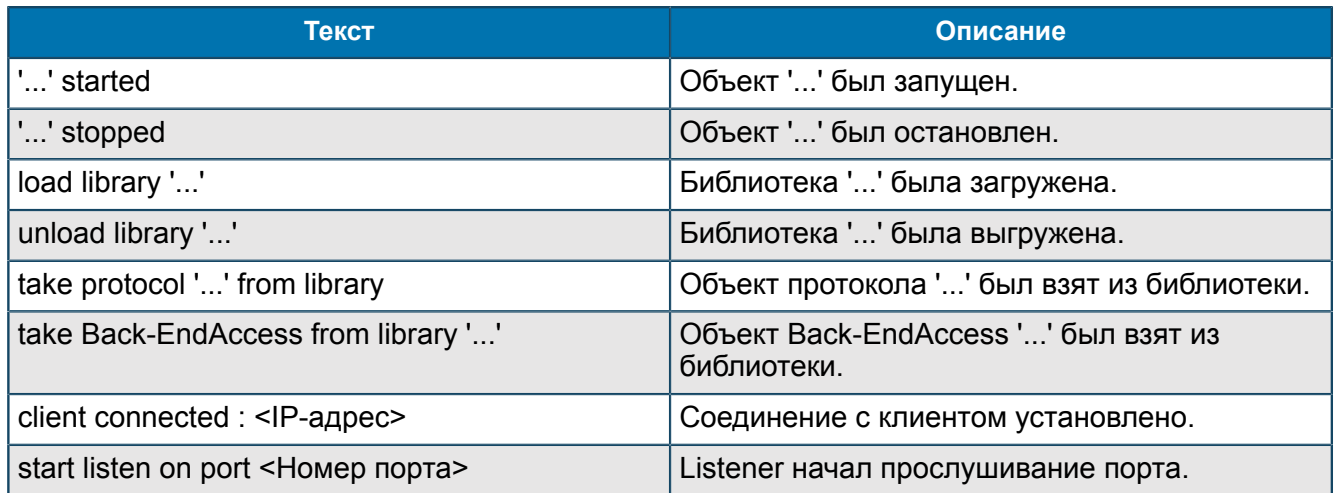

# <span id="page-53-1"></span>П 2.1.3. Сообщения уровня DEBUG

Сообщения этого уровня выводятся при получении из сети пакетов, сообщений, отправке сообщений клиенту.

## Таблица 8. Сообщения уровня DEBUG

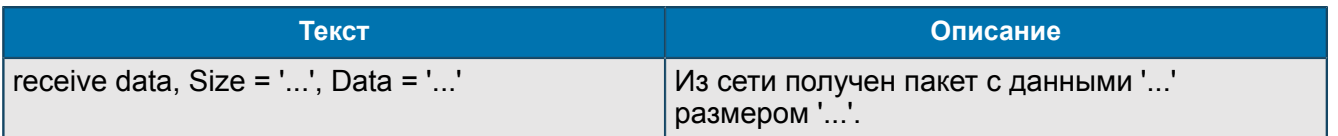

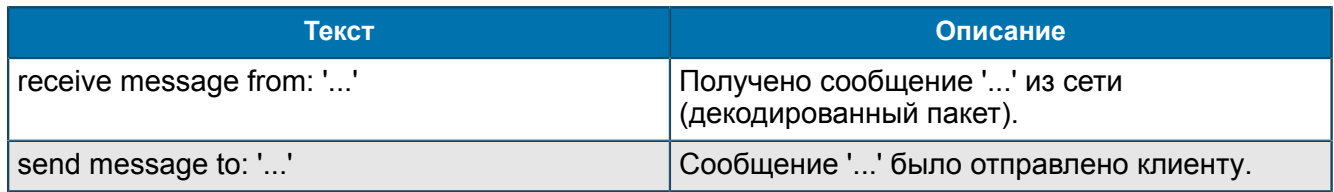

# <span id="page-54-0"></span>П 2.2. Сообщения от OracleBackEnd и PostgreSQLBackEnd

*Трейсовые cообщения уровней ERROR, WARNING, INFORMATION, DEBUG.*

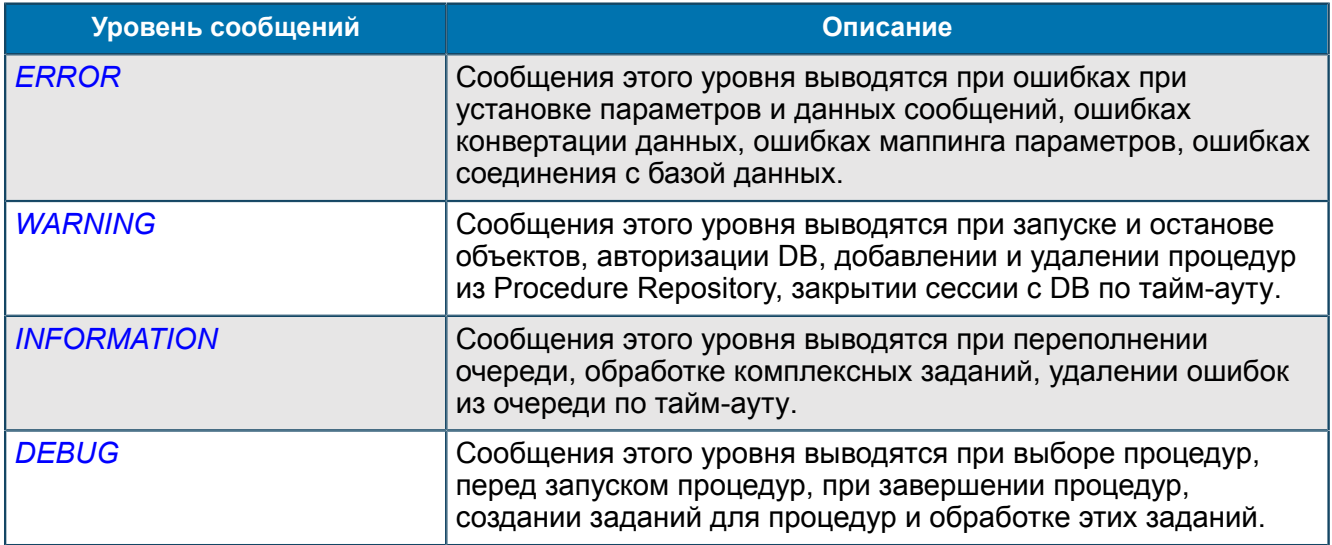

## <span id="page-54-1"></span>П 2.2.1. Сообщения уровня ERROR

*Сообщения этого уровня выводятся при ошибках при установке параметров и данных сообщений, ошибках конвертации данных, ошибках маппинга параметров, ошибках соединения с базой данных.*

#### *Таблица 9. Сообщения уровня ERROR*

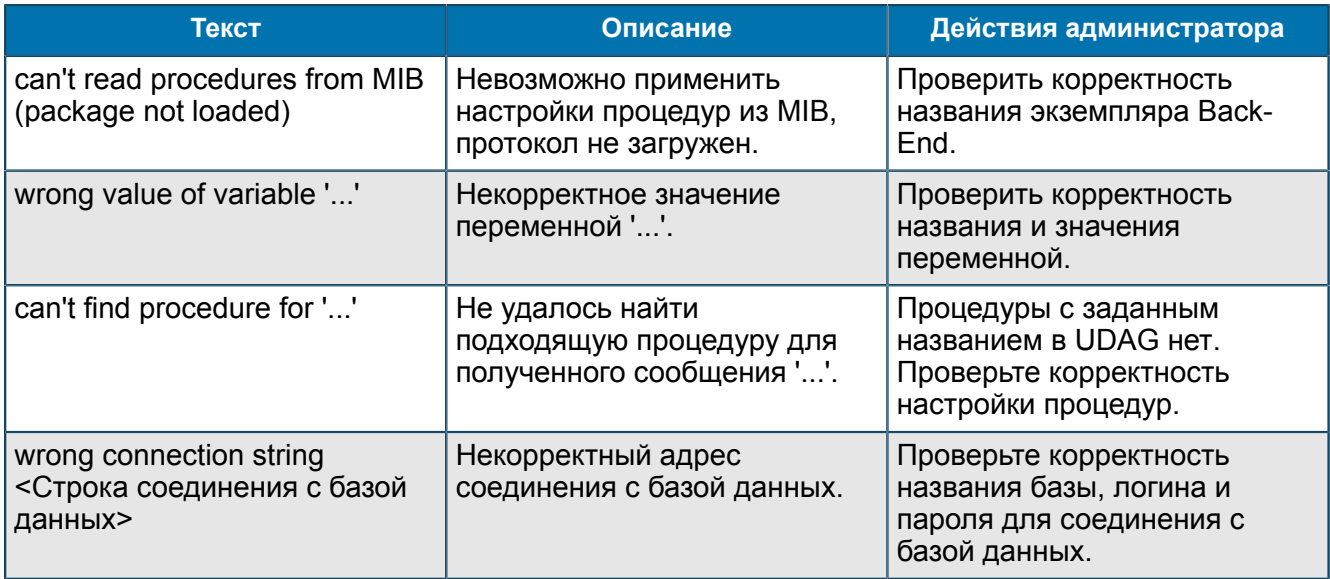

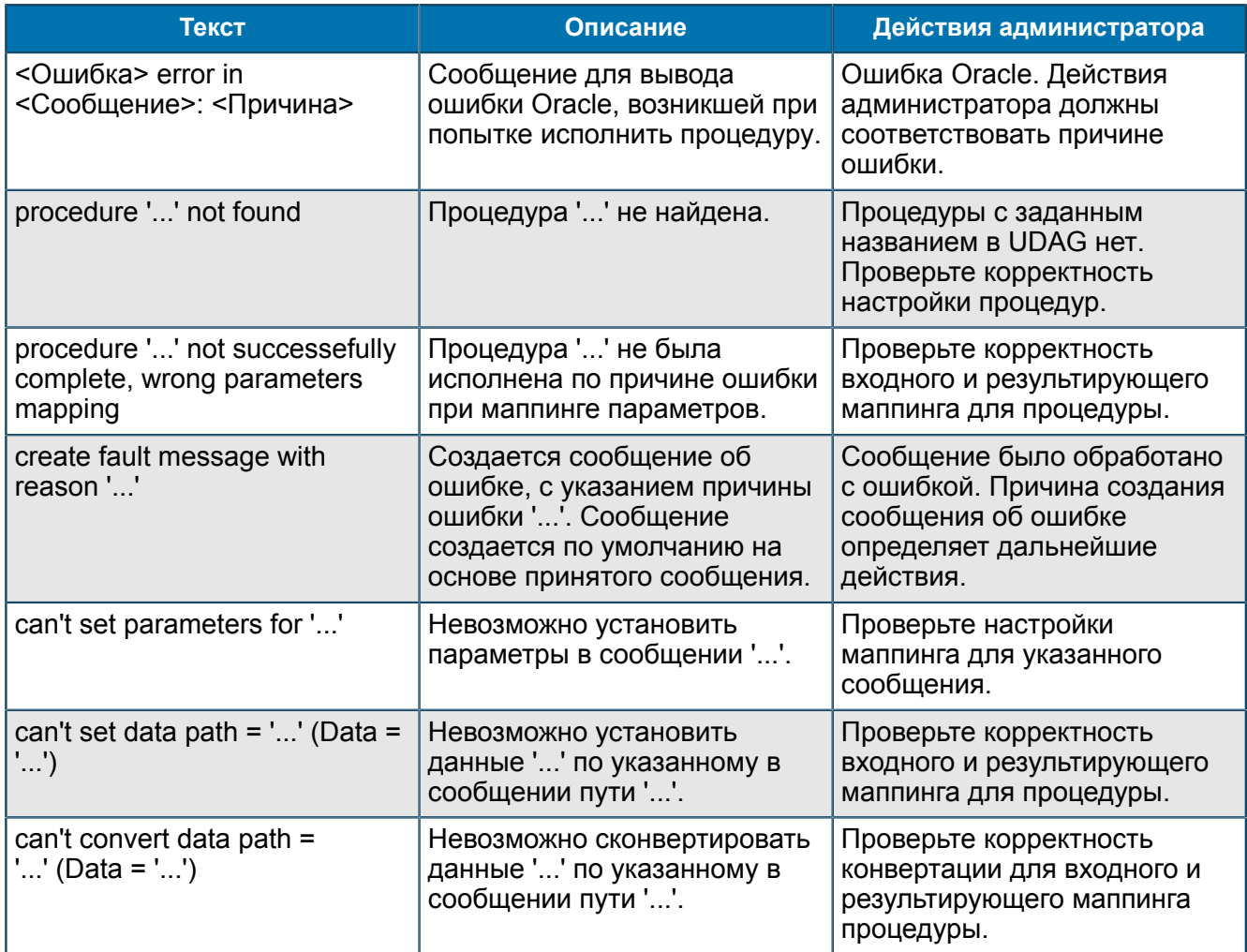

# <span id="page-55-0"></span>П 2.2.2. Сообщения уровня WARNING

Сообщения этого уровня выводятся при запуске и останове объектов, авторизации DB, добавлении и удалении процедур из Procedure Repository, закрытии сессии с DB по тайм-ауту.

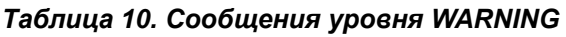

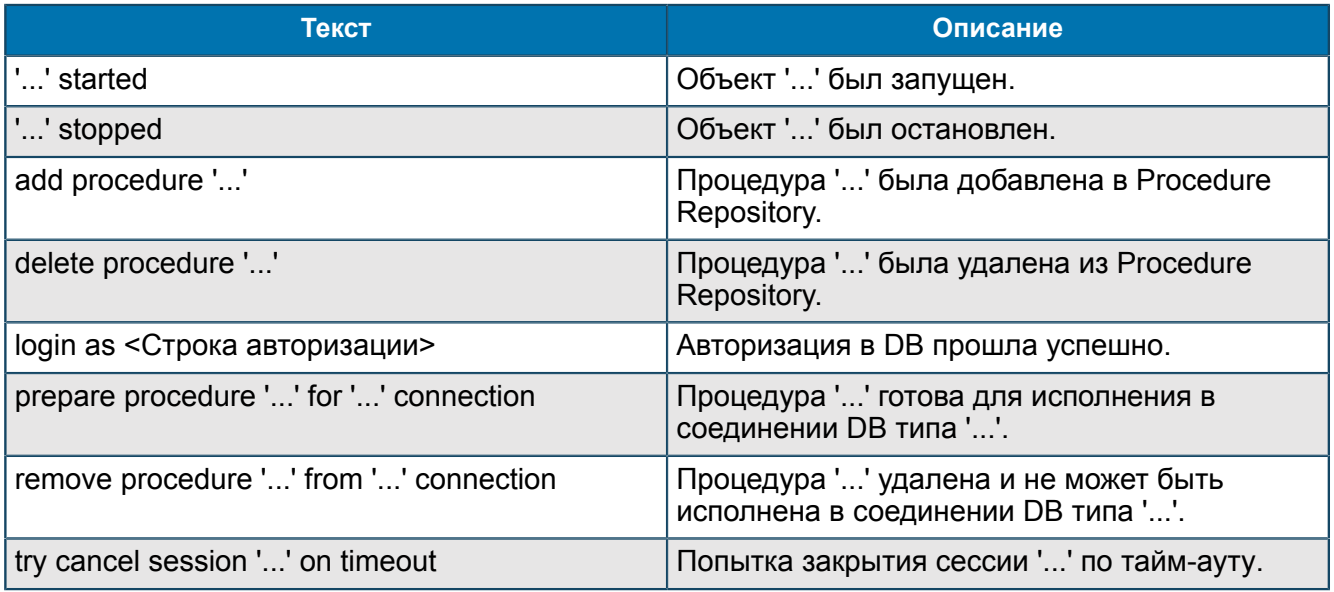

# <span id="page-56-0"></span>П 2.2.3. Сообщения уровня INFORMATION

*Сообщения этого уровня выводятся при переполнении очереди, обработке комплексных заданий, удалении ошибок из очереди по тайм-ауту.*

*Таблица 11. Сообщения уровня INFORMATION*

| Текст                                                                                                    | Описание                                                                                                    |
|----------------------------------------------------------------------------------------------------|----------------------------------------------------------------------------------------------------|
| can't get data path $=$ ''                                                                                   | Невозможно получить данные по указанному<br>в сообщении пути ''.                                                                                                  |
| timeout, message was deleted from queue: ''                                                                  | Истекло время исполнения заявки, заявка ''<br>удалена из очереди и не будет обработана.<br>Перегрузка узла. Следует обратиться в<br>службу технической поддержки. |
| queue overflow, refuse to process message: ''                                                                | Очередь переполнена, сообщение '' не<br>может быть обработано. Перегрузка системы.<br>Следует обратиться в службу технической<br>поддержки.                       |
| create fault message                                                                                         | Информационное сообщение об ошибочной<br>ситуации. Дальнейшее сообщение об ошибке<br>выведет более конкретную информацию.                                         |
| fault mapping created, result ''                                                                             | Ошибка. Создано информационное<br>сообщение о создании ответного сообщения<br>"" на ошибочную ситуацию.                                                           |
| timeout, complex task for procedure '' was<br>deleted from queue                                             | Сработал таймер на комплексное задание для<br>процедуры '', задание удалено из очереди.                                                                           |
| queue overflow, refuse to process copmlex task<br>for procedure ''                                           | Очередь переполнена, комплексное задание<br>для процедуры '' не может быть обработано.                                                                            |
| complex task for procedure '' was not<br>successfully completed, subitems will be put to<br>queue separately | Комплексное задание для процедуры ''<br>не было обработано, части задания будут<br>обрабатываться раздельно.                                                      |

# <span id="page-56-1"></span>П 2.2.4. Сообщения уровня DEBUG

*Сообщения этого уровня выводятся при выборе процедур, перед запуском процедур, при завершении процедур, создании заданий для процедур и обработке этих заданий.*

*Таблица 12. Сообщения уровня DEBUG*

| Текст                                                        | Описание                                                                         |
|--------------------------------------------------------------|----------------------------------------------------------------------------------|
| select procedure ''                                          | Выбрана процедура ''.                                                            |
| try run procedure ''                                         | Попытка исполнить процедуру ''. Сообщение<br>выводится перед запуском процедуры. |
| procedure '' successfully complete                           | Процедура '' завершилась успешно.                                                |
| apply container ''                                           | Описание правил маппинга '' принято.                                             |
| create new complex task for procedure ''                     | Создано новое комплексное задание для<br>процедуры ''.                           |
| put complex task for procedure '' to queue,<br>$reason = ''$ | В очередь для процедуры '' добавлено новое<br>комплексное задание по причине ''. |

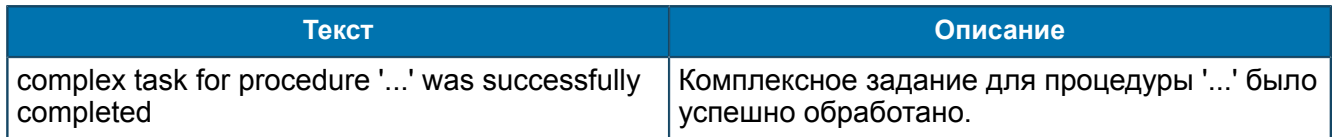

# <span id="page-57-0"></span>П 2.3. Сообщения от ASN Parser

*Трейсовые сообщения уровней ERROR, WARNING, INFORMATION, DEBUG.*

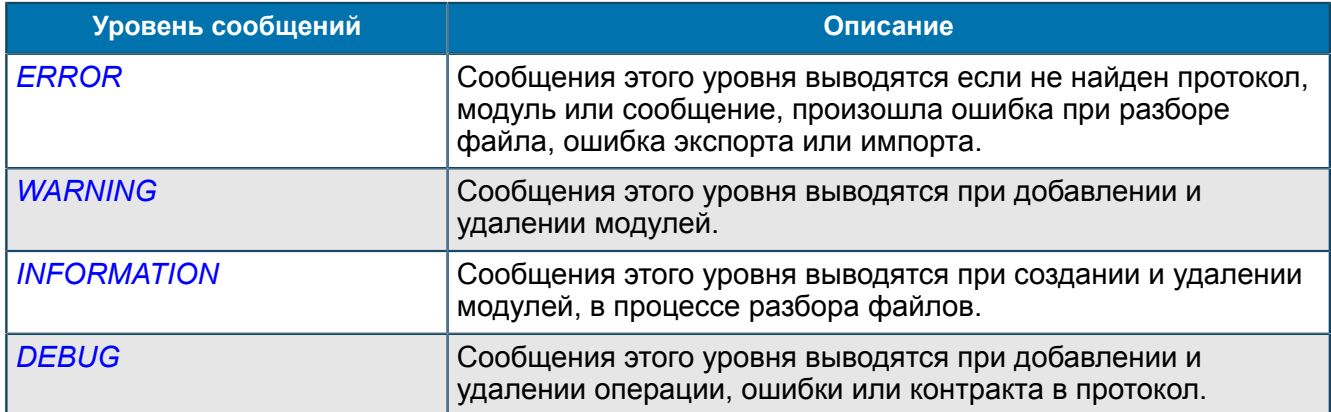

# <span id="page-57-1"></span>П 2.3.1. Сообщения уровня ERROR

*Сообщения этого уровня выводятся если не найден протокол, модуль или сообщение, произошла ошибка при разборе файла, ошибка экспорта или импорта.*

## *Таблица 13. Сообщения уровня ERROR*

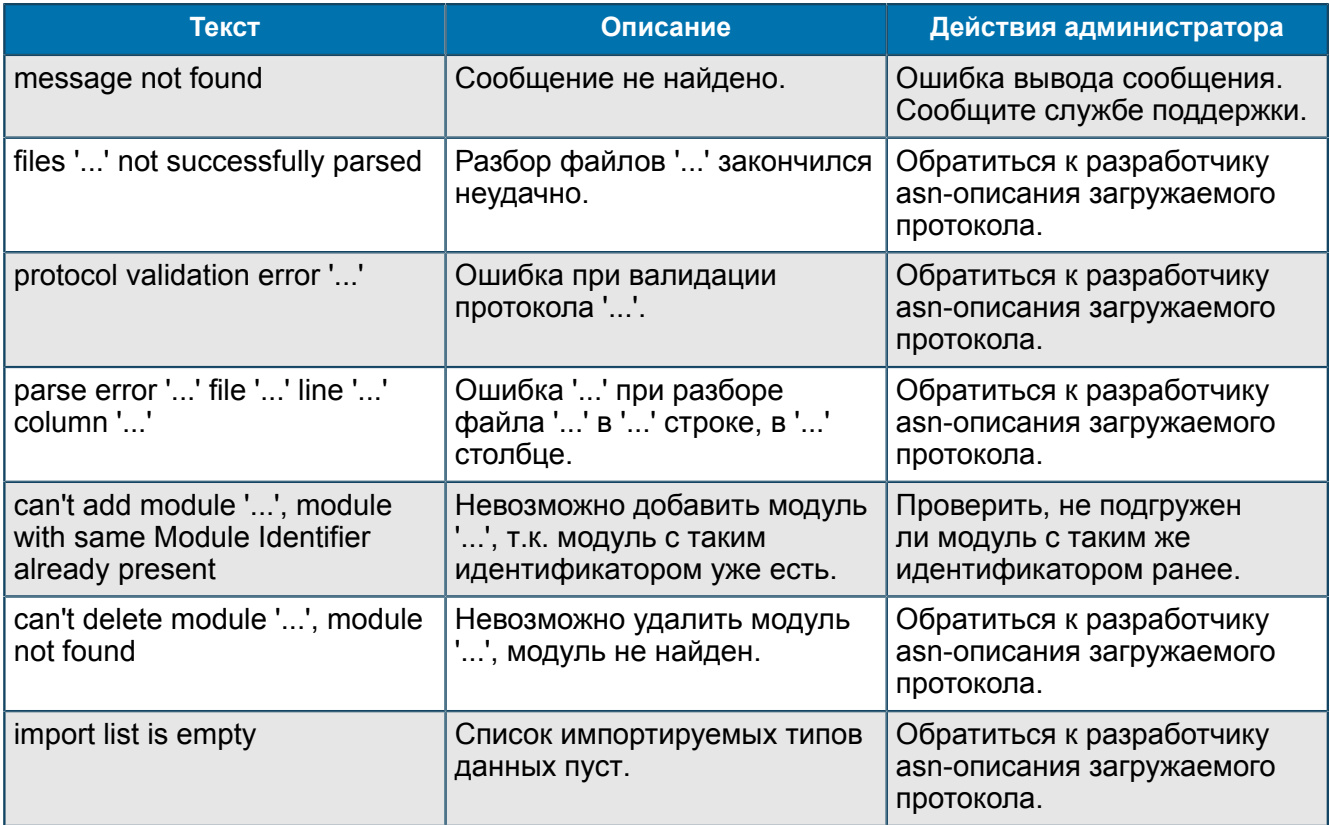

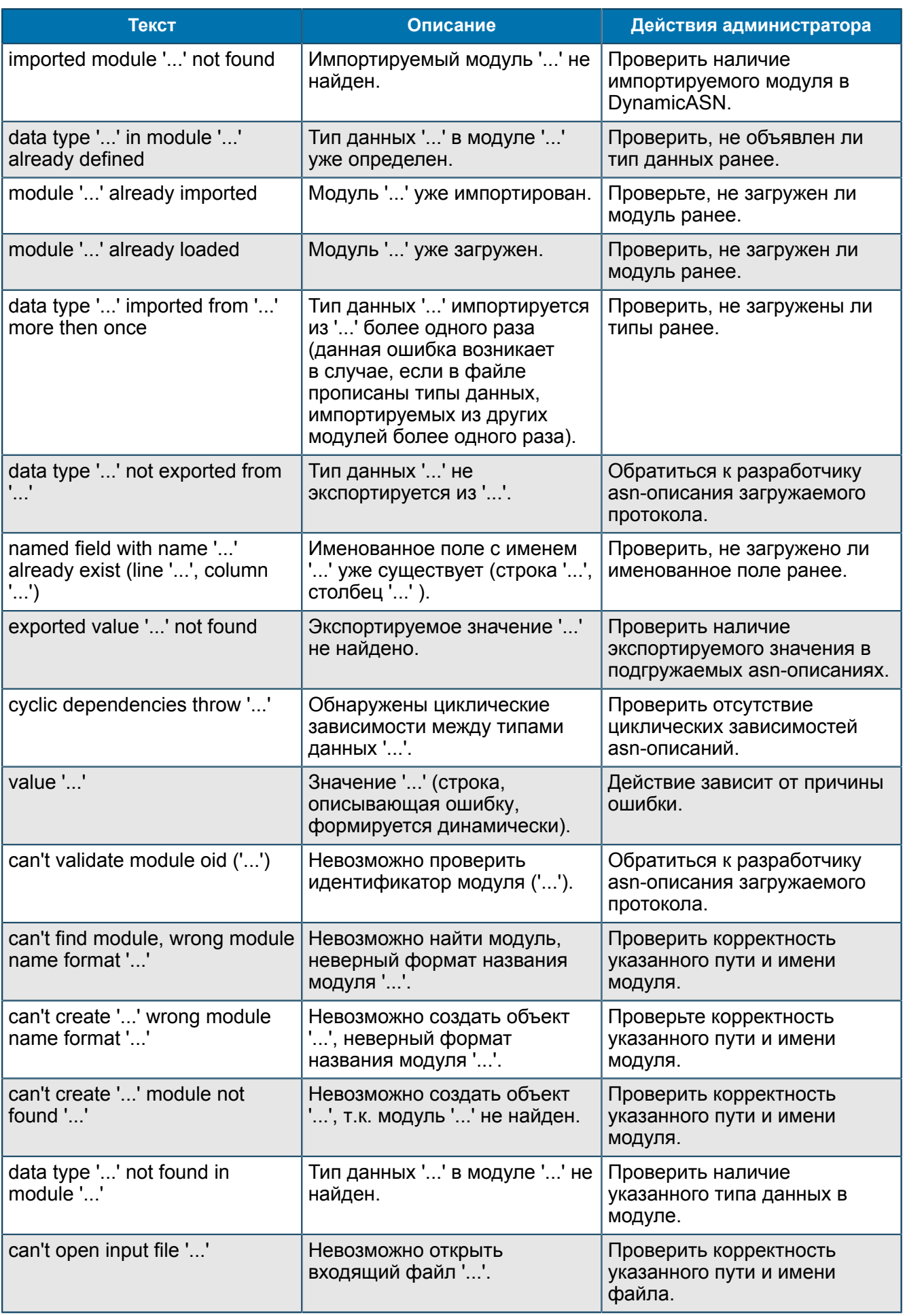

# <span id="page-59-0"></span>П 2.3.2. Сообщения уровня WARNING

Сообщения этого уровня выводятся при добавлении и удалении модулей.

## Таблица 14. Сообщения уровня WARNING

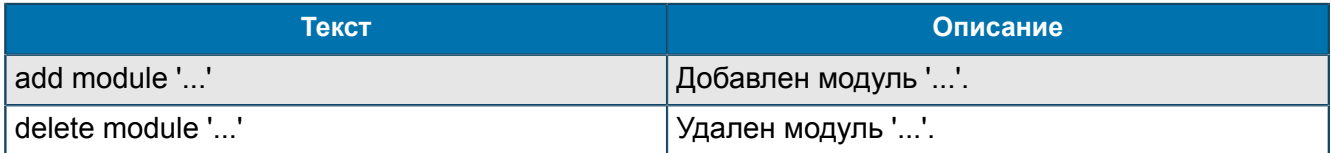

# <span id="page-59-1"></span>П 2.3.3. Сообщения уровня INFORMATION

Сообщения этого уровня выводятся при создании и удалении модулей, в процессе разбора файлов.

## **Таблица 15. Сообщения уровня INFORMATION**

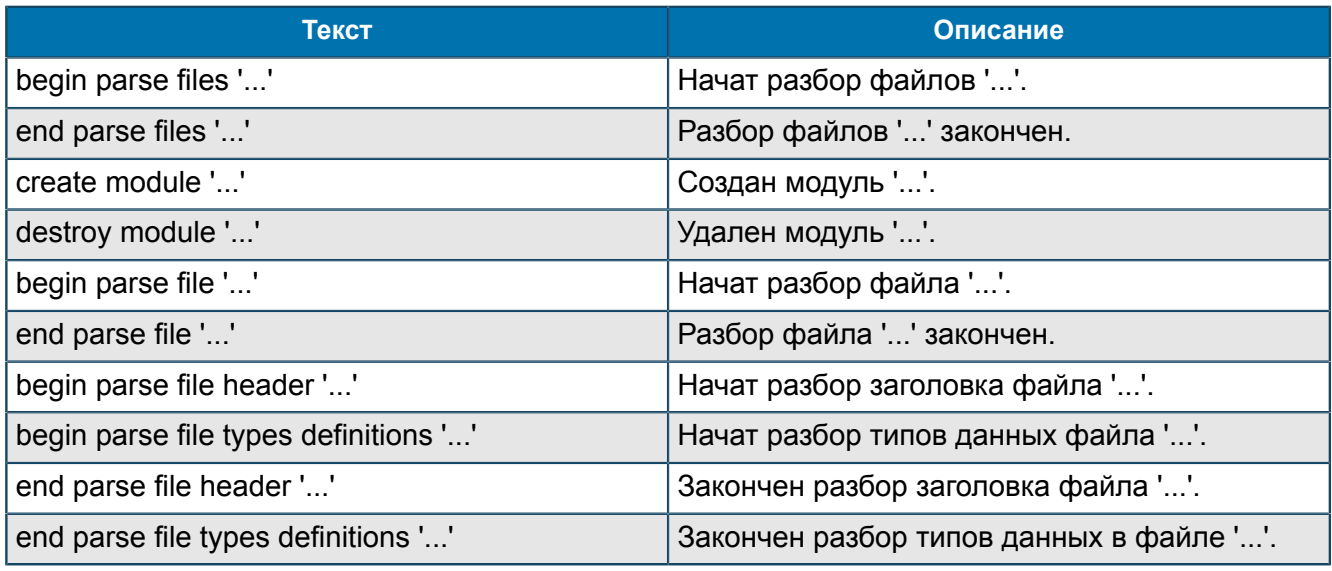

# <span id="page-59-2"></span>П 2.3.4. Сообщения уровня DEBUG

Сообщения этого уровня выводятся при добавлении и удалении операции, ошибки или контракта в протокол.

## Таблица 16. Сообщения уровня DEBUG

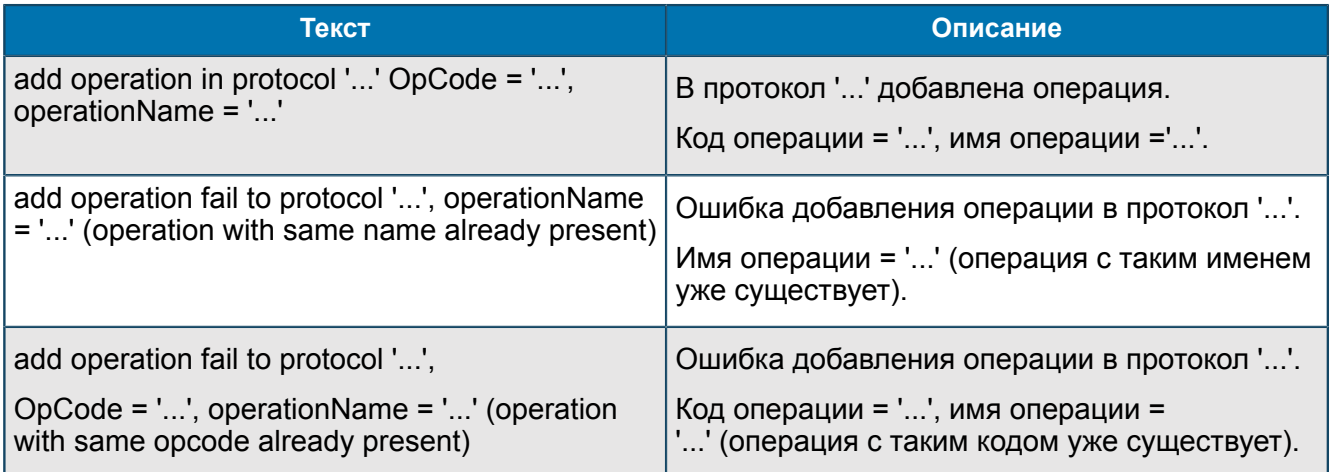

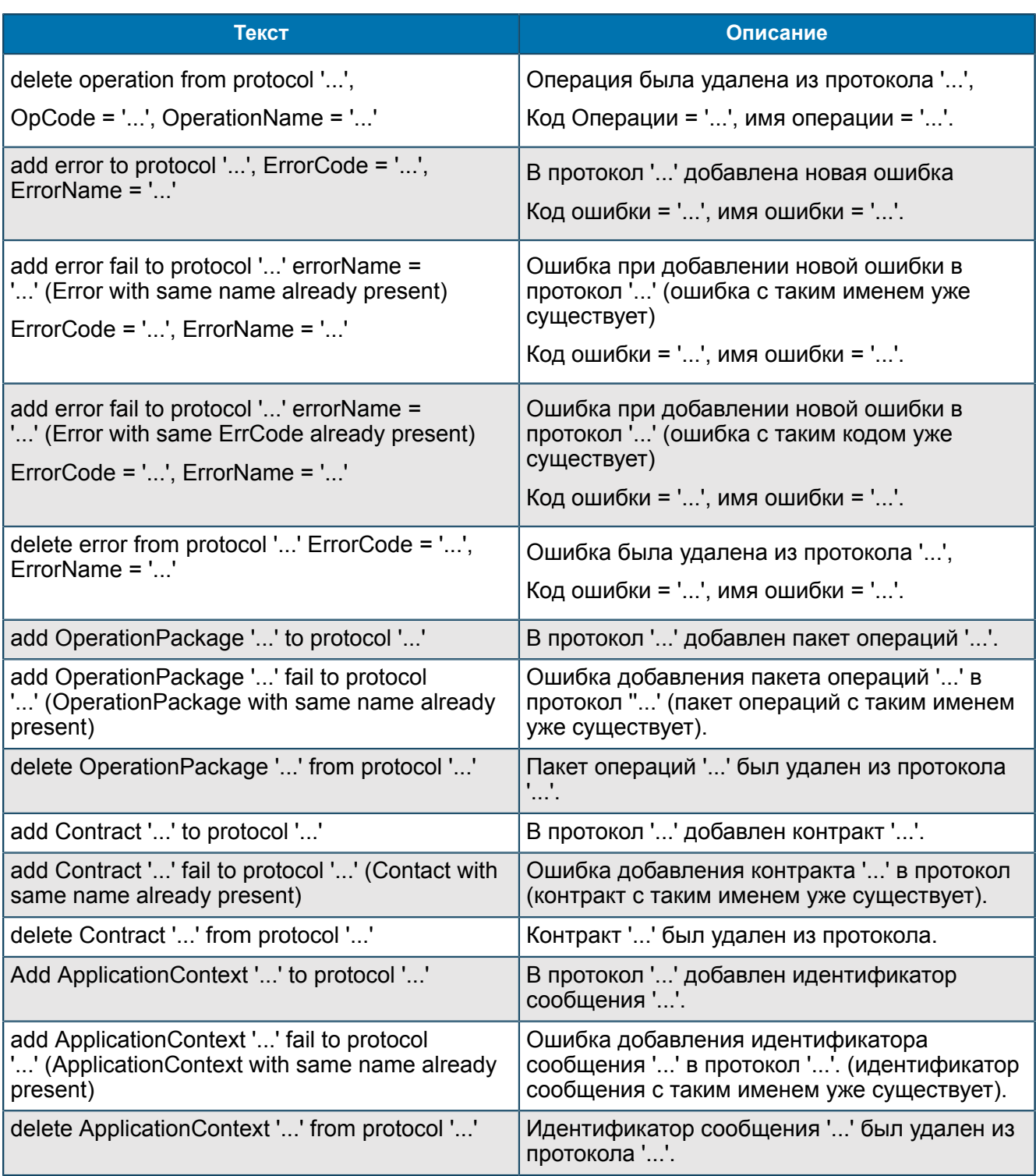

# <span id="page-60-0"></span>П 2.4. Сообщения от ASN Repository

Трейсовые сообщения уровней ERROR, WARNING, INFORMATION.

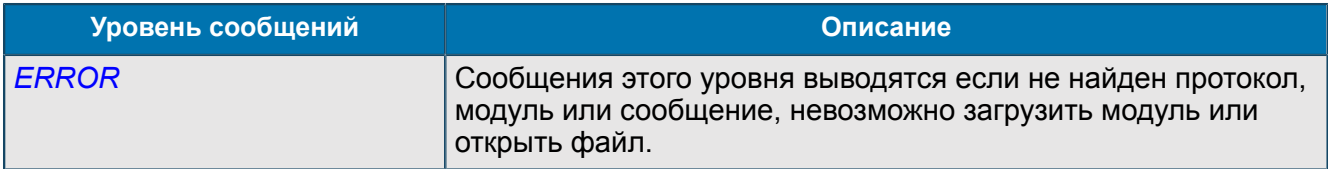

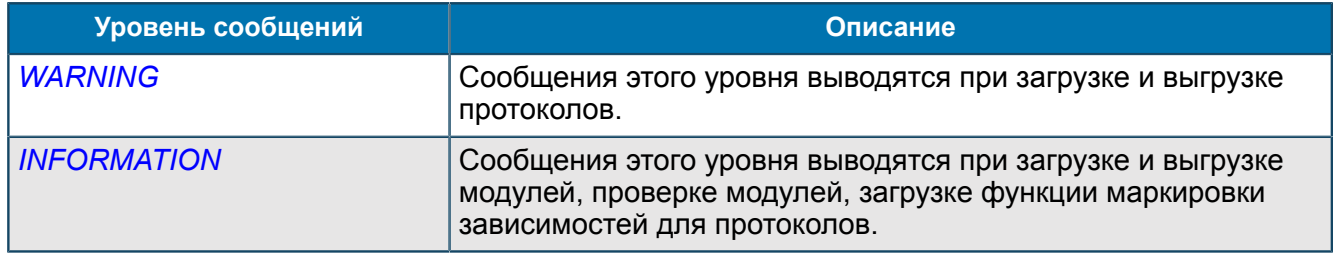

## <span id="page-61-0"></span>П 2.4.1. Сообщения уровня ERROR

Сообщения этого уровня выводятся если не найден протокол, модуль или сообщение, невозможно загрузить модуль или открыть файл.

### Таблица 17. Сообщения уровня ERROR

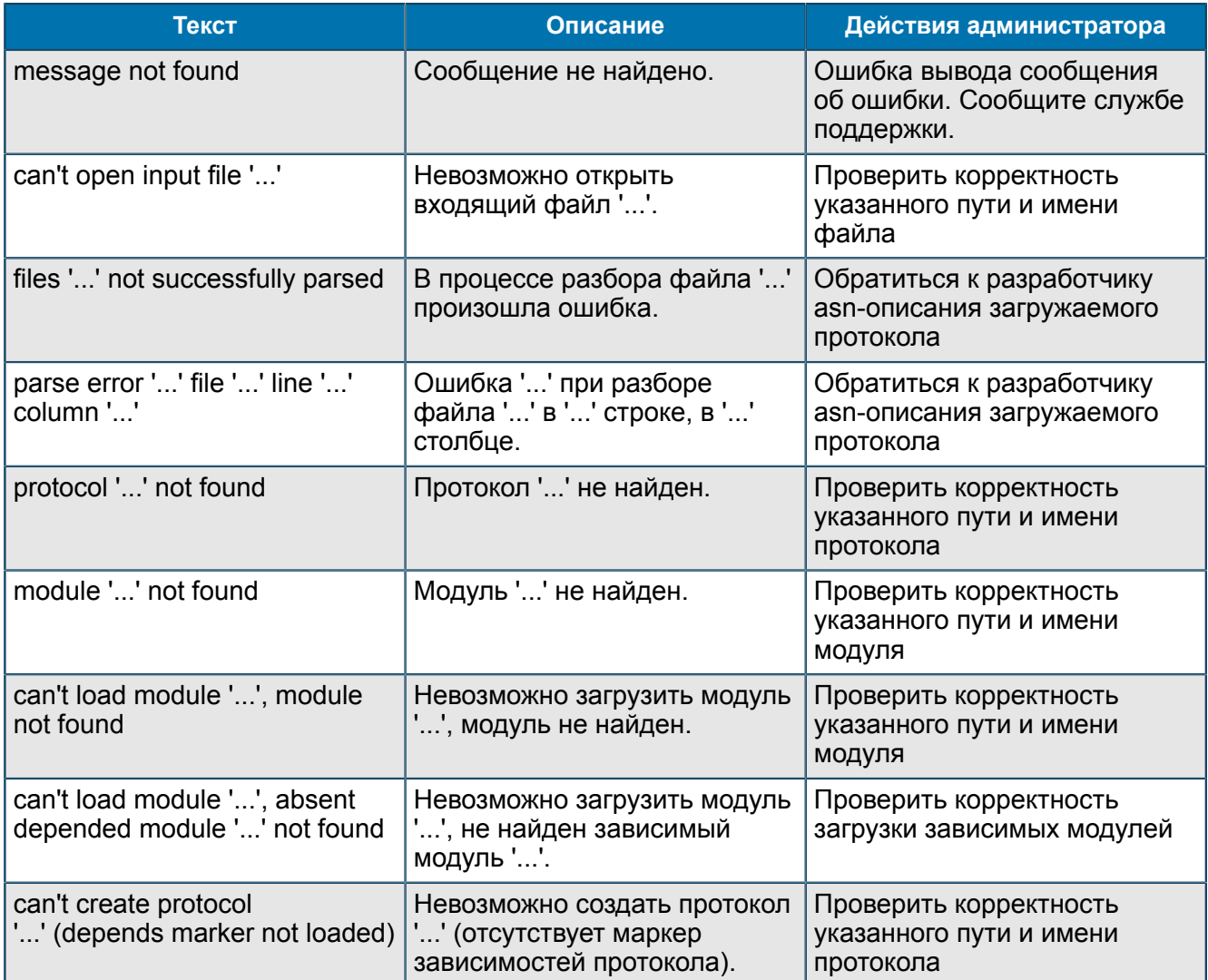

# <span id="page-62-0"></span>П 2.4.2. Сообщения уровня WARNING

*Сообщения этого уровня выводятся при загрузке и выгрузке протоколов.*

#### *Таблица 18. Сообщения уровня WARNING*

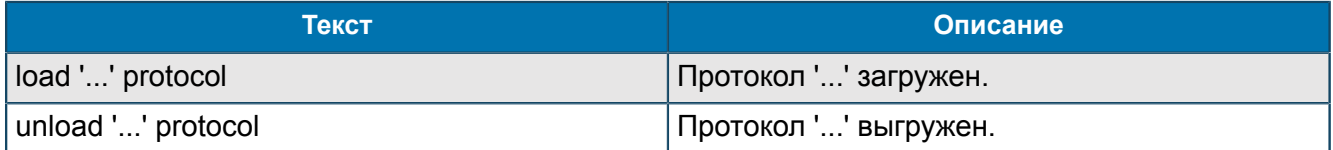

## <span id="page-62-1"></span>П 2.4.3. Сообщения уровня INFORMATION

*Сообщения этого уровня выводятся при загрузке и выгрузке модулей, проверке модулей, загрузке функции маркировки зависимостей для протоколов.*

#### *Таблица 19. Сообщения уровня INFORMATION*

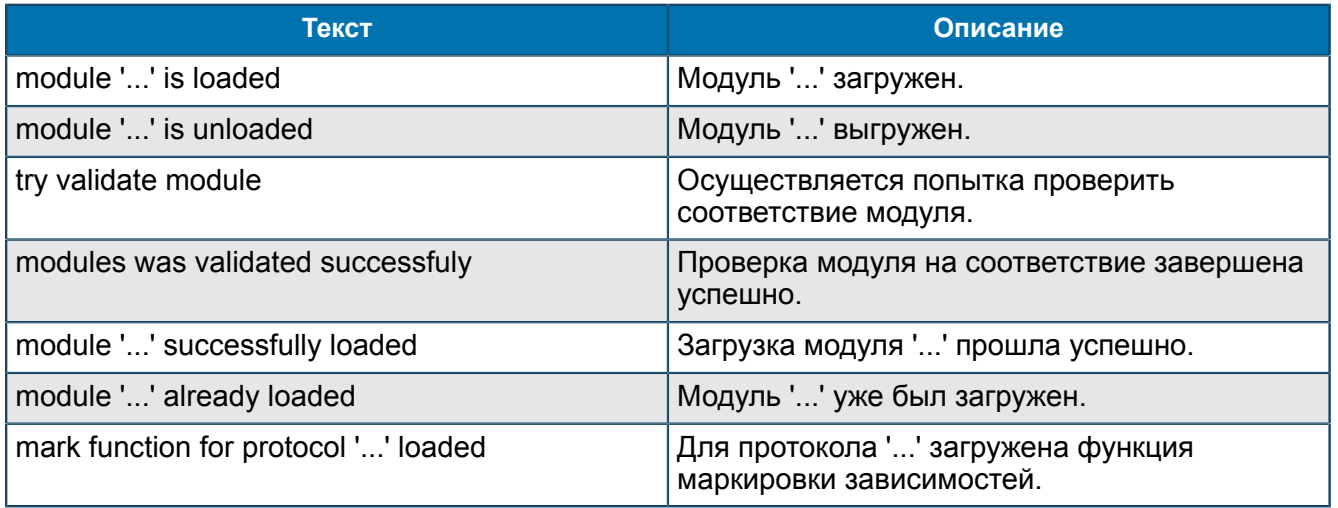

# <span id="page-63-0"></span>Источники информации

- <span id="page-63-2"></span>1. Expera. Узел управления услугами Service Control Point. Руководство администратора.
- <span id="page-63-6"></span>2. ATLAS. Общее описание.
- <span id="page-63-1"></span>3. ATLAS. Руководство администратора ATLAS MIB Explorer.
- <span id="page-63-5"></span>4. ATOMS. Подсистема ATOMS Kernel. Руководство администратора.
- 5. ATOMS. Подсистема ATOMS System Info Suite. Руководство администратора.
- 6. ATOMS. Подсистема ATOMS Alarm Center Suite. Руководство администратора.
- <span id="page-63-3"></span>7. *[Oracle Database Documentation](https://docs.oracle.com/en/database/)*
- <span id="page-63-4"></span>8. *PostgreSQL 11.0 [Documentation](https://www.postgresql.org/docs/11/static/index.html)*

# <span id="page-64-0"></span>История изменений

В разделе представлена история изменений документа.

#### Изменения с версии 1.0 до 1.4

#### Версия документа 1:

- 1. Реализована пакетная обработка заявок на Oracle DB. Добавлены две новые переменные: PacketSize и PacketTimeout. В документе добавлено описание пакетной обработки заявок;
- 2. Расширен функционал процедуры FaultMapping реализована возможность задавать отдельные процедуры FaultMapping@<Reason> для каждой определенной ситуации, в результате которой произошла ошибка. Добавлены новые переменные:
	- · FaultMapping@Error;
	- FaultMapping@Protocol;
	- FaultMapping@QueueOverflow;
	- FaultMapping@QueueTimeout.
- 3. В документе добавлено описание процедур FaultMapping@<Reason>.

#### Изменения с версии 1.4 до 1.4.1

#### Версия документа 1:

- 1. Реализована возможность создавать список ошибок Oracle, которые UDAG не будет считать критичными, и при возникновении которых не будет происходить закрытие сессии с DB. Добавлены новые переменные: IgnoredError, FaultMapping@IgnoredError, FaultPath@IgnoredError;
- 2. Добавлена статистическая переменная SessionConnected, содержащая информацию о количестве активных сессий UDAG с DB.

#### Изменения с версии 1.4.1 до 1.4.2

#### Версия документа 1:

Реализована поддержка ОС Solaris библиотекой MsSQLBack-End.

#### Изменения с версии 1.4.2 до 1.5

Версия документа 1:

- 1. Оптимизировано потребление оперативной памяти. Добавлены две новые МІВ-переменные OutBufferSize и Type.
- 2. Реализована поддержка работы с типом PL/SQL таблиц. В документ добавлено описание новых типов входных/выходных параметров для DB Oracle.

#### Версия документа 2:

В раздел «Соединения с базами данных» в список создаваемых дополнительных переменных добавлено описание переменной OutBufferSize.

#### Изменения с версии 1.5 до 1.5.1

#### Версия документа 1:

- 1. В раздел «Администрирование UDAG» добавлен комментарий в группе параметров .../About.
- 2. В разделе «.../Configuration/Connections/» разделено описание настроек соединения с DB на настройки для соединения с DB Oracle и MS SQL.
- раздел «.../Configuration/Connection/<OracleBack-EndName>» добавлено описание  $3. B$ переменной ReconnectSession.

### Изменения с версии 1.5.1 до 2.0

Версия документа 1:

- 1. В разделе «Конвертирование параметров» обновлен список возможных преобразований параметров;
- 2. В главе «Мониторинг функционирования и производительности» актуализирован список сообщений, поступающих от компонентов;
- 3. В главу «Мониторинг функционирования и производительности» добавлено описание действий администратора при поступлении сообщений уровня критичности ERROR.
- 4. В разделе «Требования к системному и прикладному программному обеспечению» в список операционных систем, в среде которых функционирует система UDAG, добавлена RHEL.

#### Изменения с версии 2.0 до 2.2

Версия документа 1:

- 1. В раздел «Конфигурация UDAG» добавлена переменная StatisticInMsec.
- 2. В разделе «Группа .../Statistics/<XX>/<Session №>» дополнено описание переменных OracleHandlingAverageTime, MsSQLHandlingAverageTime, OracleHandlingMaxTime, MsSQLHandlingMaxTime.
- 3. В разделах «Группа ... /Statistics/<XX>», «Группа .../Statistics/<XX>/Client IP/ <IP-address>», «Группа .../Statistics/<XX>/<Session Nº>» изменен список переменных.
- 4. Добавлен раздел «Группа .../Statistics/<XX>/<ProcedureNameN>».

#### Версия документа 2:

- 1. Удалена переменная *ClearStatistic* группы UDAG/Status & Control/Control/ Connections/<OracleBack-EndName> -  $\Pi$  1.1.5.1.1.1.
- 2. Удалено упоминание о подключение к DB MS SQL.
- 3. Добавлены настройки для подключения к DB PostgreSQL.
- 4. Обновлена архитектура узла, удалено подключение к MsSQL DB, добавлено подключение к PostgreSQL  $-2$ .
- 5. Обновлены общие сведения 1.2.
- 6. Переработаны разделы 3, 4, 5, 6.1, 6.2.
- 7. При остановке UDAG статистика удаляется.

#### Изменения с версии 2.2 до 2.3

Версия документа 1:

- 1. Переменная Buffer <NNN> Mb выделена в отдельную группу UDAG/Statistics/ BuffersPool  $\sqrt{11.4.2}$ .
- 2. Статистика каждого Back-End сгруппирована по группам Clients, Procedures, Sessions  $\Pi$  $1.1.4.3$   $\Pi$  1.1.4.4
- 3. Статистика клиентов для каждого Back-End выделена в группу Clients  $\Gamma$  1.1.5.2.3.1.